# Hauptversammlung 2017

### CEWE Stiftung & Co. KGaA 31. Mai 2017

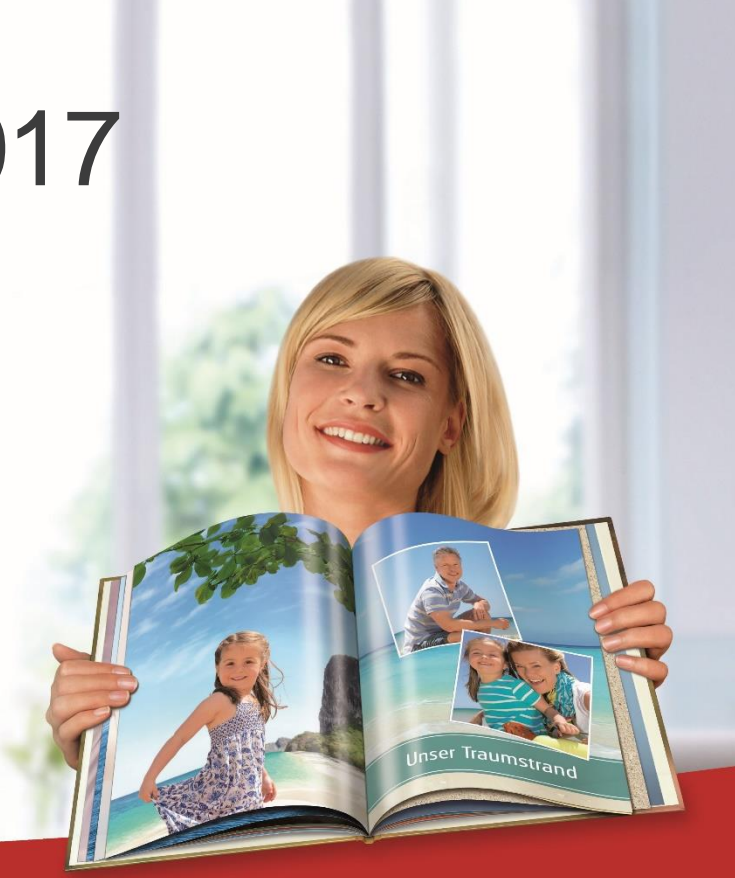

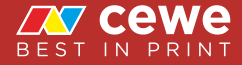

#### Agenda

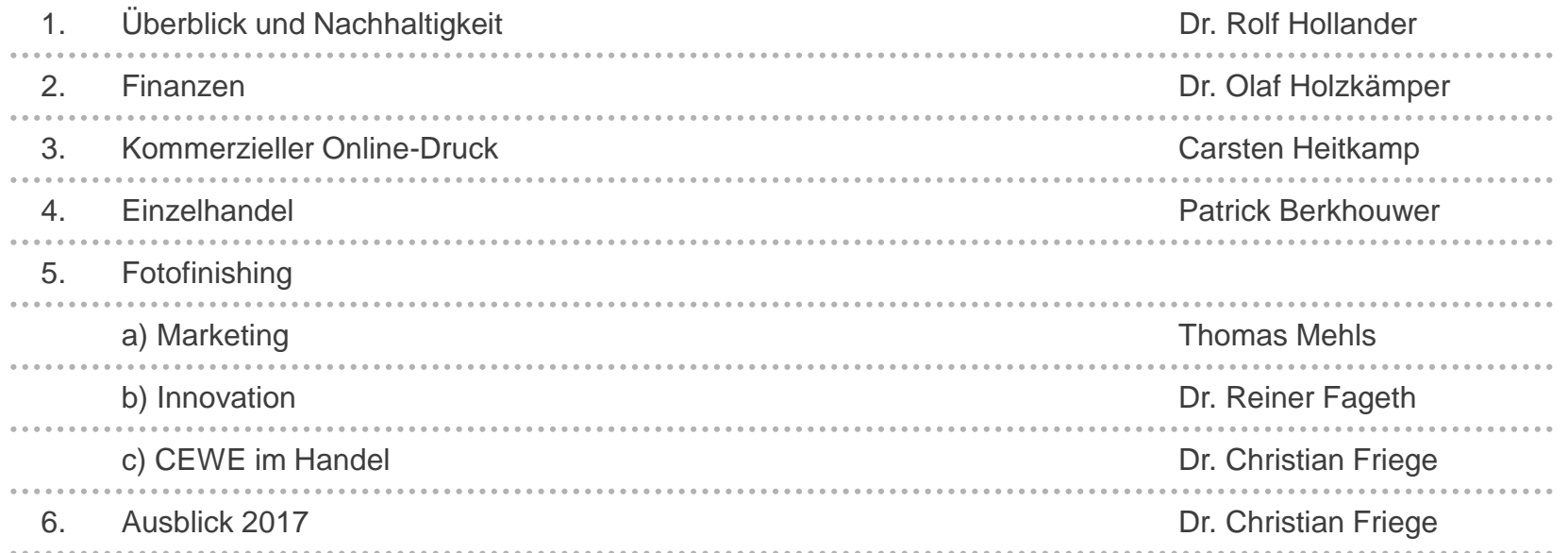

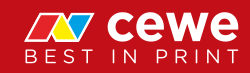

#### Agenda

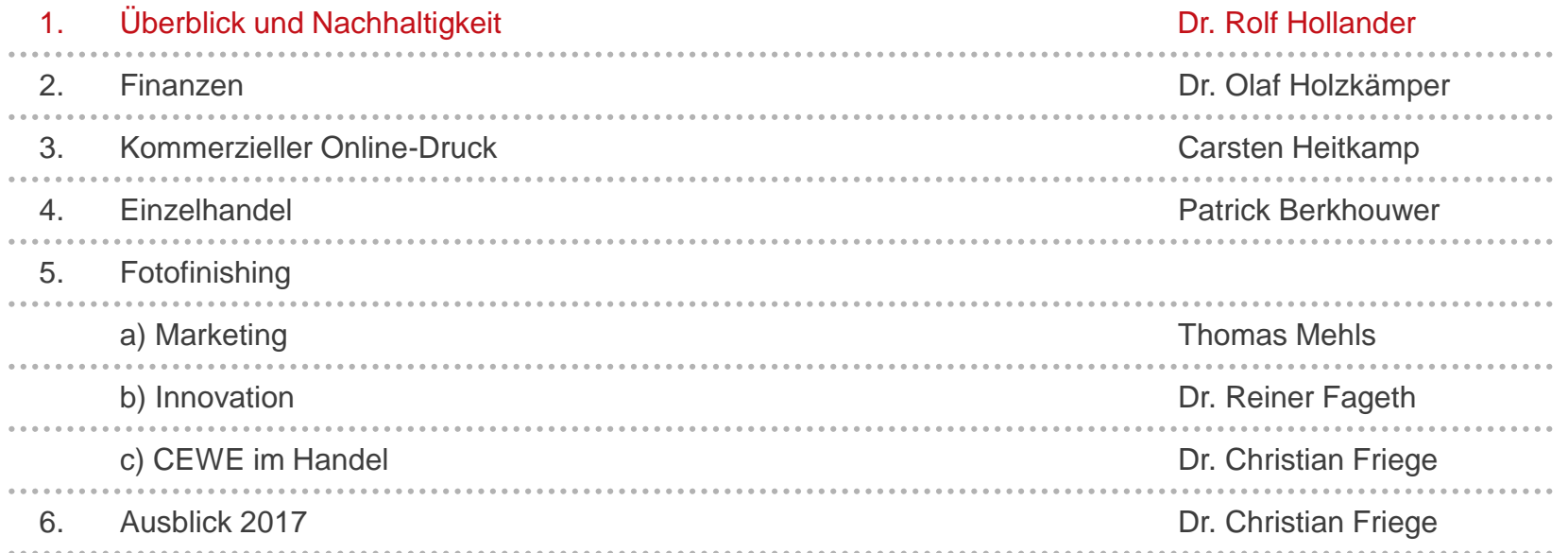

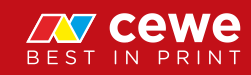

### Die drei Geschäftsfelder von CEWE

#### Umsatz in Mio. Euro

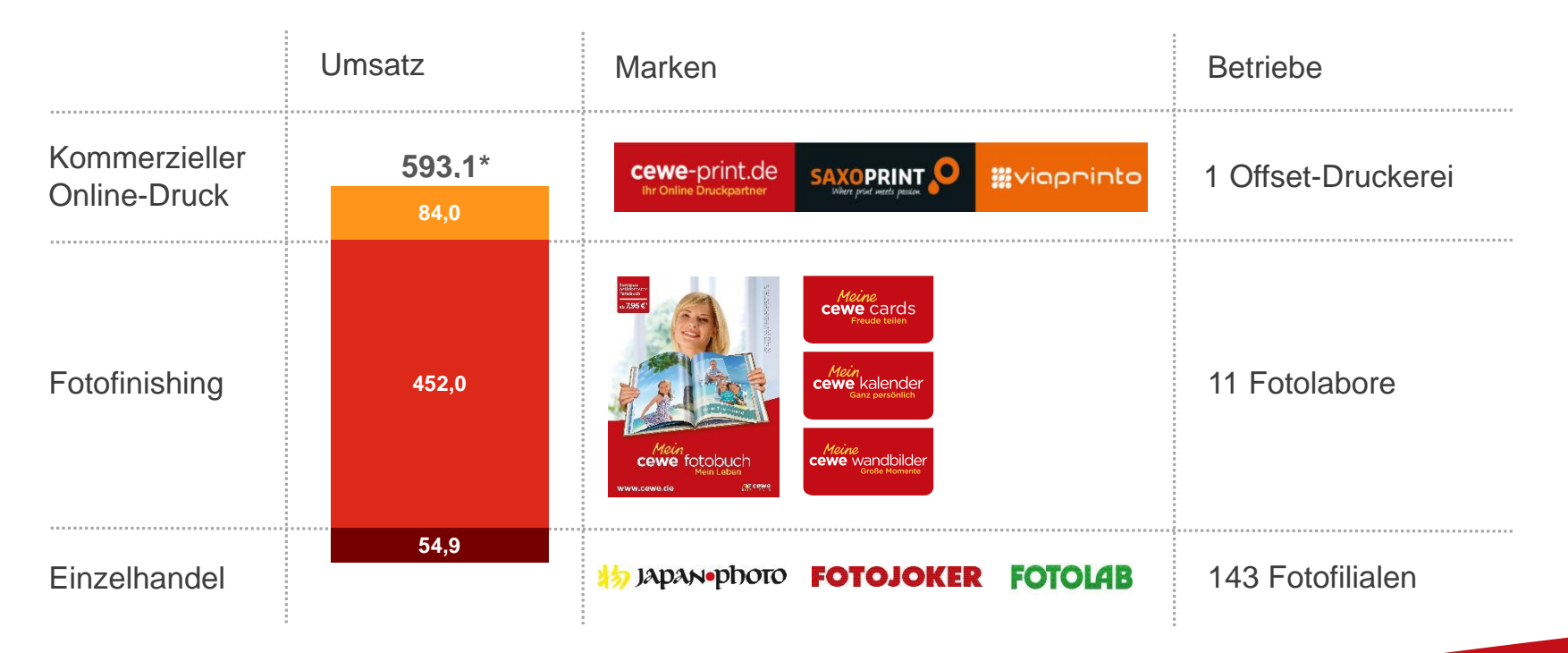

*\* Inkl. Umsatzsegment "Sonstiges" in Höhe von 2,2 Mio. Euro*

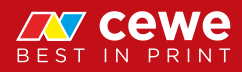

# **Einzelhandel**

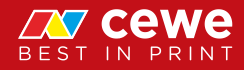

#### Einzelhandel – Starke Marken in regionalen Märkten

## $\lambda$  Japanophoto

**FOTOJOKER** 

**FOTOLAB** 

● 143 stationäre Einzelhandelsgeschäfte in Skandinavien und Mittelosteuropa

- E-Commerce Webshops für alle Marken
- Hardware (Kameras und Zubehör) sowie Fotoprodukte von CEWE werden am POS und im Internet vertrieben

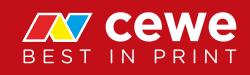

6

#### Geschäftsfeld Einzelhandel

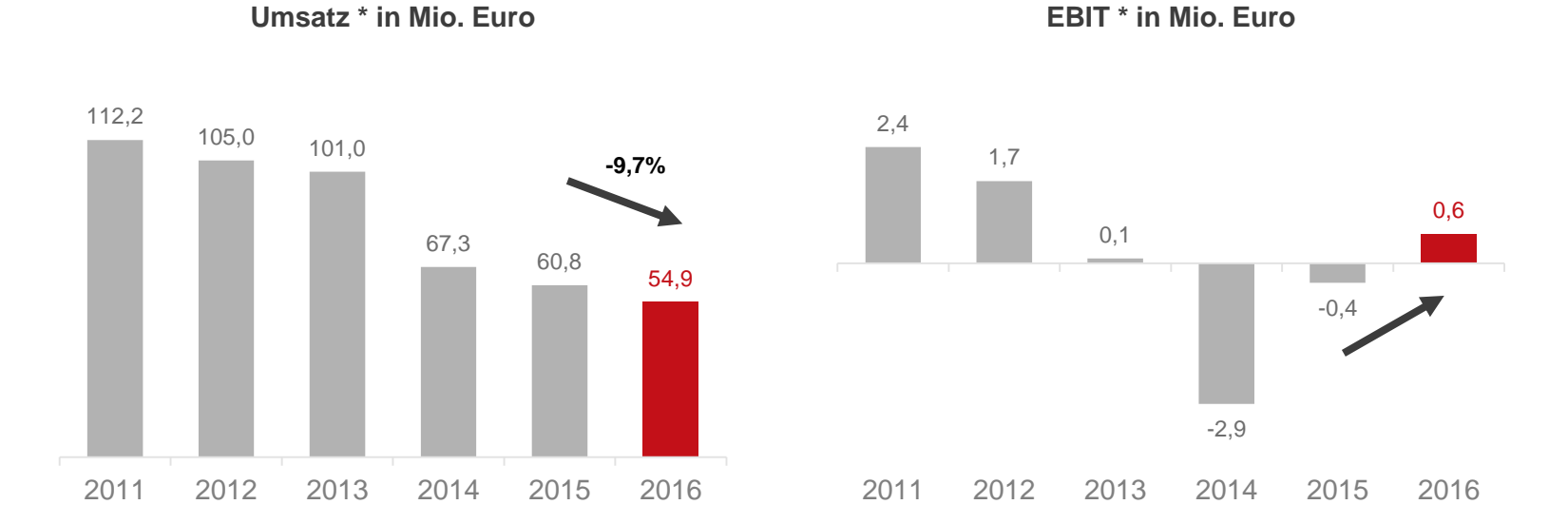

 $\sum$ **Neupositionierung des Einzelhandels in Polen zeigt erste Erfolge Ergebnissituation verbessert**

 $*$  Nur Hardware, kein Fotofinishing. Es können sich Rundungsdifferenzen ergeben.

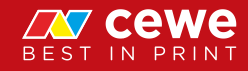

# Kommerzieller Online-Druck

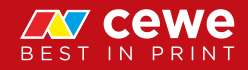

#### Vertriebslinien und Produkte Kommerzieller Online-Druck

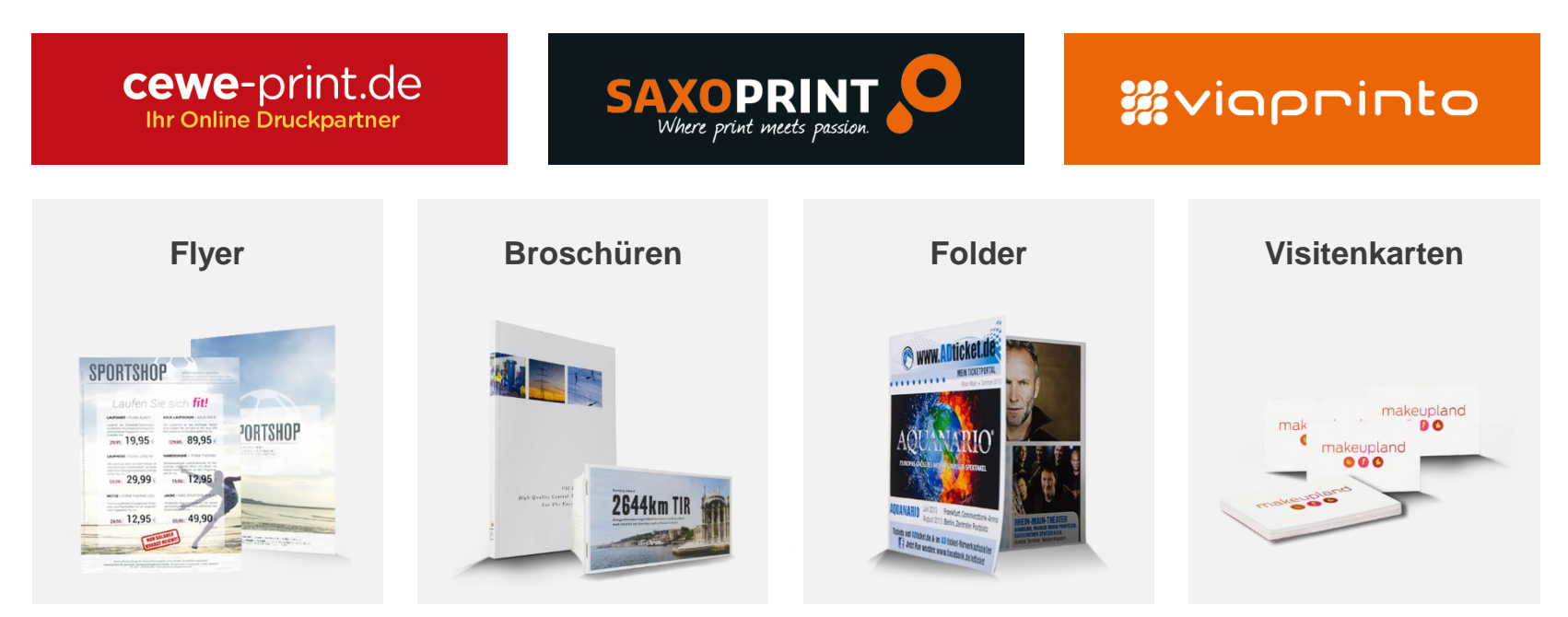

 $\sum$ **Geschäfts- und Werbedrucksachen für Firmen, bestellt über das Internet**

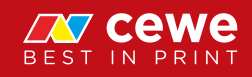

#### Geschäftsfeld Kommerzieller Online-Druck

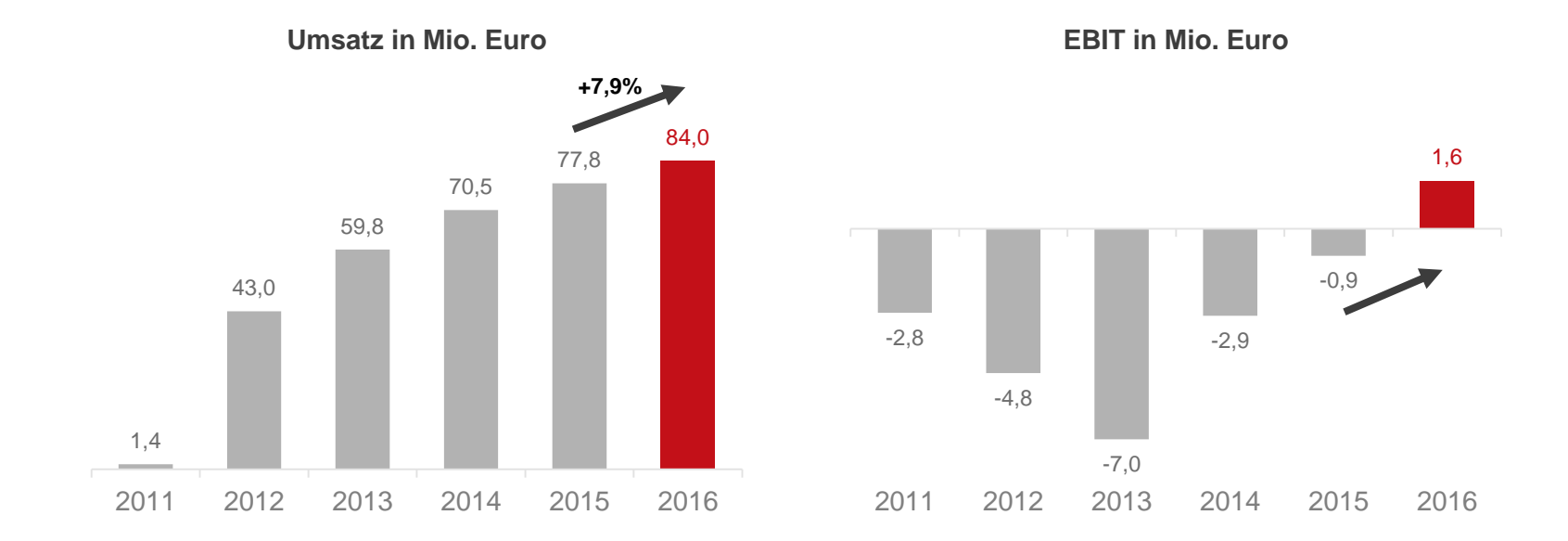

**Nach den Aufbau- und Investitionsjahren wurde 2015 erstmals ein operativ positives Ergebnis und 2016 ein insgesamt positives Ergebnis erzielt**

*Es können sich Rundungsdifferenzen ergeben.* 

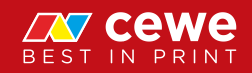

# Fotofinishing

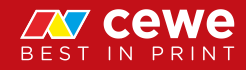

#### CEWE Markenprodukte im Fotofinishing

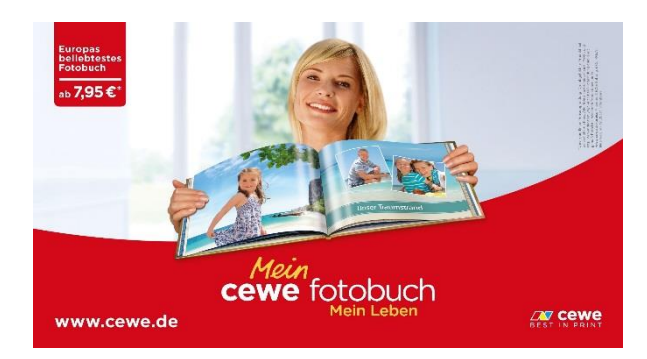

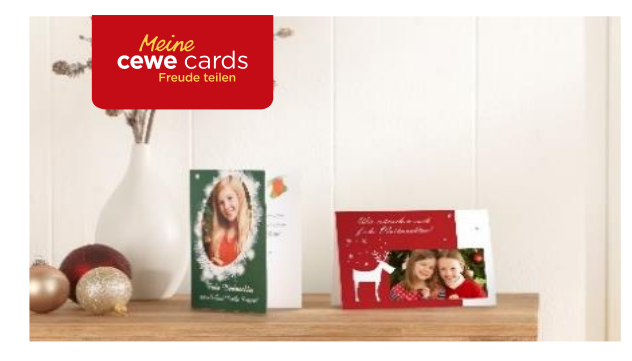

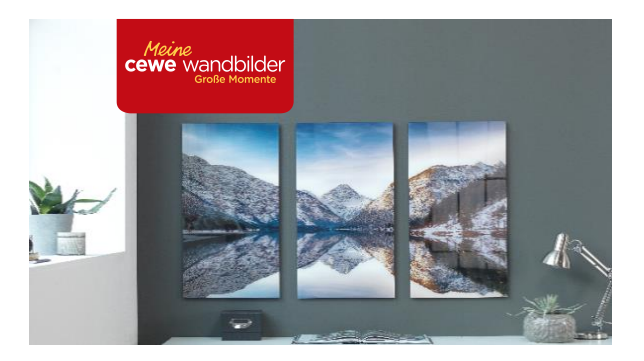

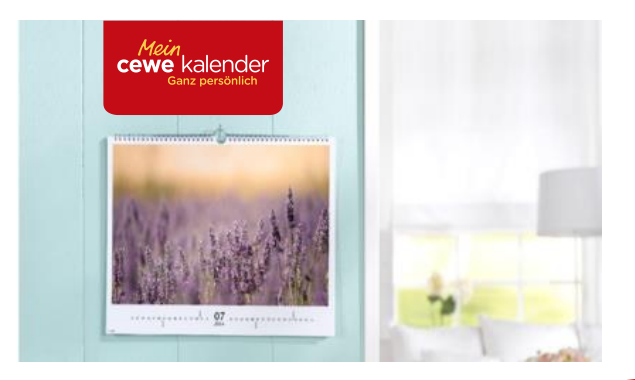

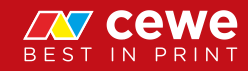

#### Geschäftsfeld Fotofinishing

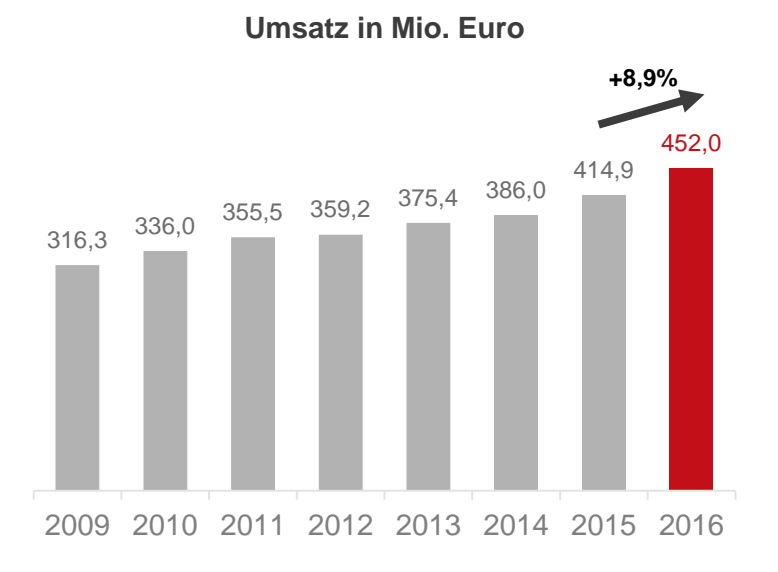

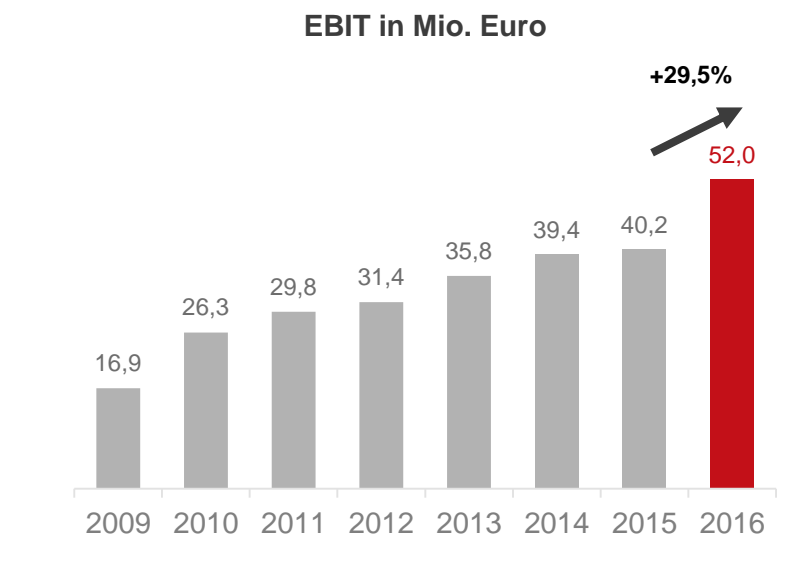

#### **Umsatz und EBIT erneut gesteigert EBIT Marge jetzt 11,5% (2009: 5,4%)**

EBIT 2010 nach altem Segmentbericht (d.h. inkl. Frühphase Kommerzieller Online-Druck) *EBIT 2012 – 2013 um sonstige Steuern angepasst. Es können sich Rundungsdifferenzen ergeben.* 

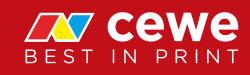

#### Geschäftsfeld Fotofinishing

**EBIT nach Quartalen in Mio. Euro**

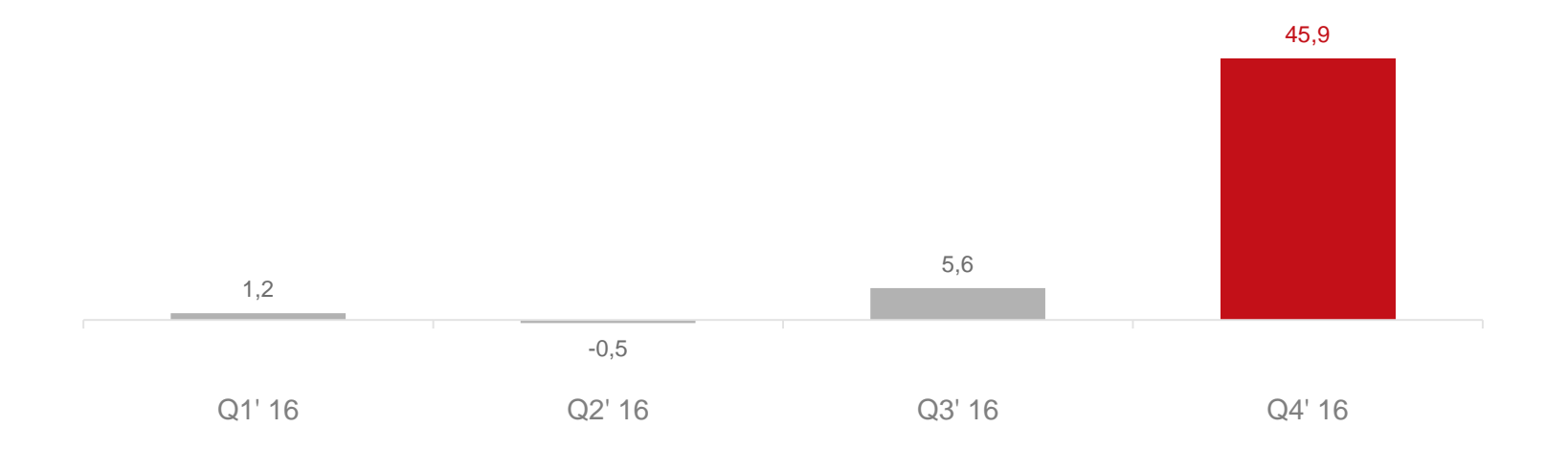

#### **Das Weihnachtsgeschäft ist der Gewinnbringer im Fotofinishing Alle Ressourcen sind auf das vierte Quartal ausgerichtet**  $\sum$

*Es können sich Rundungsdifferenzen ergeben.* 

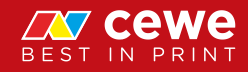

#### CEWE gesamt

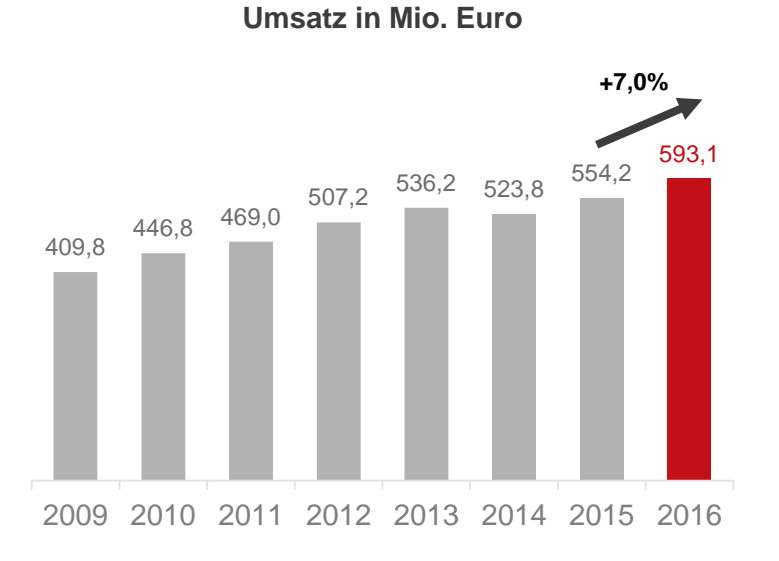

17,9 27,2 29,4 28,3 28,9 32,6 36,4 47,0 2009 2010 2011 2012 2013 2014 2015 2016 **+29,2 %**

**EBIT in Mio. Euro**

#### **Umsatz und Gewinn legen zu**

*Es können sich Rundungsdifferenzen ergeben.* 

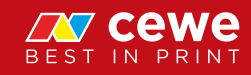

# **Nachhaltigkeit**

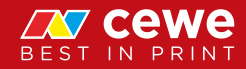

#### CEWE steht für

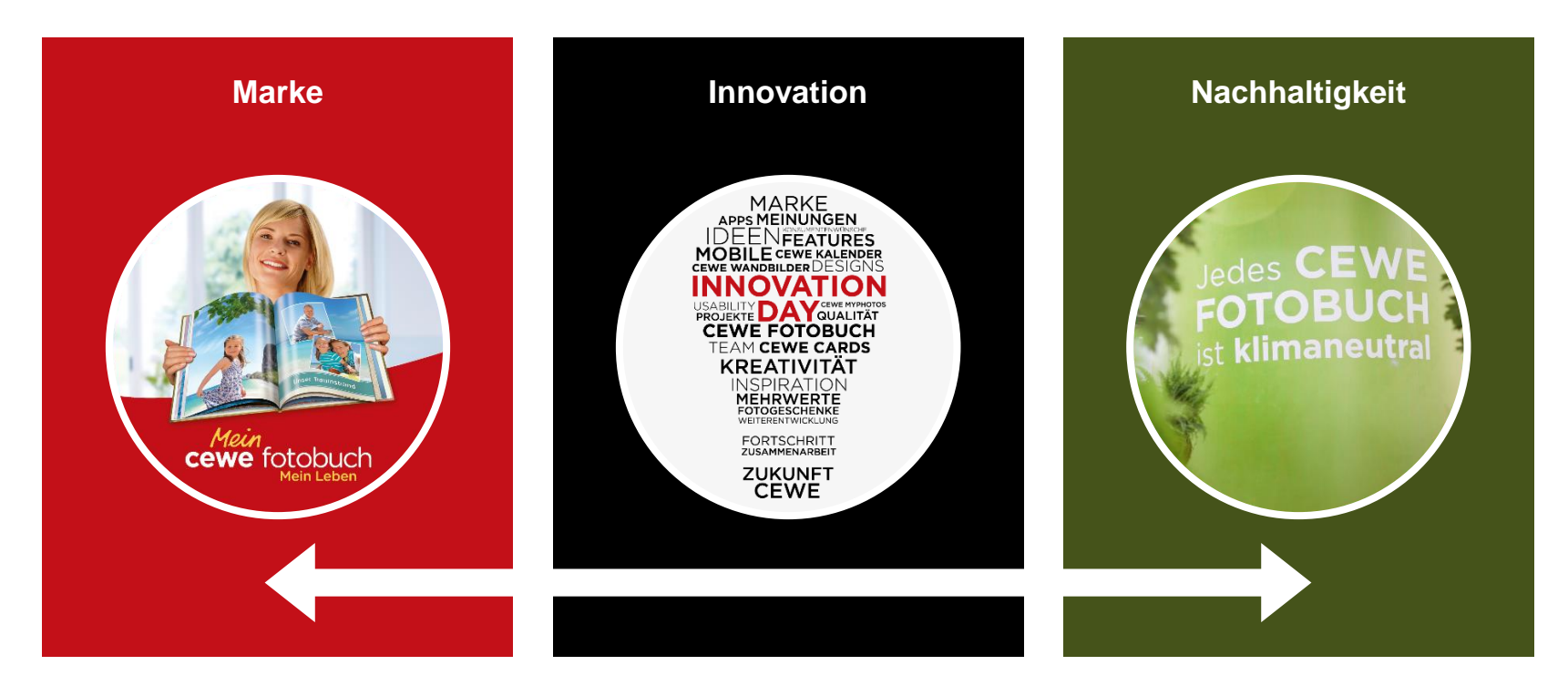

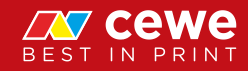

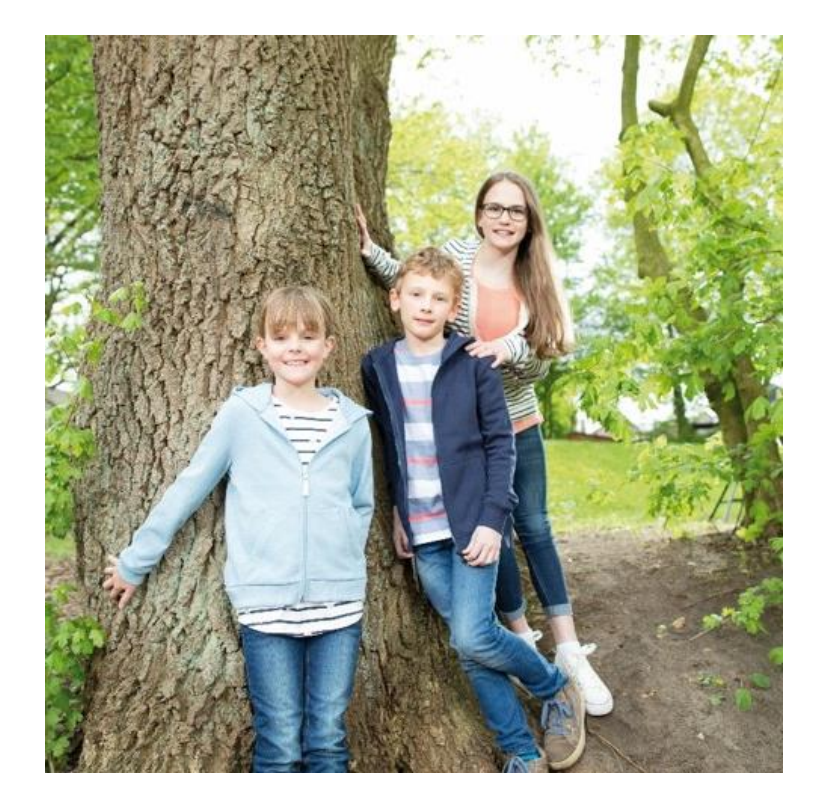

#### Nachhaltigkeit bei CEWE

Fünf Dimensionen

- **1. Umweltschutz und Ressourcenschonung**
- **2. Gesellschaftliches Engagement**
- **3. Verantwortung für Mitarbeiter**
- **4. Ehrliches und faires Verhalten**
- **5. Wirtschaftliche Zukunftsfähigkeit**

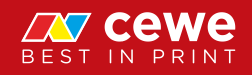

#### Vielfältige Kooperationen mit starken Partnern

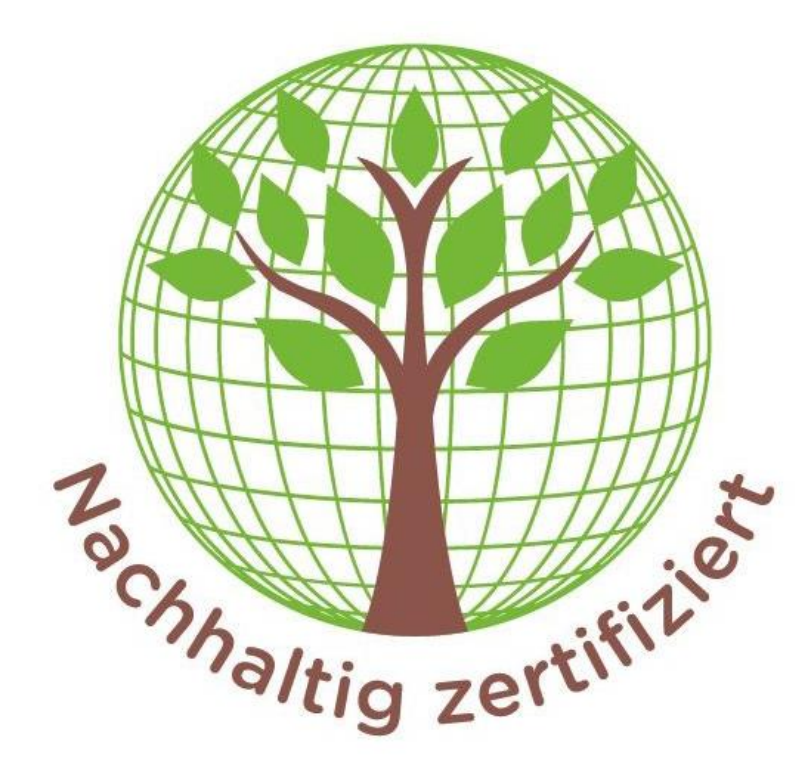

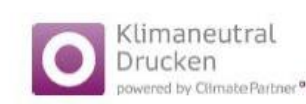

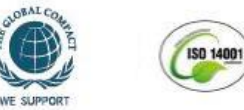

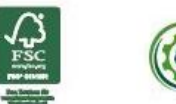

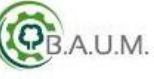

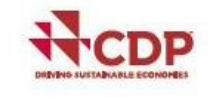

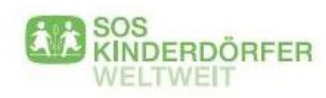

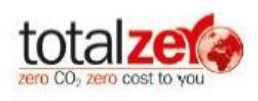

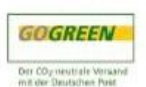

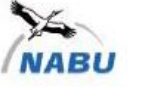

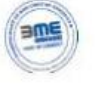

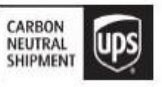

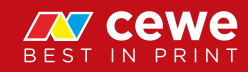

#### Umweltschutz: Klimaneutrale CEWE FOTOWELT seit September 2016

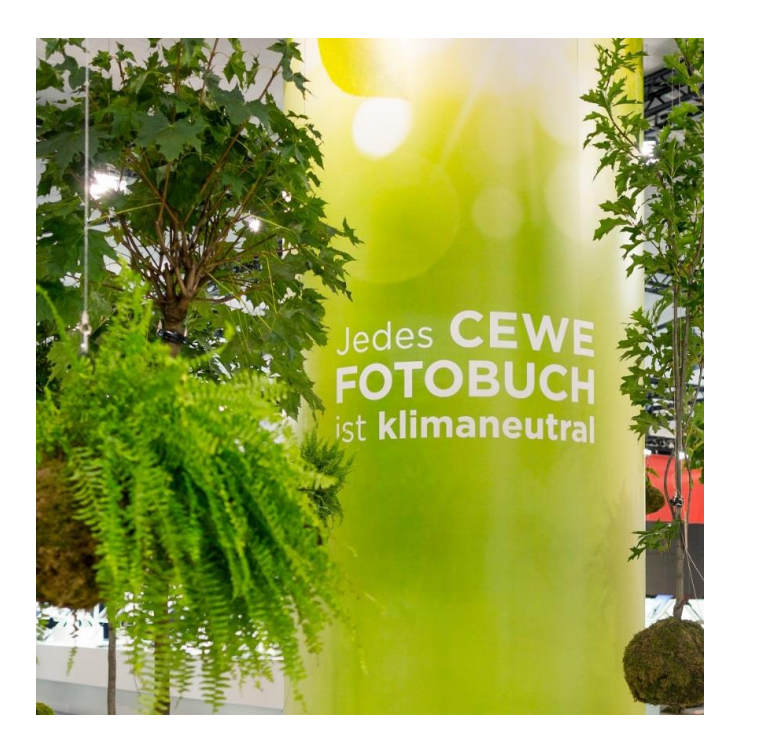

• **Klimaneutrale Markenprodukte**

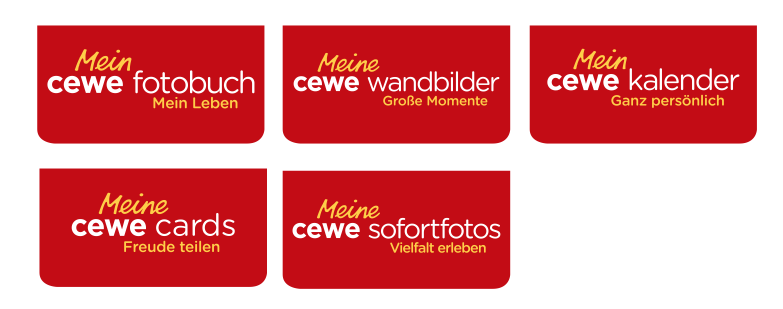

• **Kompensationsprojekt** Kasigau Wildlife Korridor, Kenia

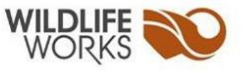

• **Kompensationspartner ClimatePartner** 

Klimaneutral Drucken powered by ClimatePartner<sup>o</sup>

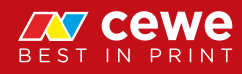

### Projekt Kasigau Wildlife Corridor

- Kompensation durch CEWE: 20.000 Tonnen  $CO<sub>2</sub>$  p.a.
- Pro CEWE FOTOBUCH werden 3,2m<sup>2</sup> Waldfläche erhalten
- Pro Jahr wird durch CEWE eine Fläche in der Größe von 5x Bad Zwischenahner Meer oder 5x Königssee erhalten

### Umweltschutz und Ressourcenschonung: Kooperation mit NABU e.V. am Standort Freiburg

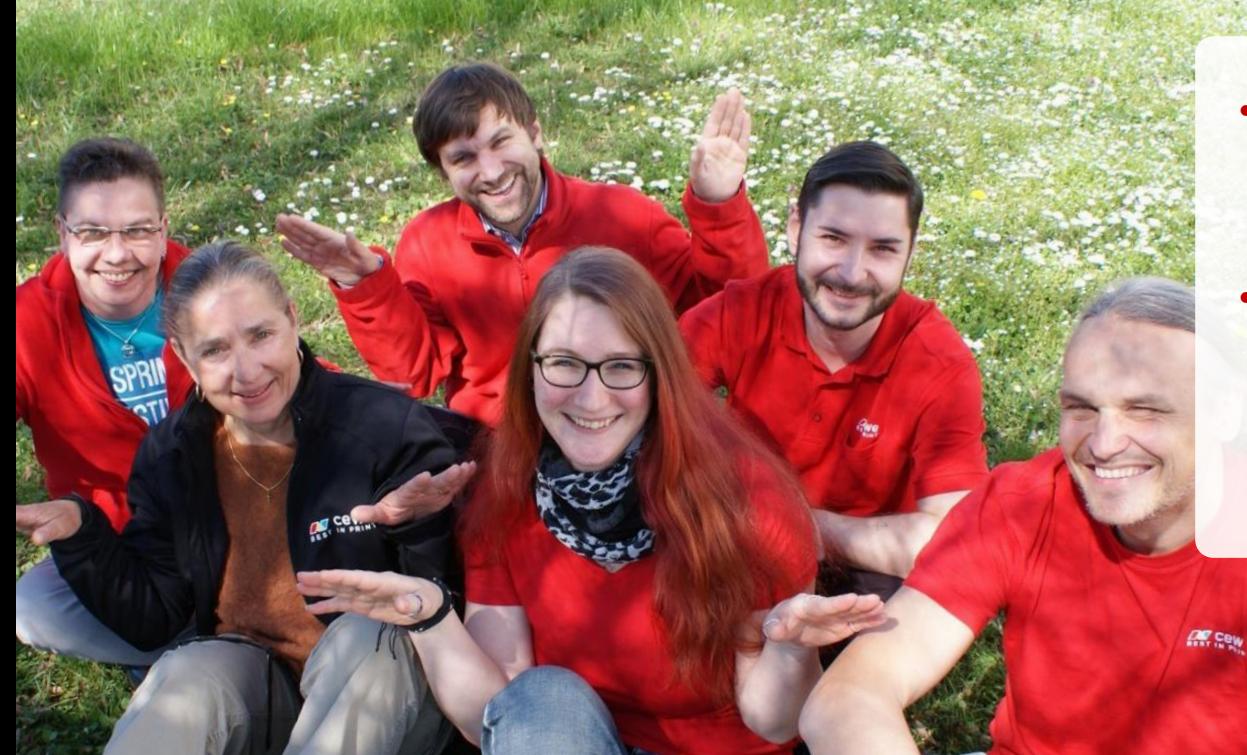

- Umsetzung von Umweltinitiativen und Ressourcenschonung an CEWE Standorten
- Freiburg orientiert sich am Standort Oldenburg und gestaltet das Betriebsgelände unter Anleitung des NABU umweltfreundlicher

### Gesellschaftliches Engagement: Soziale Aktivitäten am Standort Mechelen

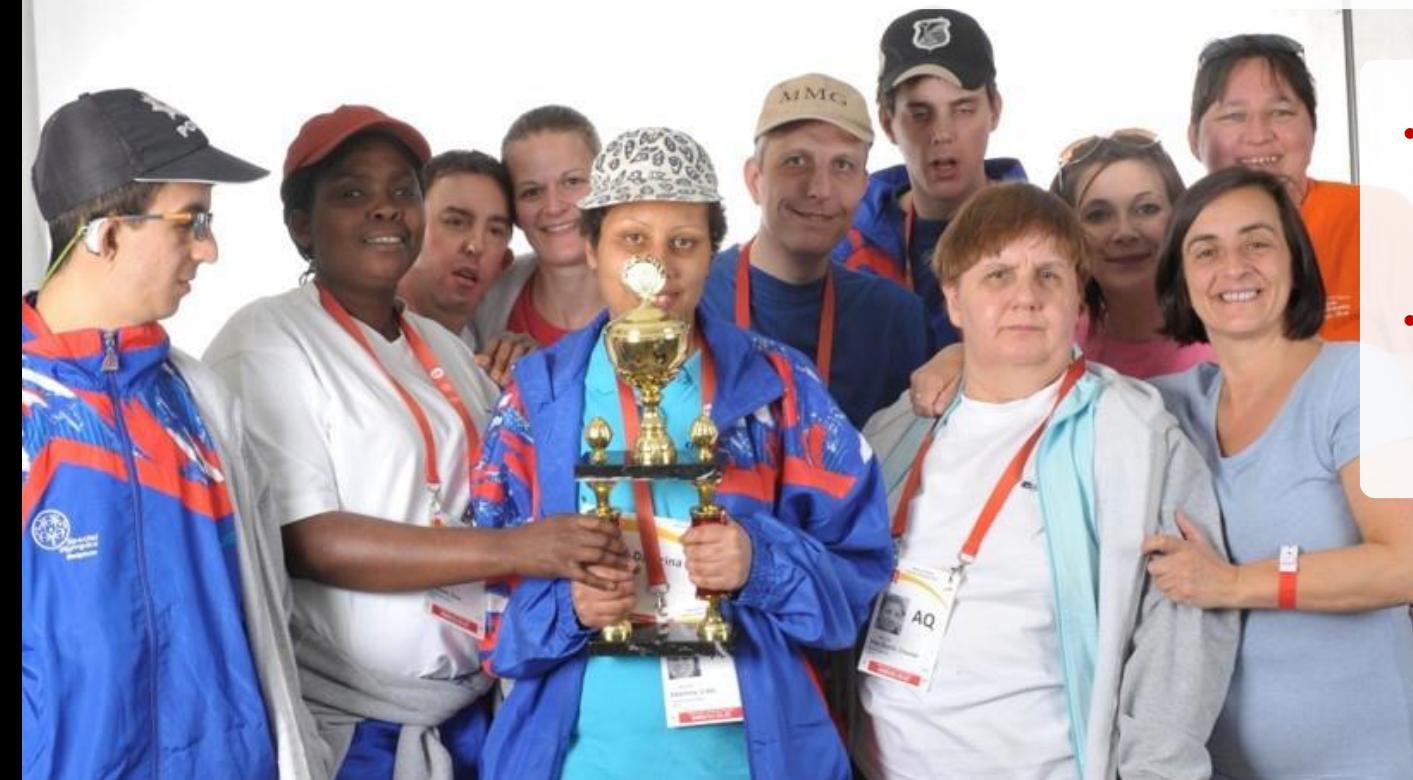

• Durch lokale Spenden und Sponsoring ist CEWE vor Ort und nah am Partner • Der Standort Mechelen unterstützte 2016 die Special Olympics Belgien

### Weltweite Partnerschaft mit SOS-Kinderdörfern

- Seit 2013 bereits mehr als 1.000.000 Euro gespendet
- 12 CEWE Standorte unterstützen lokale SOS-Kinderdorf Projekte
- Zusätzliche Nothilfe sowie Unterstützung des SOS-Kinderdorfes in Ghana

### Verantwortung für Mitarbeiter: Gesundheitswoche am Standort Oldenburg

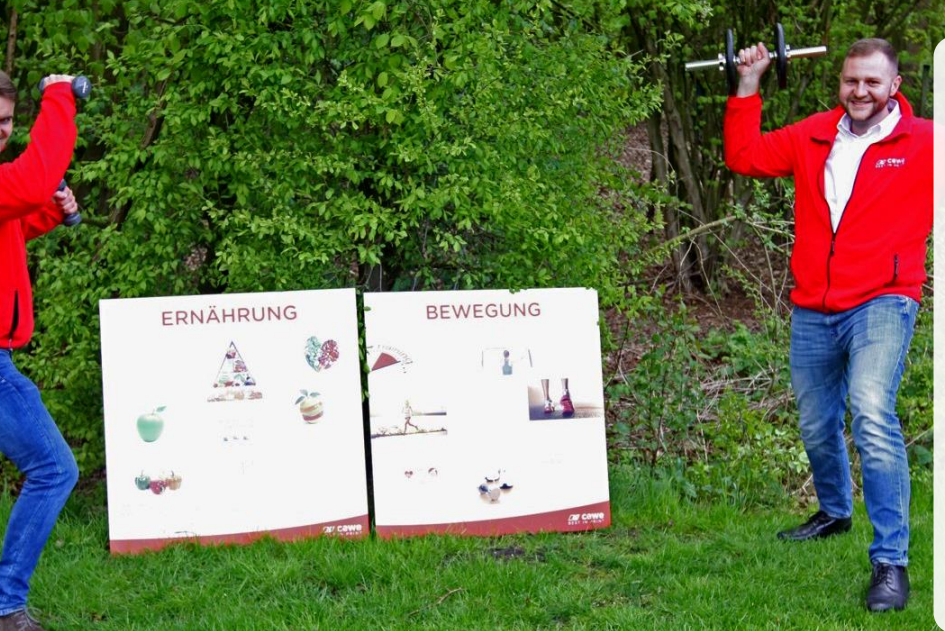

- Jährlich findet bei CEWE in Oldenburg der Gesundheitstag statt
- Vielfältiges Angebot in den Bereichen Ernährung, Gesundheit, Bewegung, Resilienz und Sicherheit
- Sportangebote für Mitarbeiter/innen über das gesamte Jahr hinweg

Vereinbarkeit von Beruf & Familie

#### Ausgezeichnet durch die Hertiestiftung und TÜV Rheinland

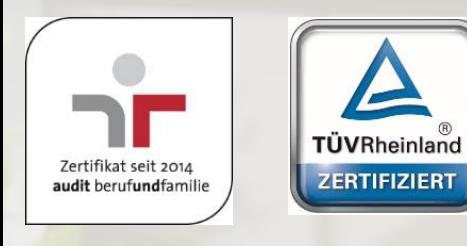

Ausgezeichneter Arbeitgeber + Elternfreundlich www.tuv.com ID 9108621608

#### Ehrliches und faires Verhalten

• Verhalten des ehrbaren Kaufmanns • Lieferanten sollen in Hinblick auf Arbeitspraktiken, Menschenrechtskriterien und ökologischen Kriterien die gleichen Werte vertreten wie CEWE

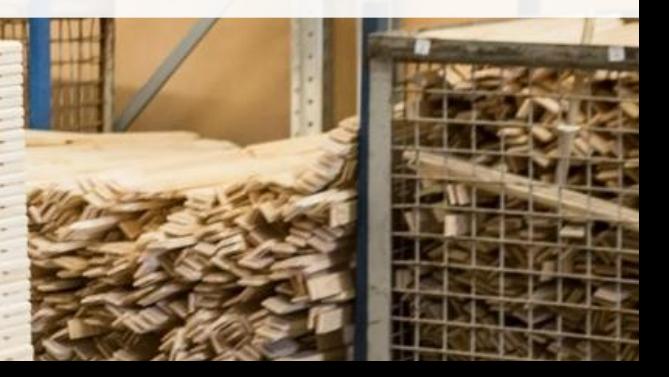

#### B.A.U.M.- **Umweltpreis**

• CEWE erhält B.A.U.M.-Umweltpreis für sein gesamtheitliches Nachhaltigkeitskonzept

er 2017

• CEWE-Teilnehmer: Vorstandsvorsitzender Dr. Rolf Hollander, Umweltverantwortliche Dr. Matthias Hausmann, Sven-Olaf Huth, Carsten Cöppicus und Stephan Schmidt

### Wirtschaftliche Zukunftsfähigkeit

Langfristige Unternehmensentwicklung CEWE (Umsatz)

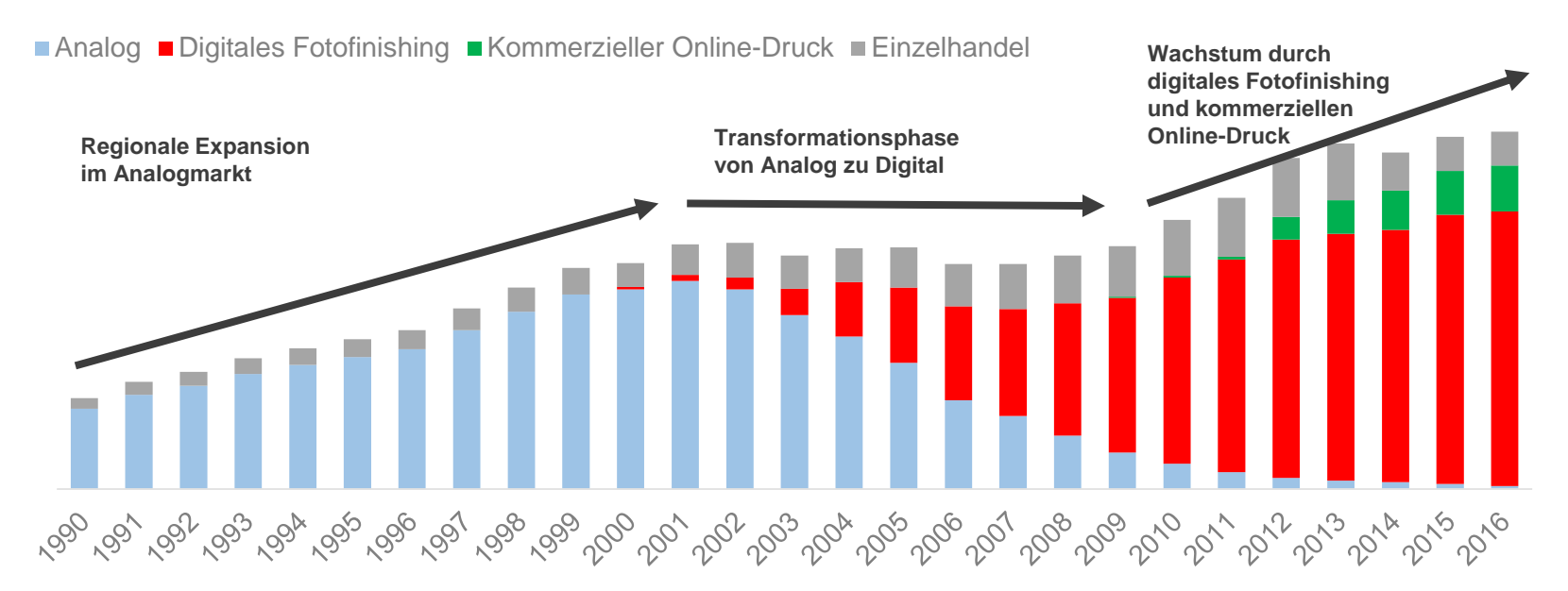

 $\sum$ **CEWE strategisch gut aufgestellt und wachsend**

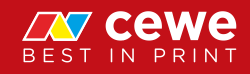

### Wirtschaftliche Zukunftsfähigkeit

Dividendenentwicklung in Euro

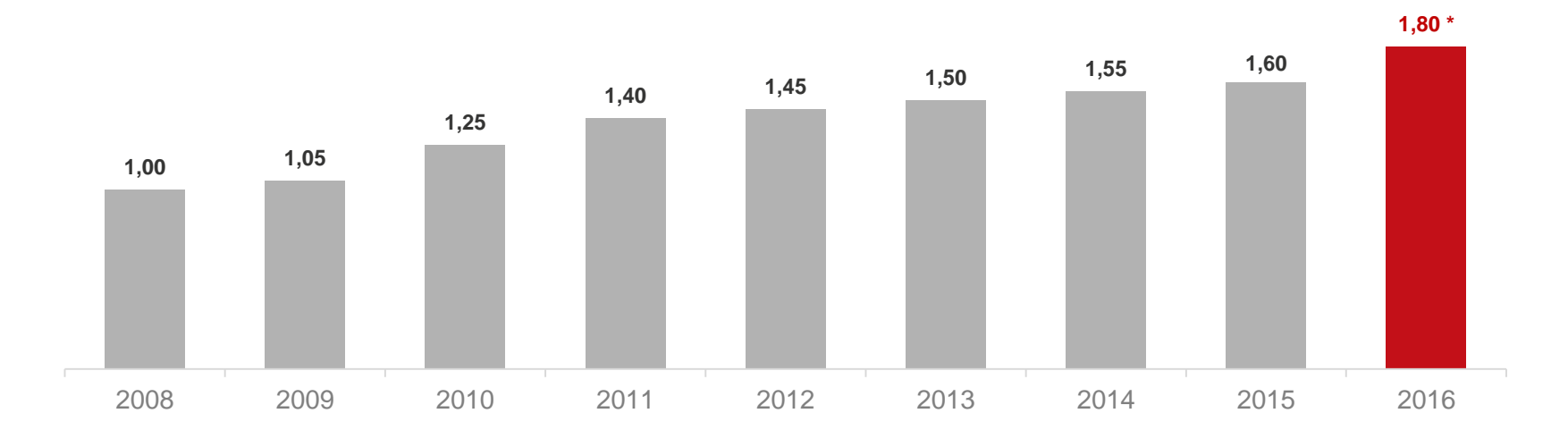

 $\sum$ **Die Dividende für das Geschäftsjahr 2016 soll auf 1,80 Euro steigen**

**Seit der Analog / Digital-Transformation: Achte Dividendensteigerung in Folge**  $\sum$ 

*\* Dividendenvorschlag des Vorstands und Aufsichtsrats für Hauptversammlung am 31.05.2017. Es können sich Rundungsdifferenzen ergeben.* 

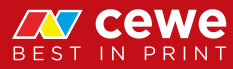

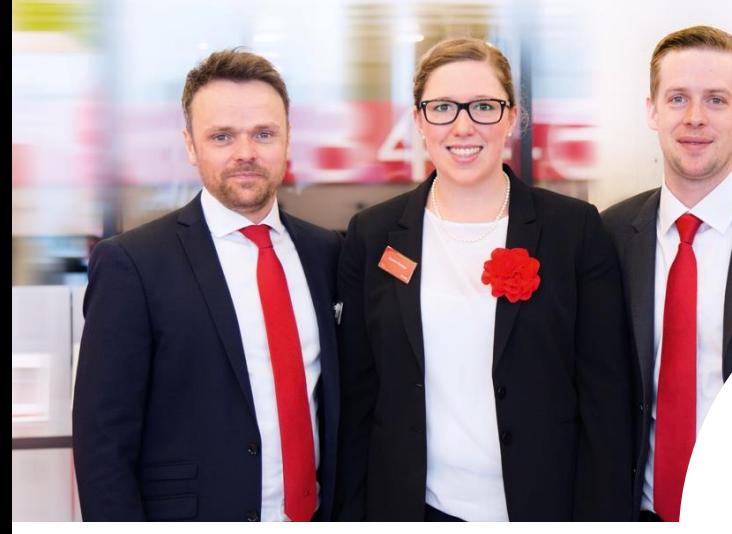

**ZW cewe** 

# **Dank**

**CONTROL** 

E

 $\mathbf{r}$ 

an alle Mitarbeiterinnen und Mitarbeiter für ihre Loyalität, ihr hohes Engagement und ihre großartige Leistung!

4

HP Indigo 7500 Digital Press

#### Agenda

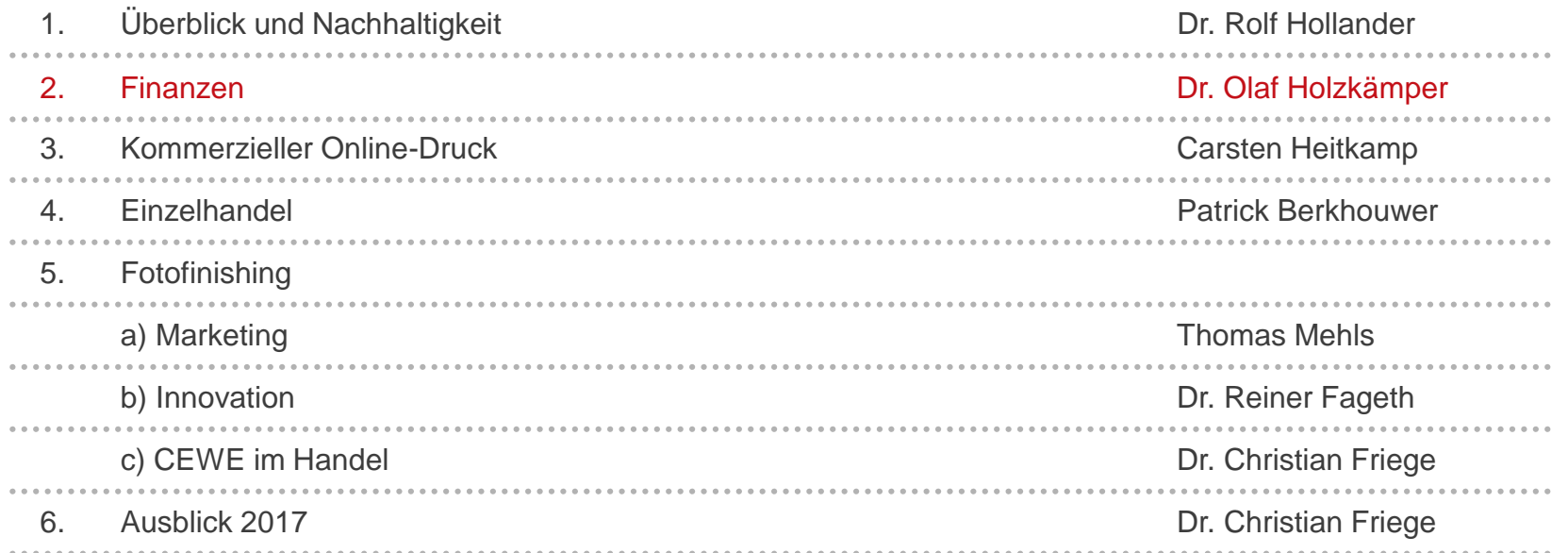

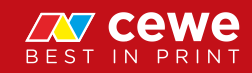

### Ergebnisentwicklung CEWE

EBIT in Mio. Euro

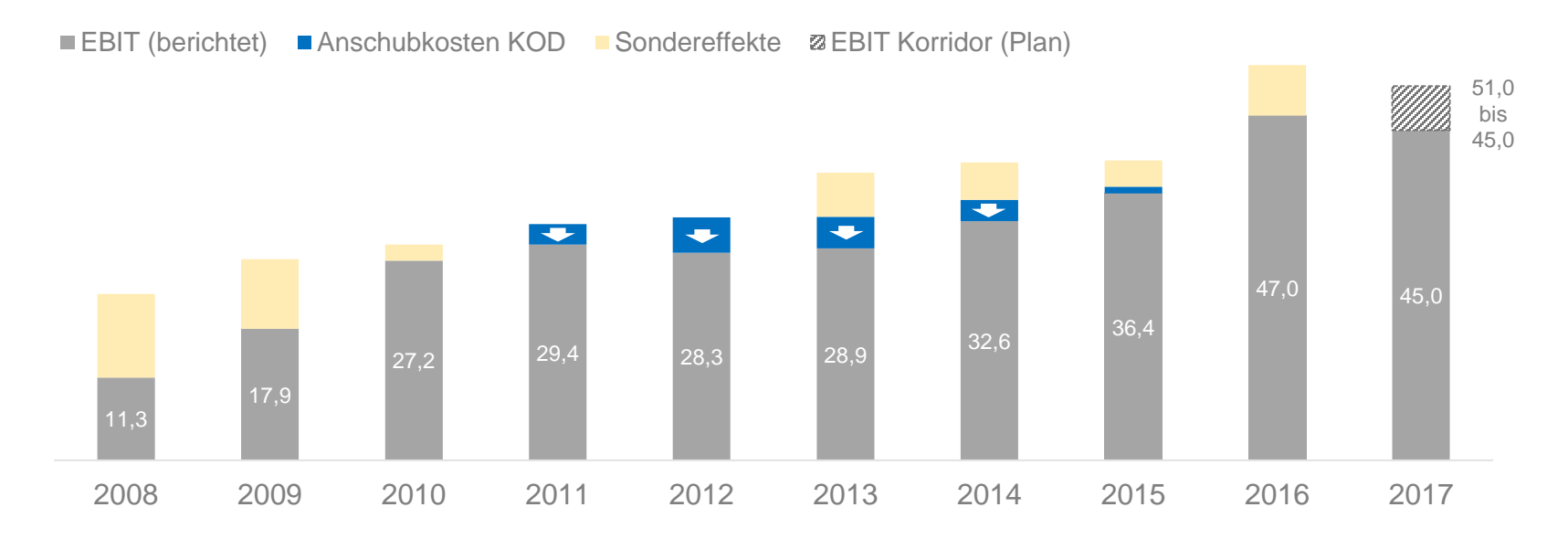

**Neues Ergebnisniveau erreicht**  $\sum$ 

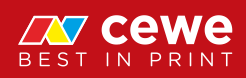

#### Ergebnis Q1 2017

#### **Umsatz in Mio. Euro**

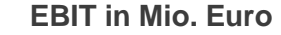

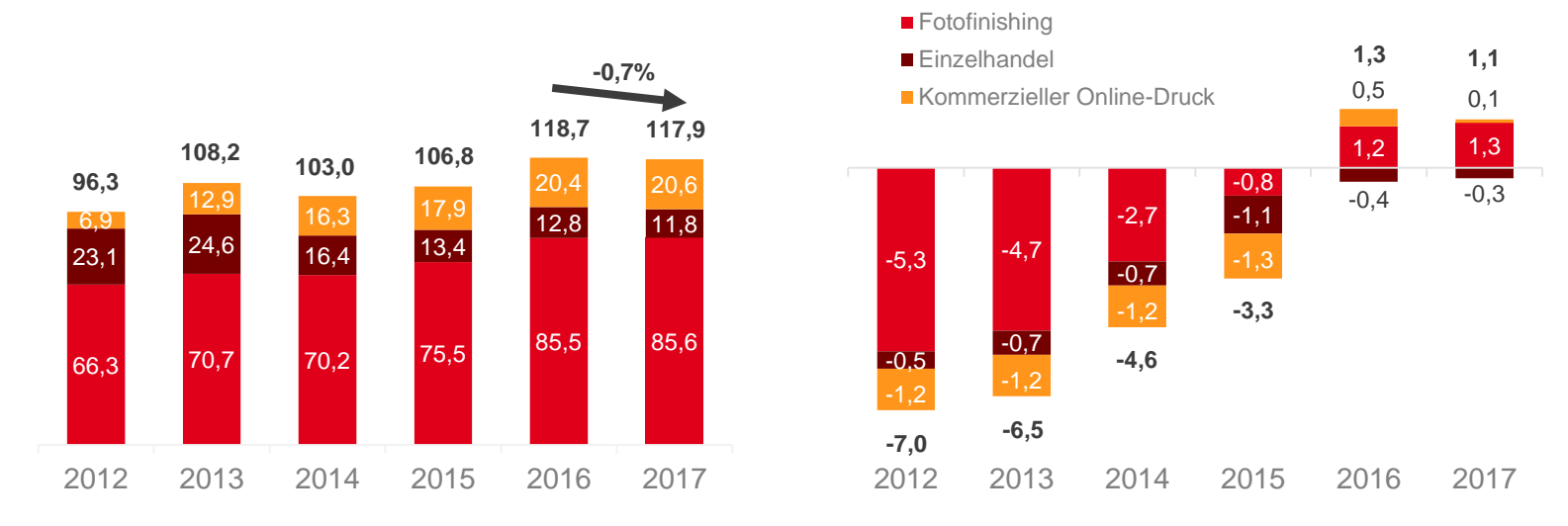

#### **Neues Ergebnisniveau im Q1 2017 bestätigt**  $\sum$

*2013 und 2014: Umsatz nach Umgliederung der Werbekostenzuschüsse. Es können sich Rundungsdifferenzen ergeben.*

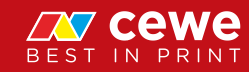

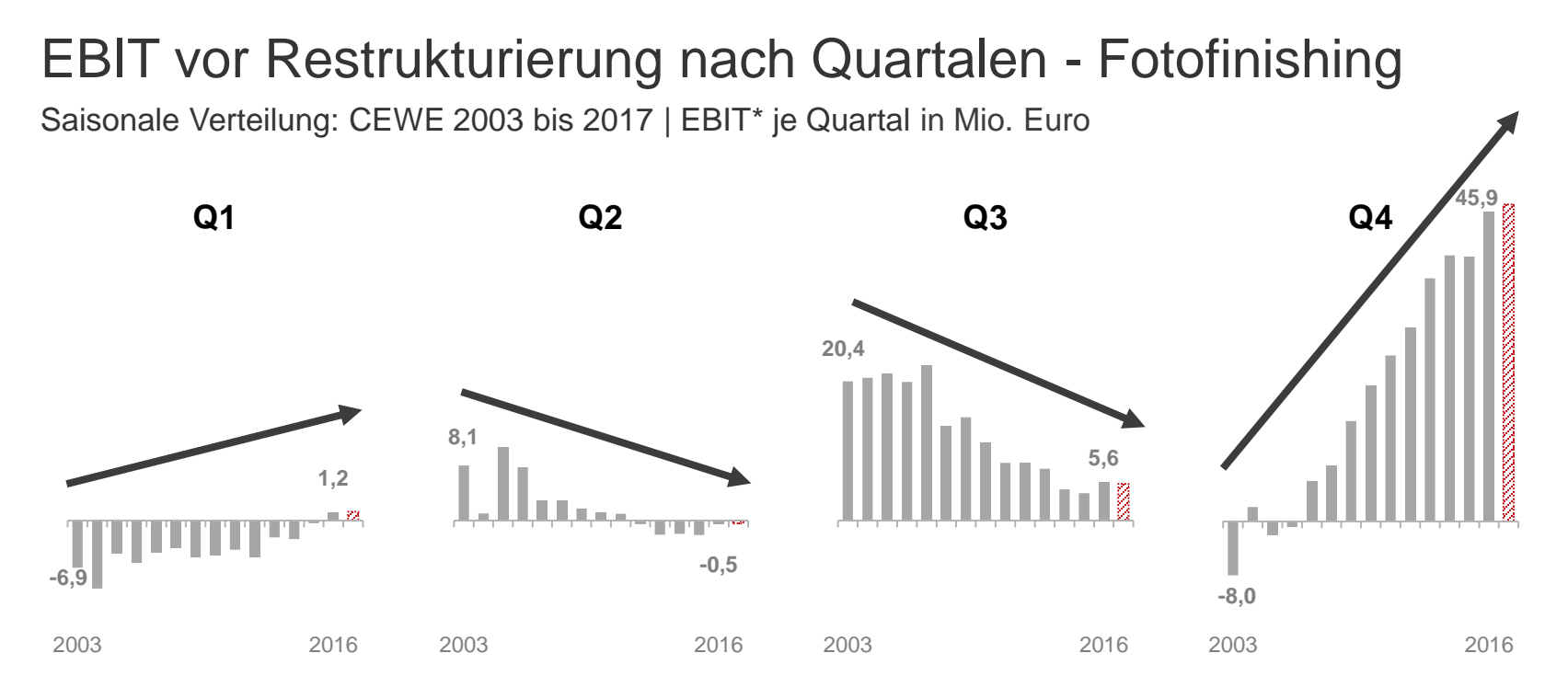

- **Q1 zum zweiten Mal in der Unternehmensgeschichte positiv: im Fotofinishing und insgesamt**  $\sum$
- **Bedeutung des Q4 könnte weiter zulegen**  $\sum_{i=1}^{n}$

*\* Jahre 2003 bis 2006 als EBT-Gesamt, 2007 als EBIT-Gesamt, 2008 bis 2016 EBIT. Es können sich Rundungsdifferenzen ergeben.* 

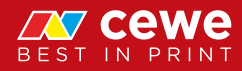

#### Bilanz zum 31. Dezember

**Aktiva in Mio. Euro**

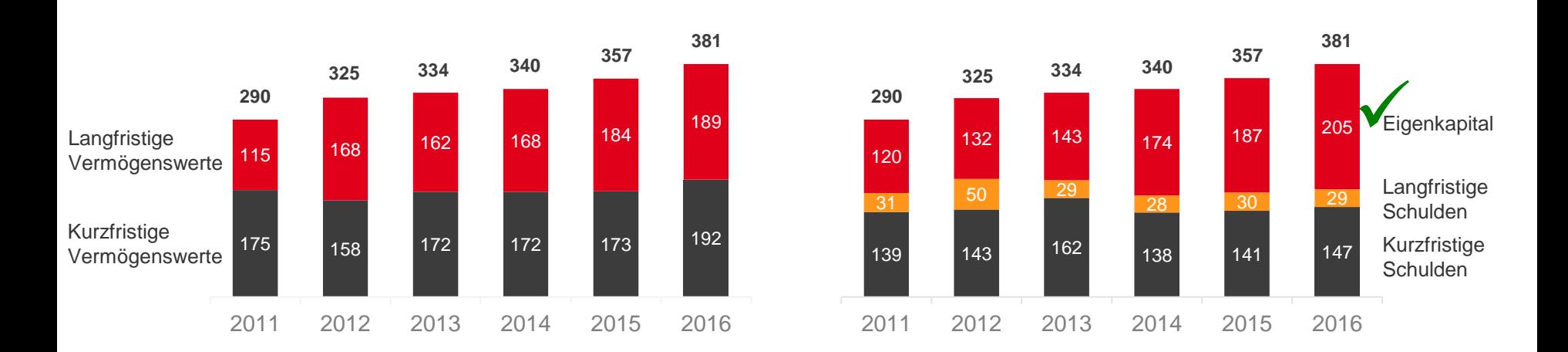

**Passiva in Mio. Euro**

 $\sum$ **Sicherheit durch hohes Eigenkapital: Eigenkapitalquote 53,8 %, per Ende Q1 2017 63,2%**

*Es können sich Rundungsdifferenzen ergeben.* 

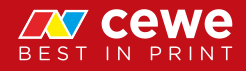
#### Management-Bilanz zum 31. Dezember

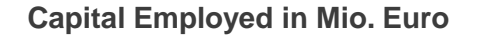

**Capital Invested in Mio. Euro**

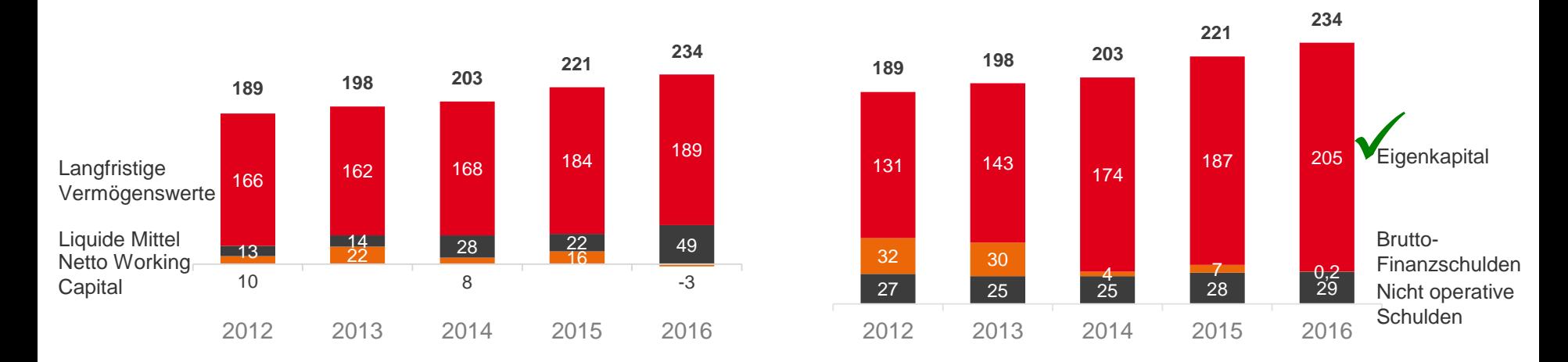

#### $\sum$ **Operatives Netto-Working Capital sinkt und trägt zur Finanzierung bei**

*Es können sich Rundungsdifferenzen ergeben.* 

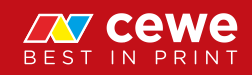

#### ROCE

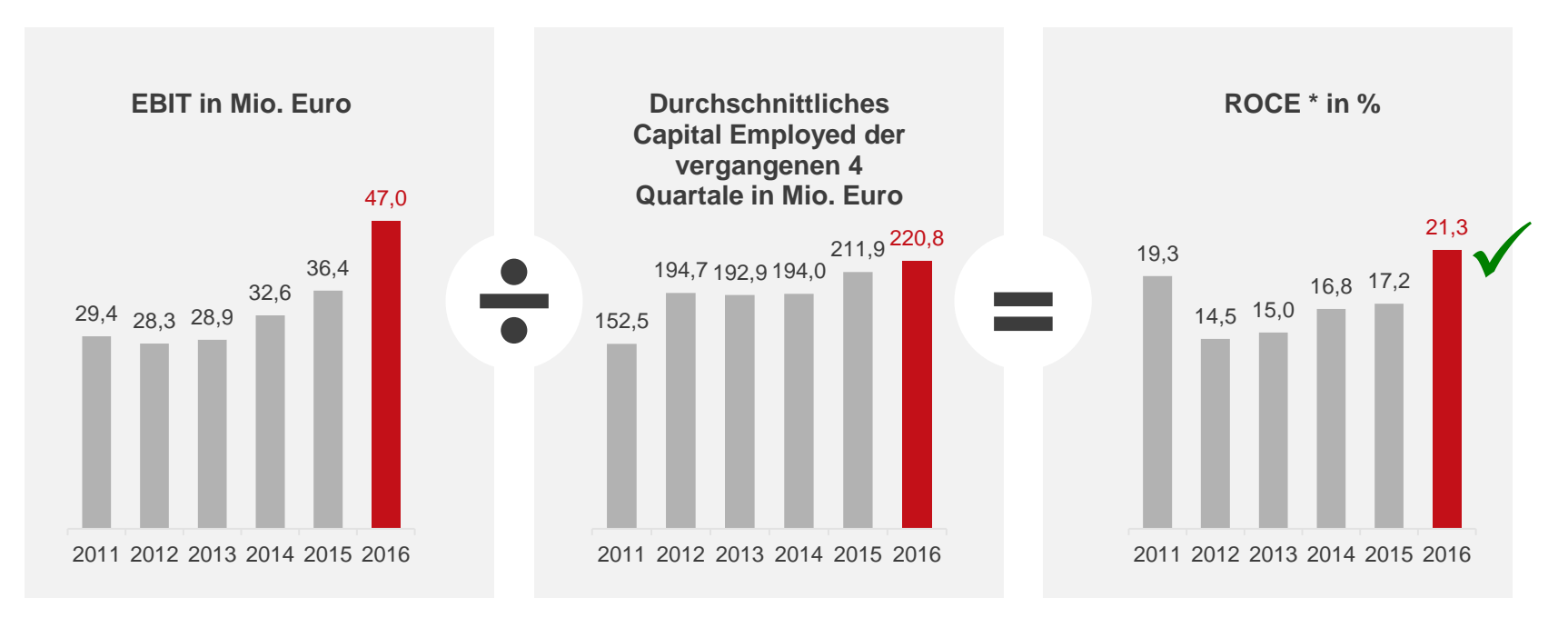

#### **CEWE schafft Wert**

*\* ROCE = EBIT / Capital Employed. Es können sich Rundungsdifferenzen ergeben.* 

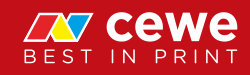

## Aktionärsstruktur (April 2017)

Anteile in %

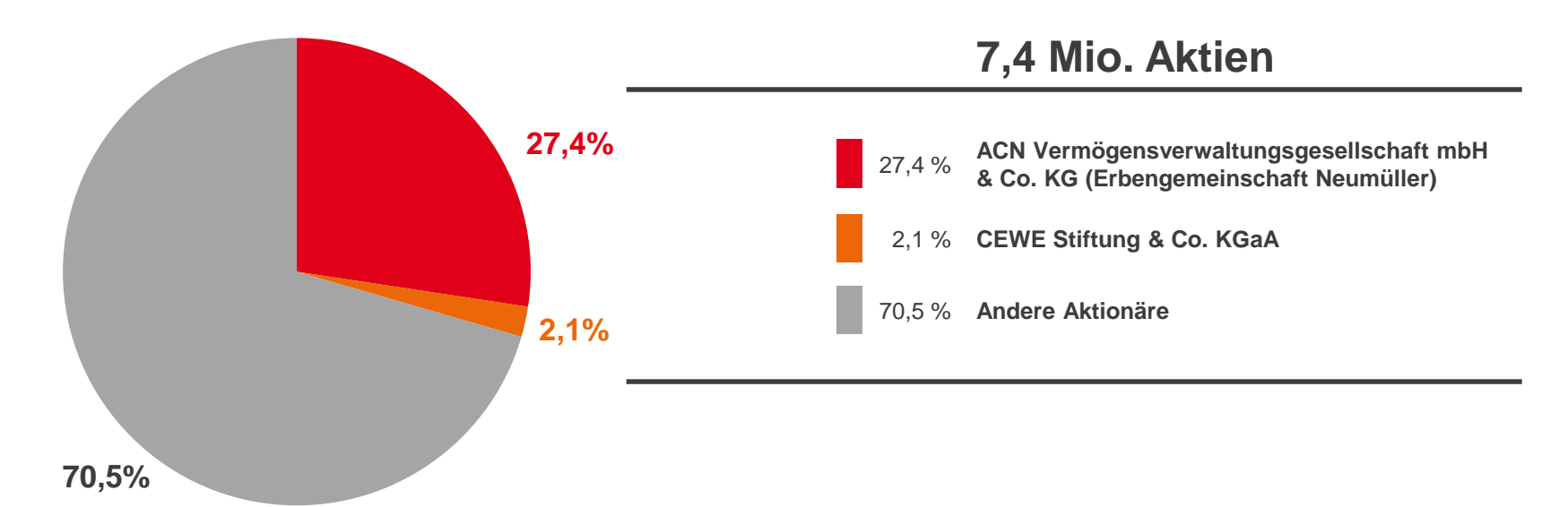

 $\sum$ **Erbengemeinschaft des Unternehmensgründers ist Ankeraktionär und größter Anteilseigner**

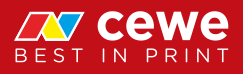

#### CEWE Aktienkursentwicklung

Performance 2016 / 2017 bis 18.05.2017

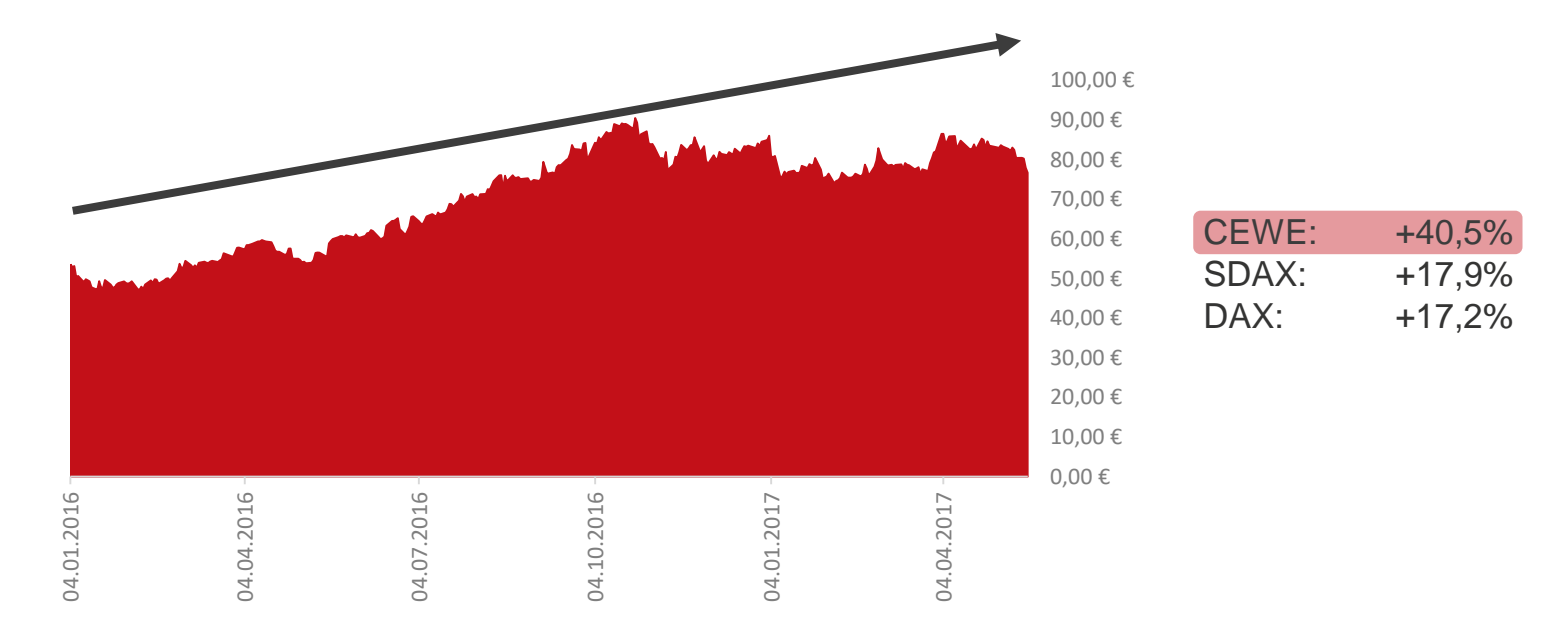

#### $\sum$ **Starke Entwicklung der CEWE Aktie**

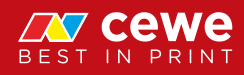

### Aktuelle Analysten-Empfehlungen

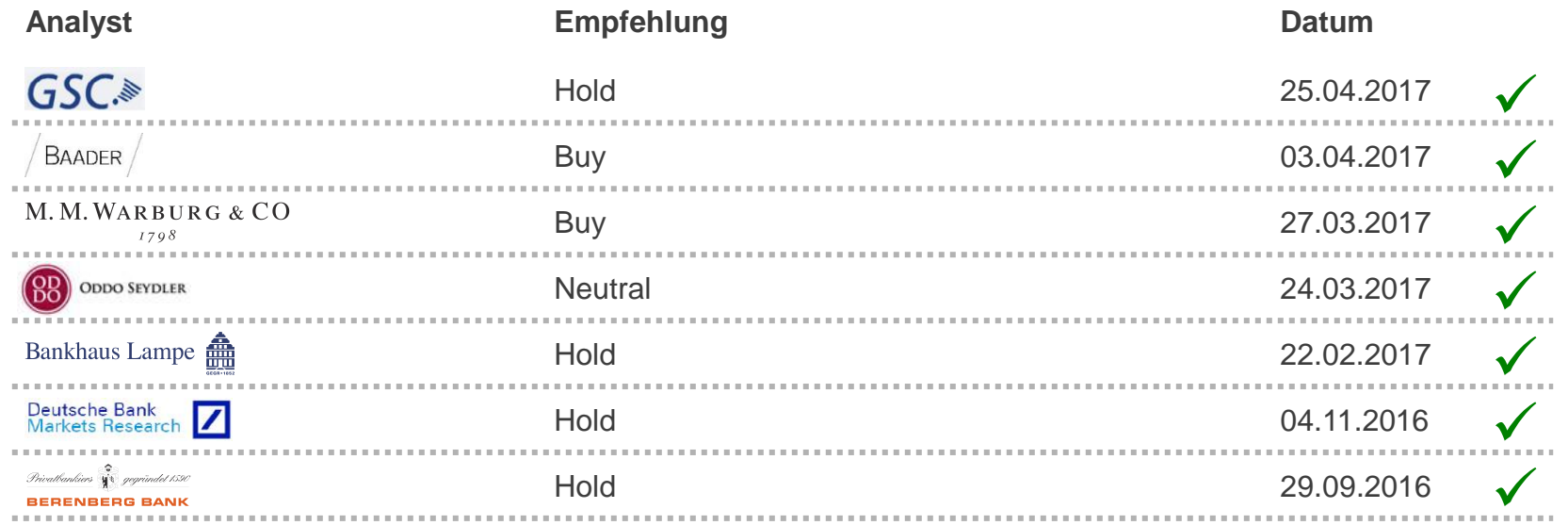

**Durchweg positive Analysten-Meinungen**

## Ergebnis je Aktie über Zeit

Ergebnis je Aktie (verwässert) in Euro

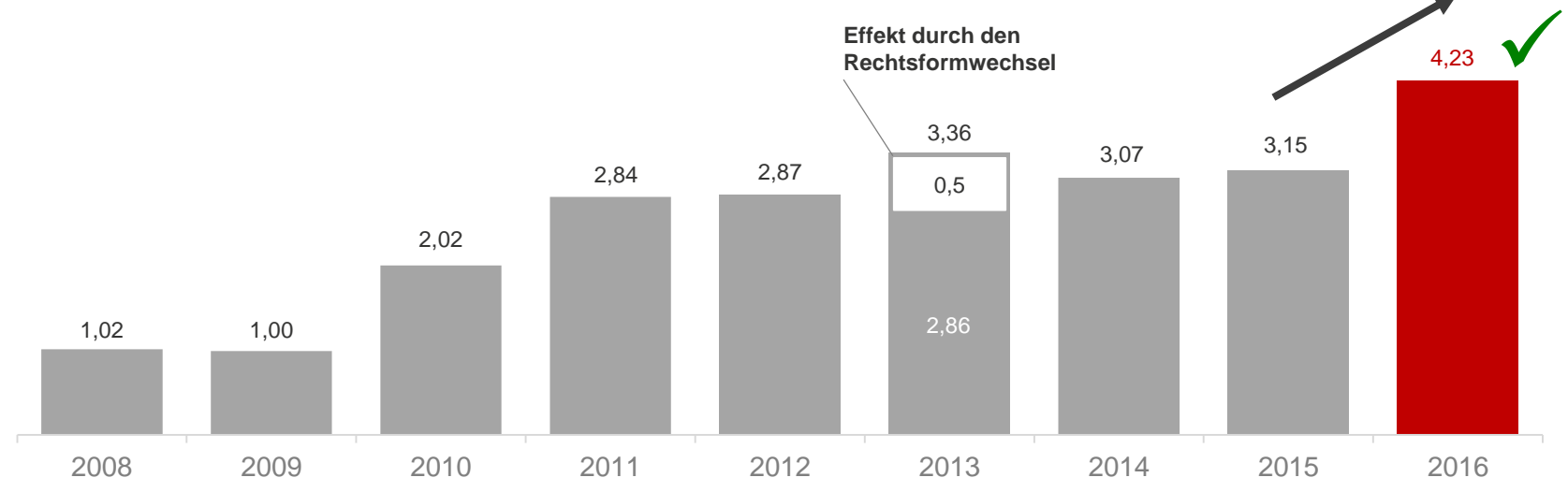

#### **Auch im Ergebnis je Aktie wurde eine neue Ebene erreicht Gewinn je Aktie steigt**  $\sum$

*Es können sich Rundungsdifferenzen ergeben.* 

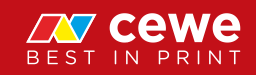

## Wirtschaftliche Zukunftsfähigkeit

Dividendenentwicklung in Euro

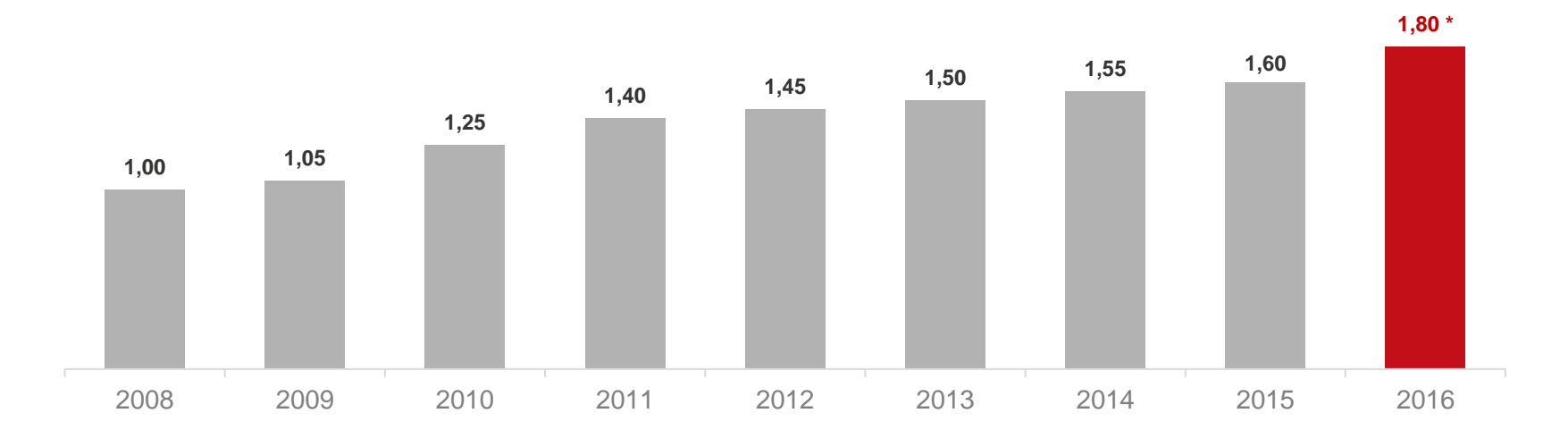

 $\sum$ **Die Dividende für das Geschäftsjahr 2016 soll auf 1,80 Euro steigen**

**Seit der Analog / Digital-Transformation: Achte Dividendensteigerung in Folge**  $\sum$ 

*\* Dividendenvorschlag des Vorstands und Aufsichtsrats für Hauptversammlung am 31.05.2017. Es können sich Rundungsdifferenzen ergeben.* 

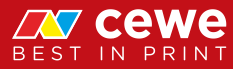

## Agenda

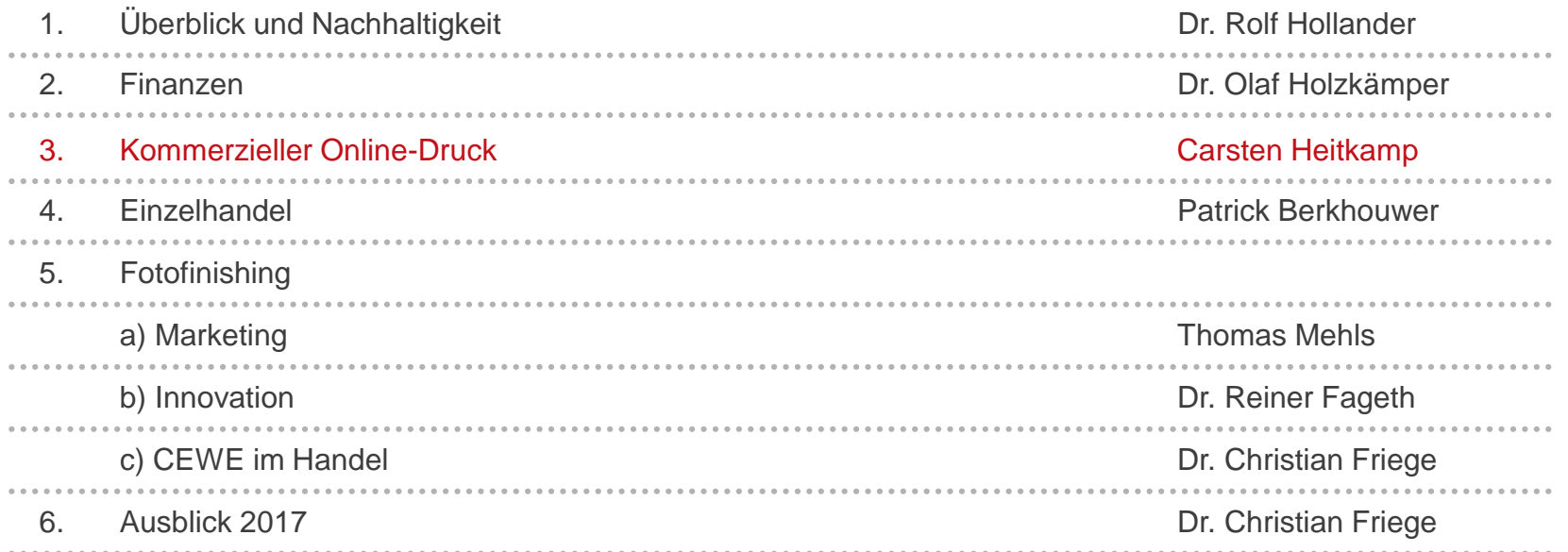

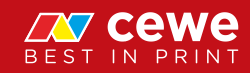

#### Produkte im Geschäftsbereich Kommerzieller Online-Druck

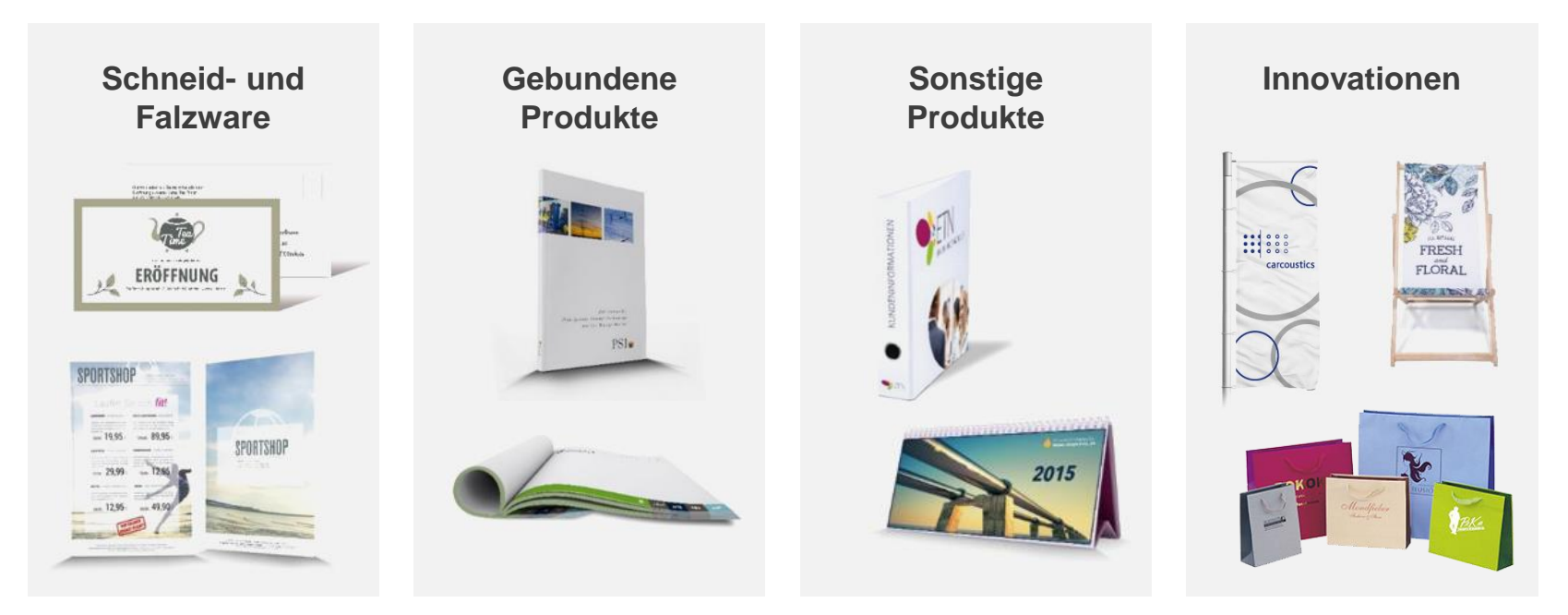

**Werbe- und Geschäftsdrucksachen für Firmen mit über 70 Produktgruppen**

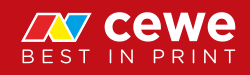

#### Easy Box für Faltschachtelprodukte nach Maß

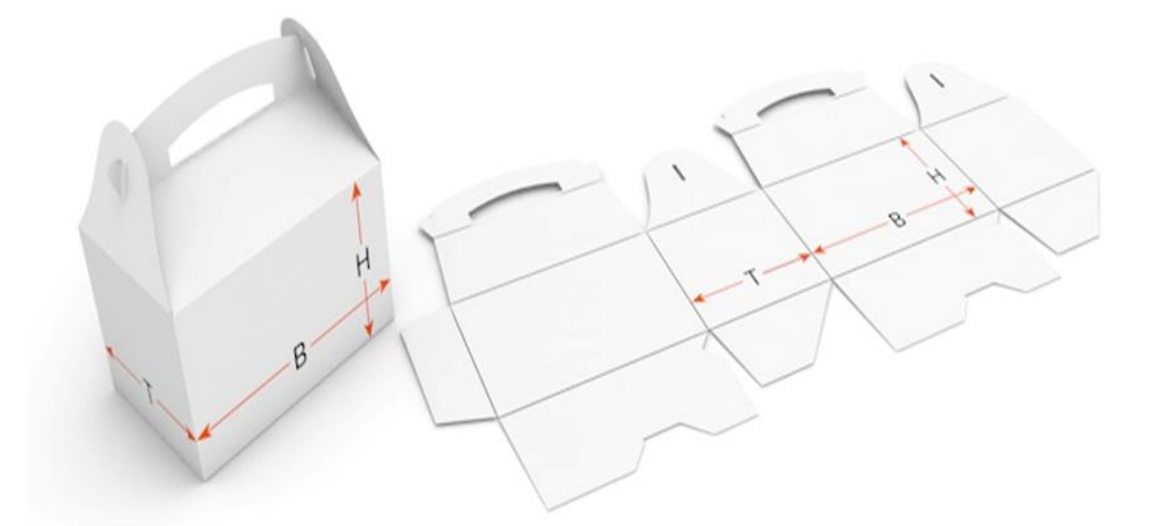

**Millimeter genau konfigurierbare Formate zu günstigen Preisen**

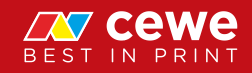

#### Easy Box für Faltschachtelprodukte nach Maß

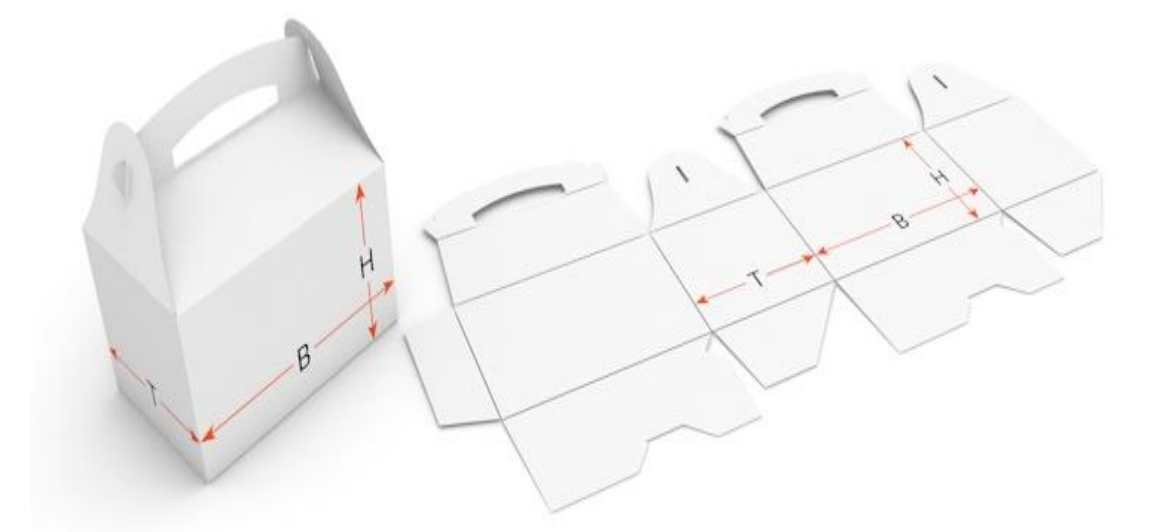

**Millimeter genau konfigurierbare Formate zu günstigen Preisen**

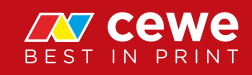

#### Die drei Online-Druck Marken bei CEWE

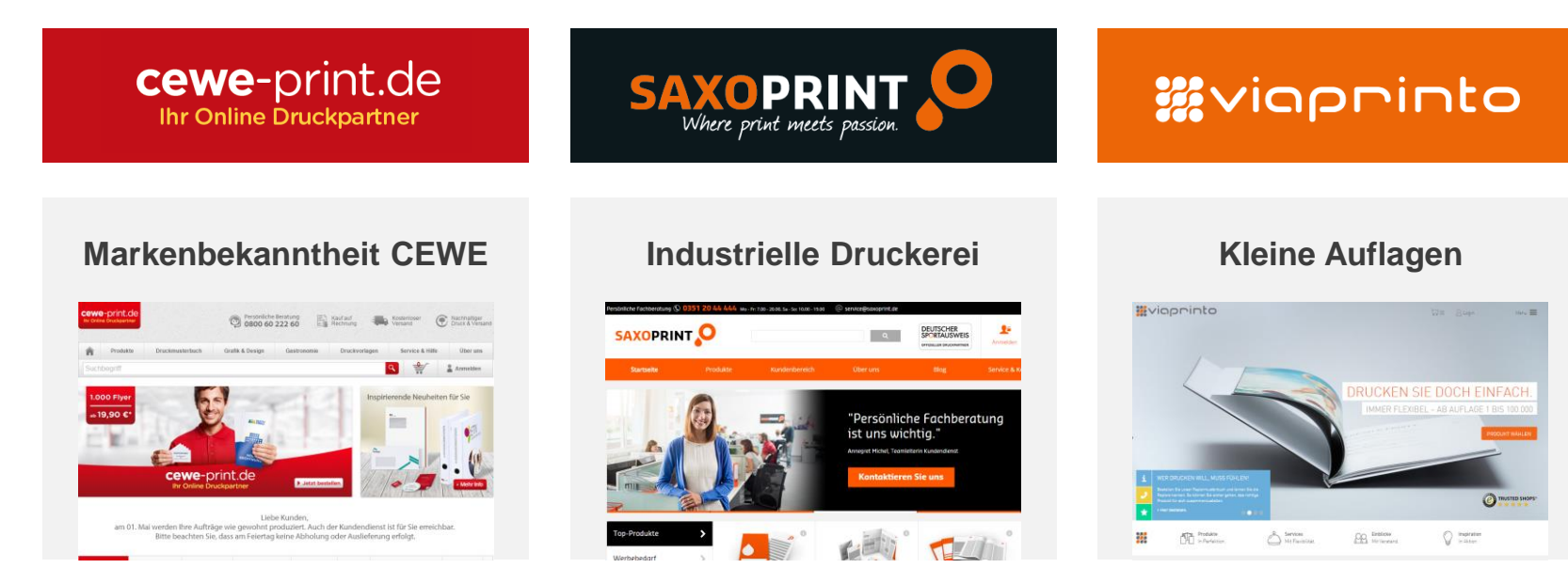

**Ausrichtung der Portale auf unterschiedliche Kundengruppen z.B. durch Design, Bestellprozess oder Produktportfolio**

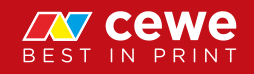

### Europaweite Präsenz im Online-Druck

- 11 Webseiten in 9 Ländern
- 9 Digitaldruck-Standorte
- 1 Offsetdruck-Standort

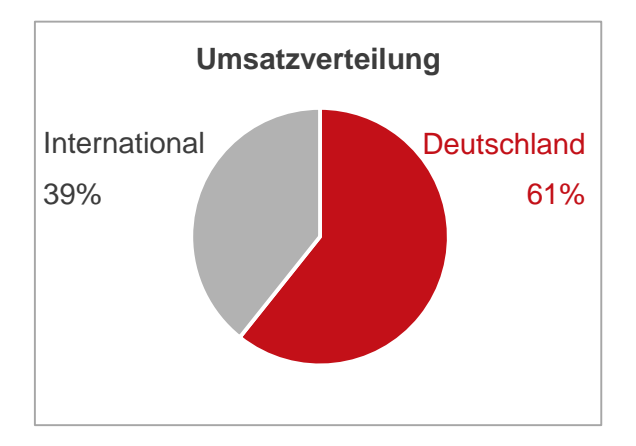

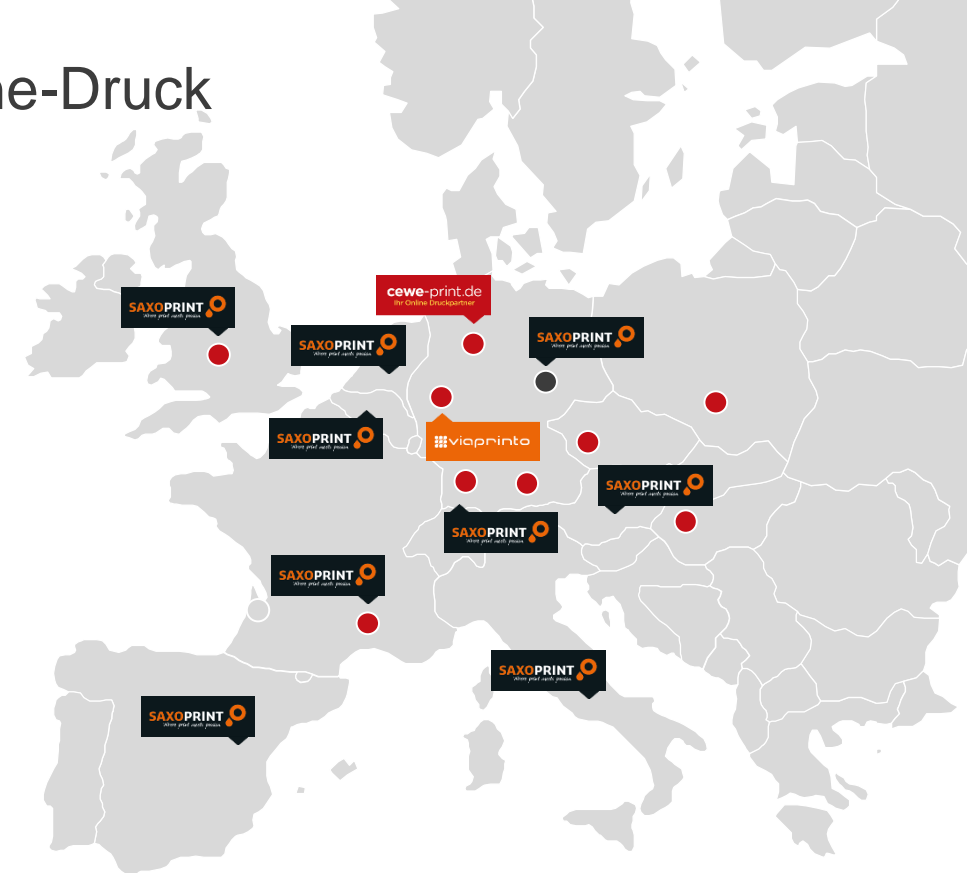

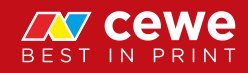

#### Marketing und Soziales Engagement durch "Creative Awards"

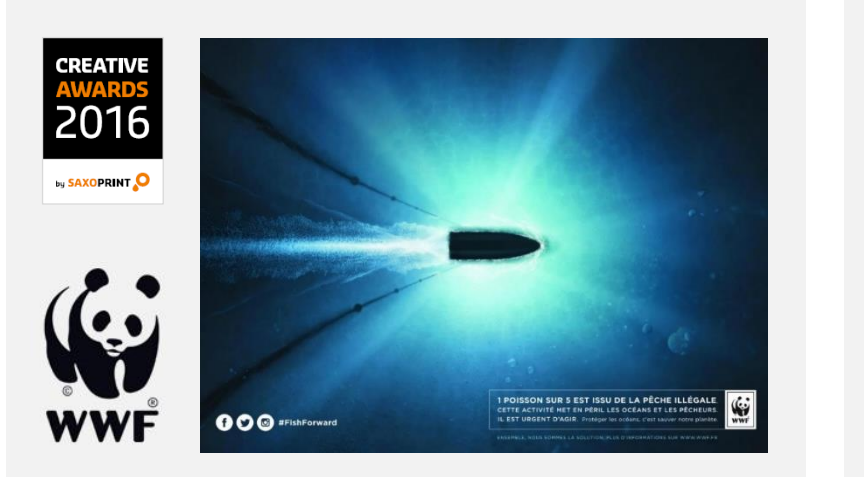

#### **Creative Awards by SAXOPRINT Charity Creative Award by CEWE-PRINT**

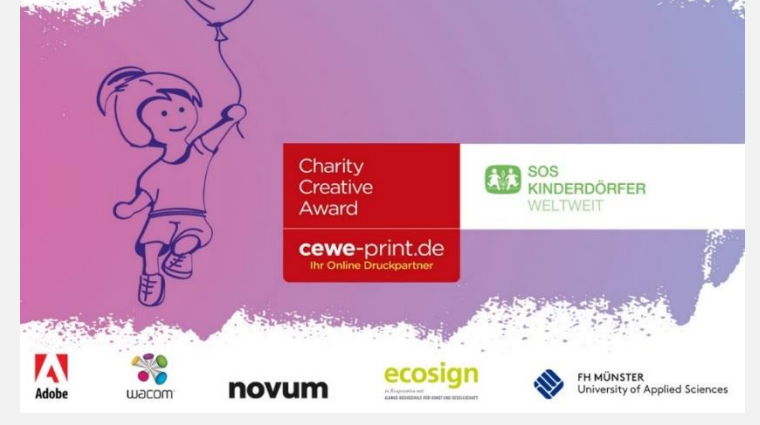

**Organisation von Gestaltungswettbewerben für Kampagnen des WWF in Frankreich und der SOS-Kinderdörfer in Deutschland**

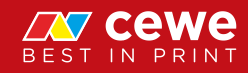

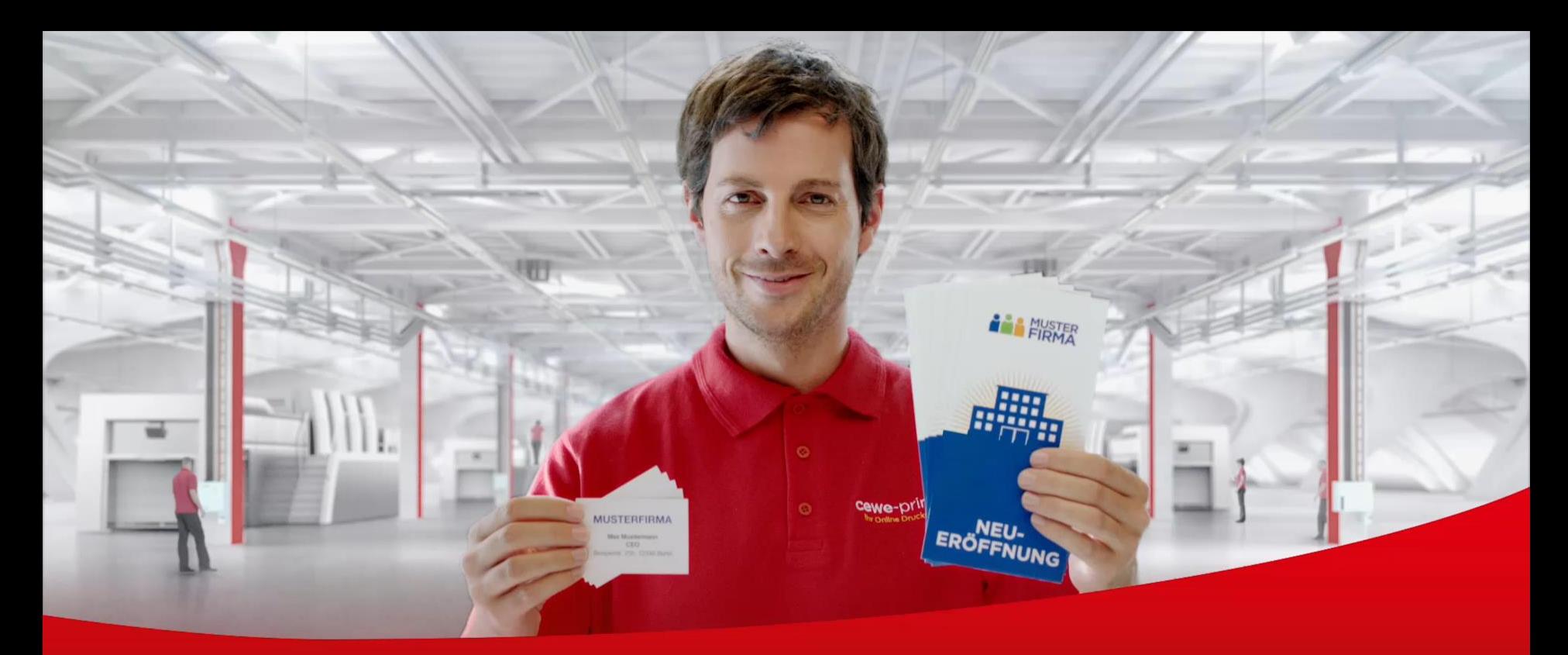

# Cewe-print.de

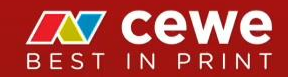

#### Vorteile des Online-Drucks gegenüber dem klassischen Druck

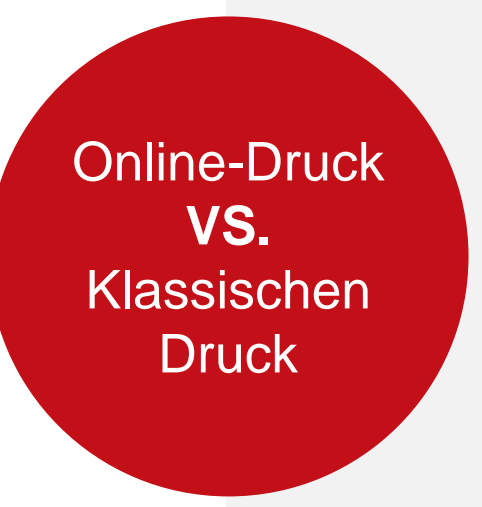

**Einfacher Bestellprozess**

**Internationaler Vertrieb mit kurzen Lieferzeiten**

**Gute Qualität und Beratung**

**Breites Produktportfolio**

**Günstige Preise**

**Der Online-Druck bietet ein erweitertes Dienstleistungsspektrum**

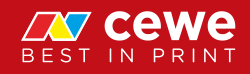

#### Kostenführerschaft durch neueste Technologien

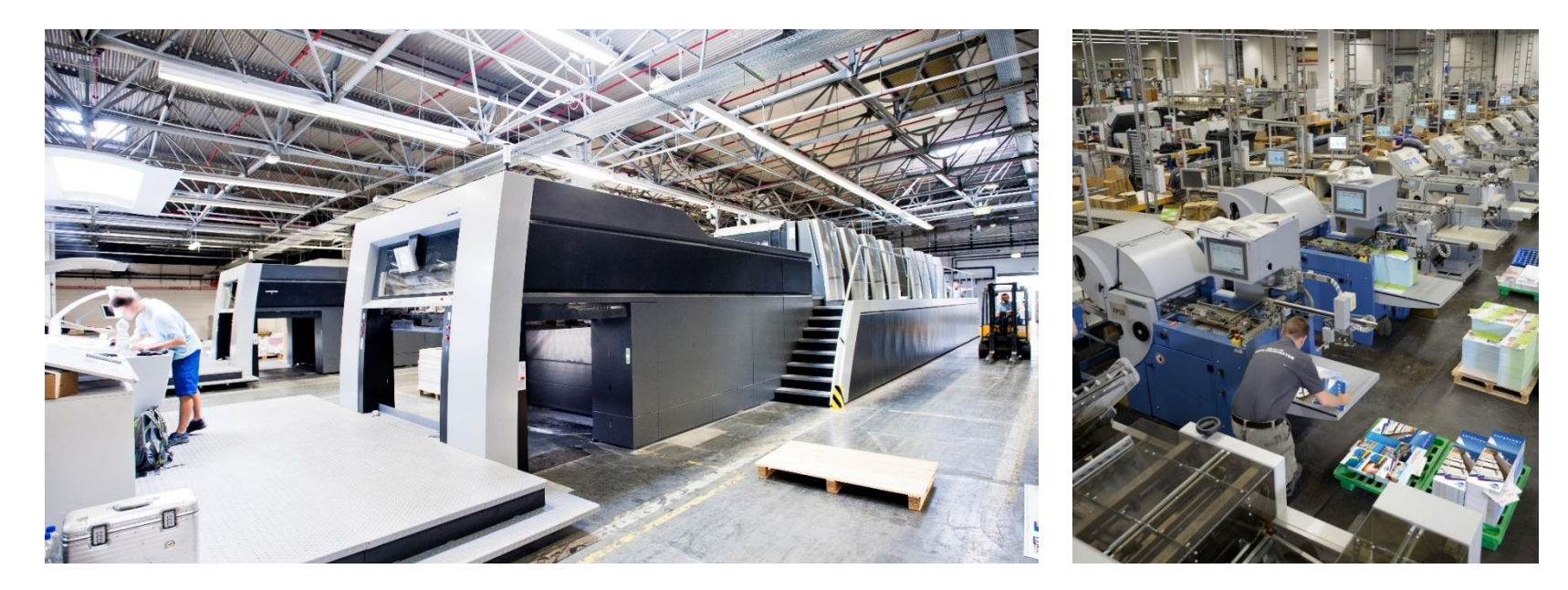

**Druckfabrik in Dresden mit 5 Großformatmaschinen**

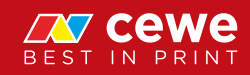

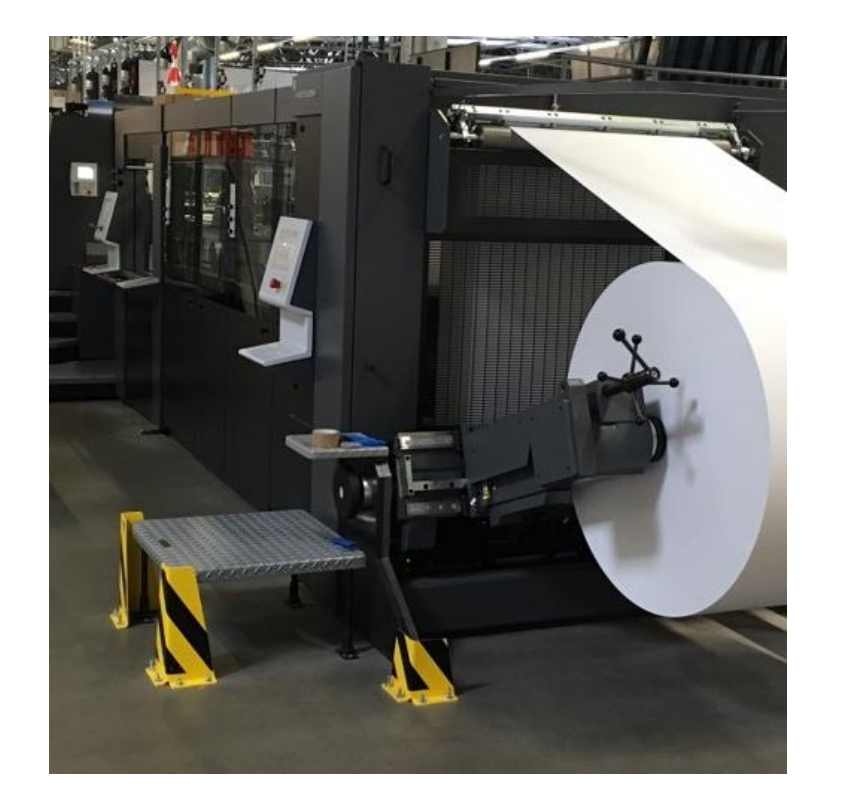

### Kostenführerschaft durch neueste Technologien

- **LED Druckmaschine** mit Rollenzuführung
- Zwei Minuten für einen Auftragswechsel
- 18.000 Bogen pro Stunde

 $\sum$ **Höchste Qualität und Effizienz im Druck**

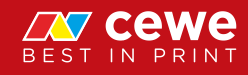

#### Wachstumsfeld Online-Druck 2011 – 2017

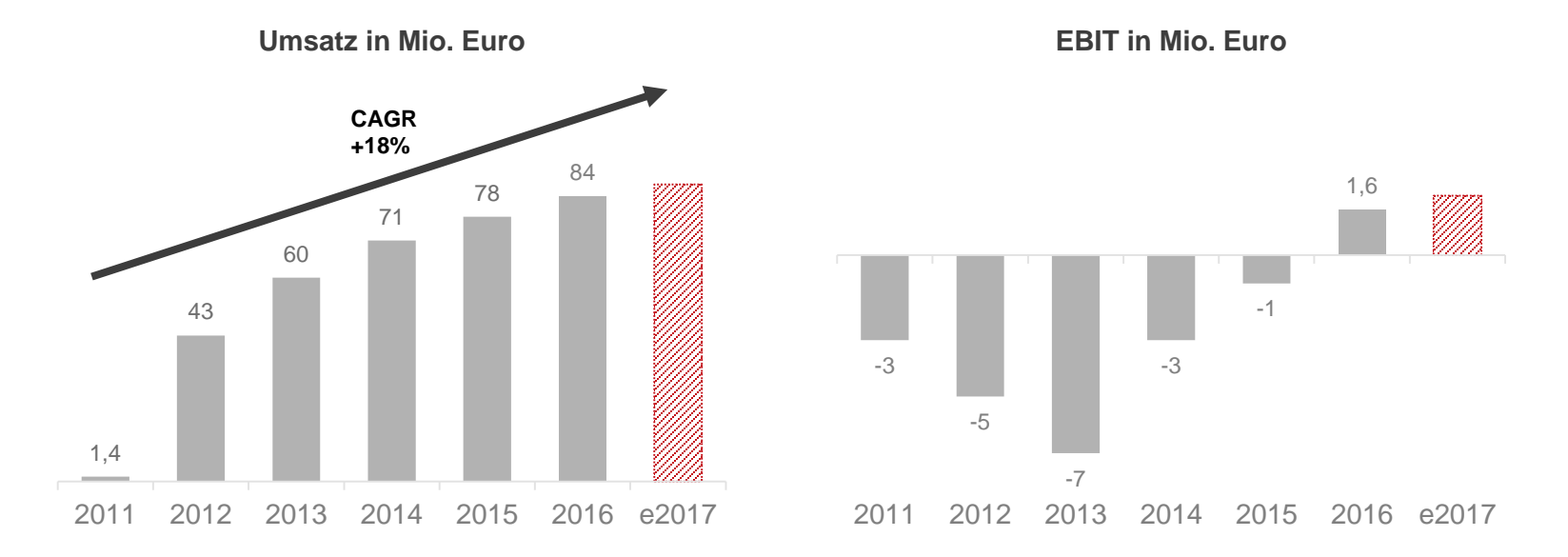

#### **Kommerzieller Online-Druck wuchs von 2012 – 2016 mit 18% und hat in 2016 erstmals einen positiven Ergebnisbeitrag geleistet**

*Es können sich Rundungsdifferenzen ergeben.* 

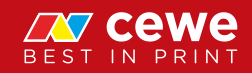

## Agenda

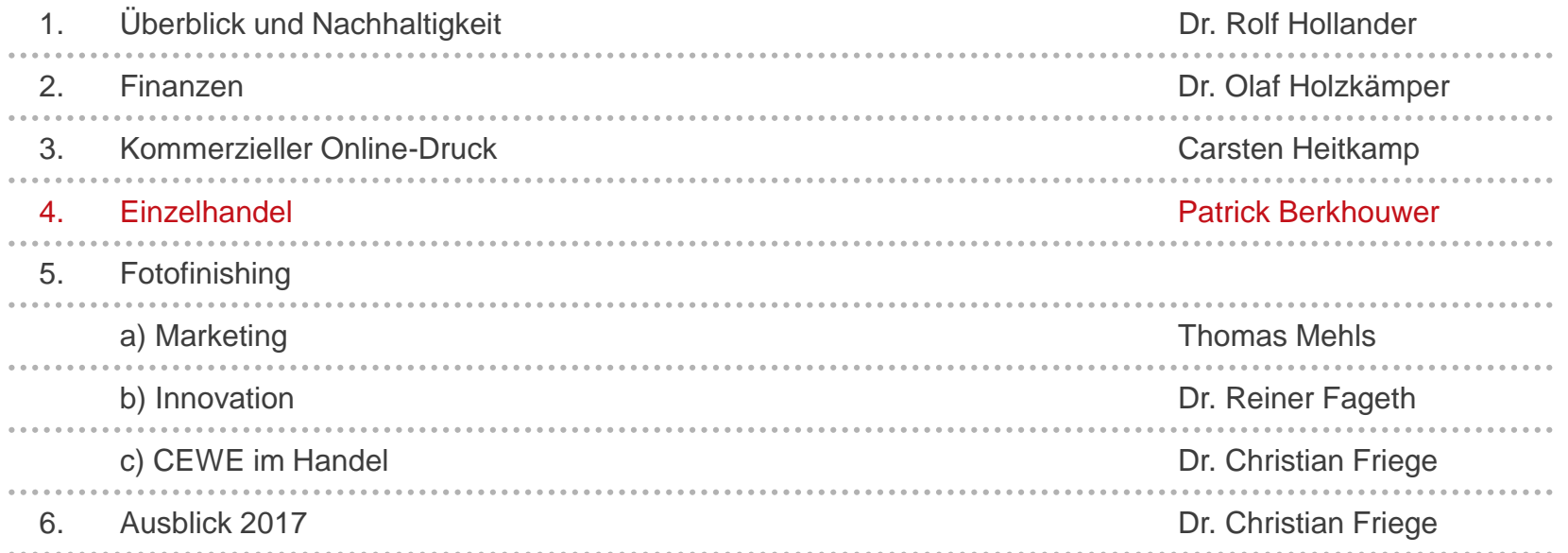

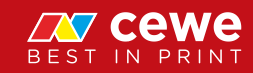

# Überblick CEWE Einzelhandel

- 5 Länder
- 20 Webshops
- 143 stationäre Geschäfte
- 600 Mitarbeiter
- Über 500.000 Kunden
- 55 Mio. Euro Hardware-Umsatz
- 35 Mio. Euro Fotofinishing-Umsatz

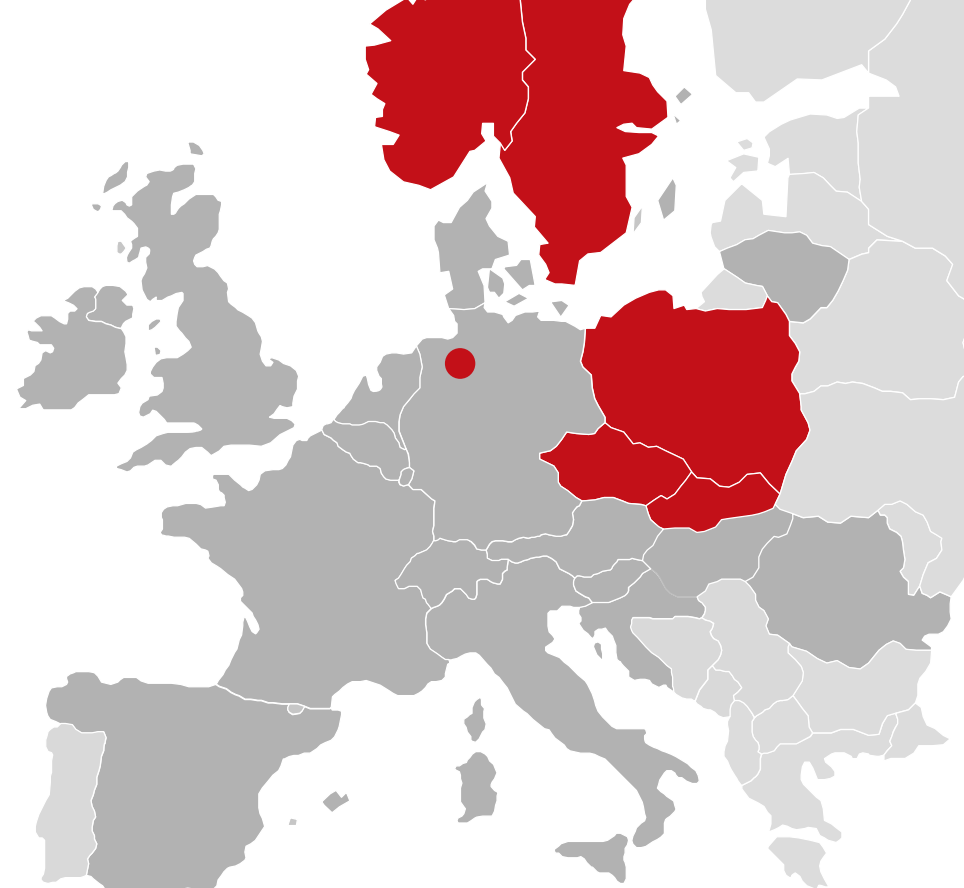

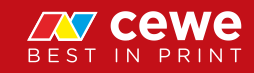

#### Strategie CEWE Einzelhandel

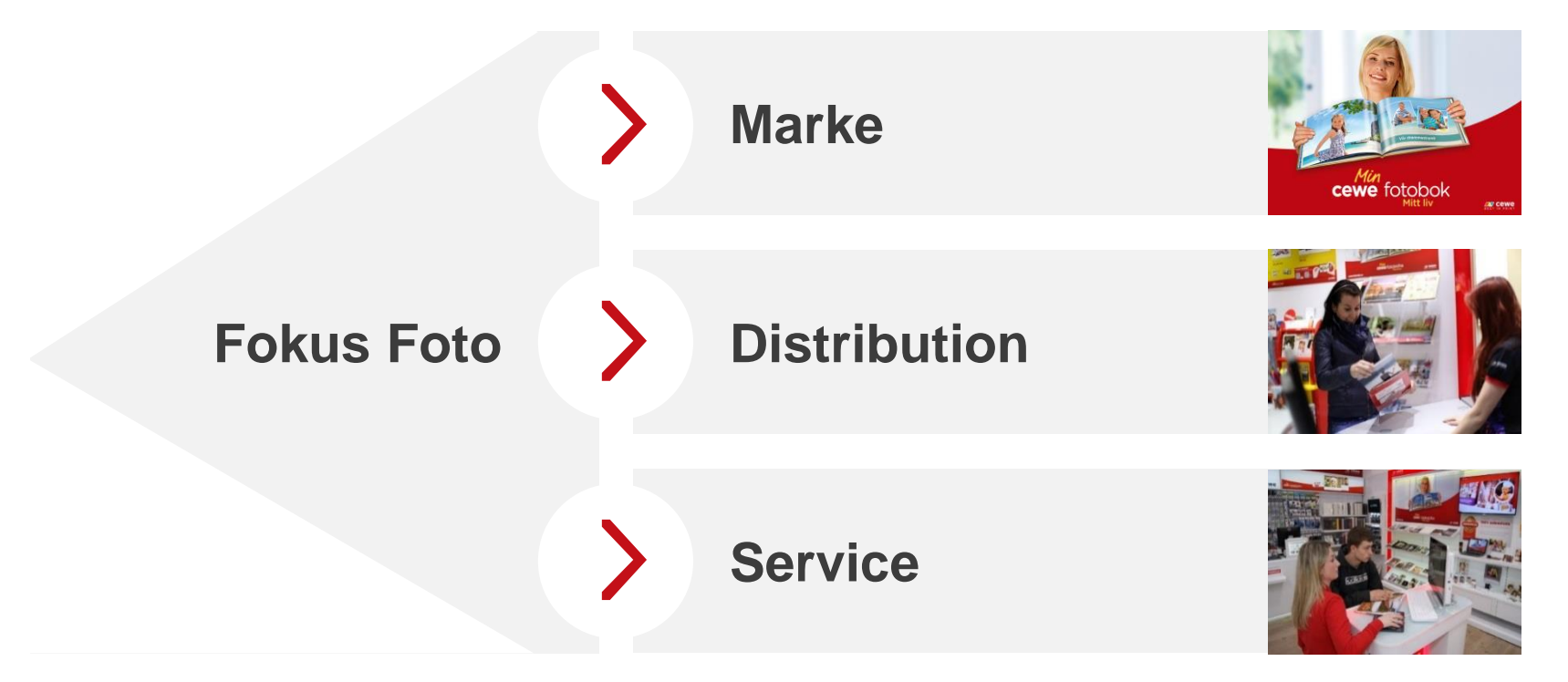

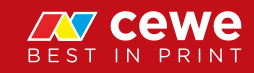

# Einzelhandel Stockholm, Schweden

# cewe for bo

**DO** 

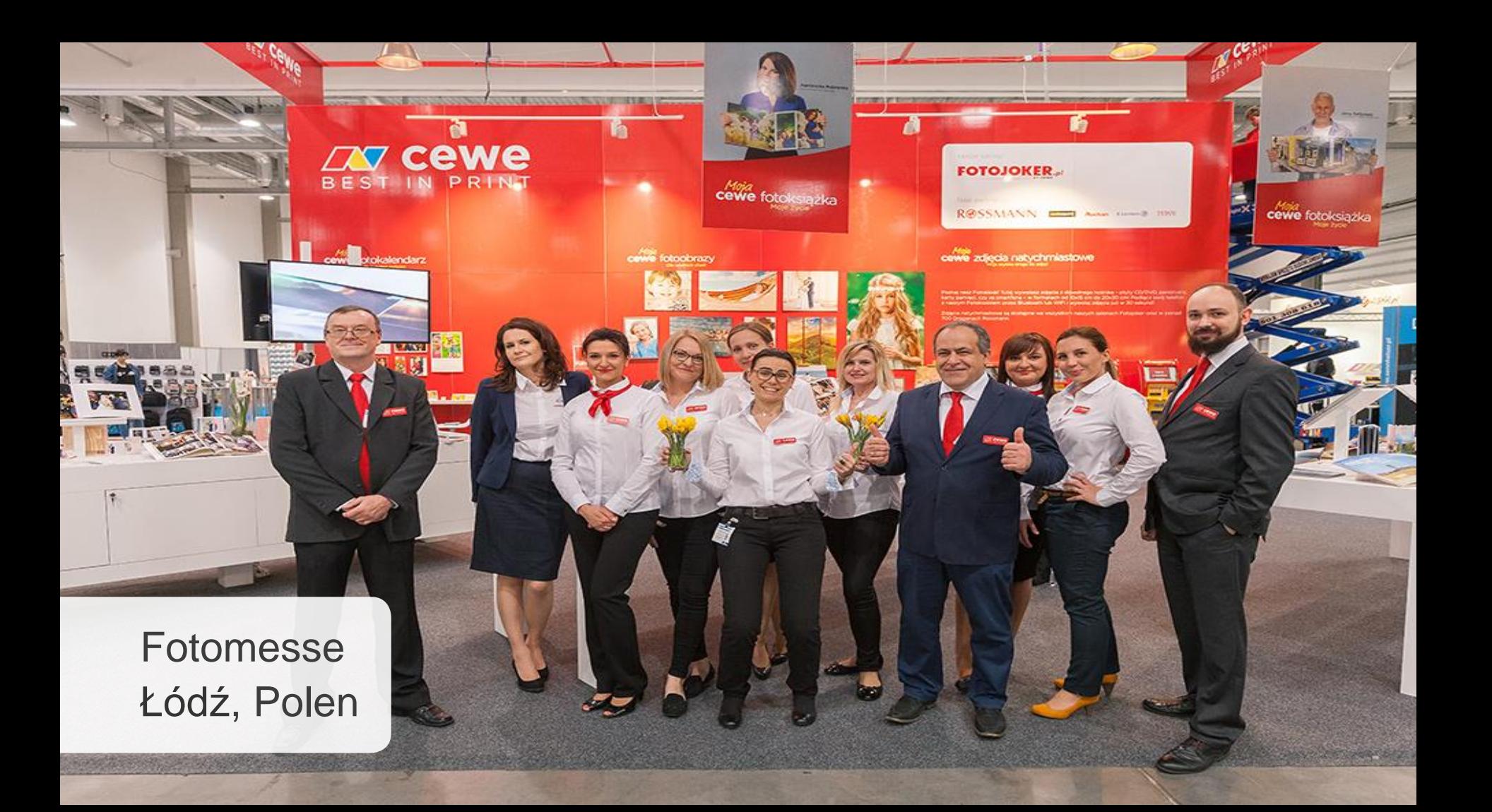

Ausstellung auf dem Marktplatz Breslau, Polen

H

院

H

m

I

 $\frac{1}{2}$ 

**OF CEWE** 

## Einzelhandelsanteil am Fotofinishing Landesumsatz

Umsatz 2016

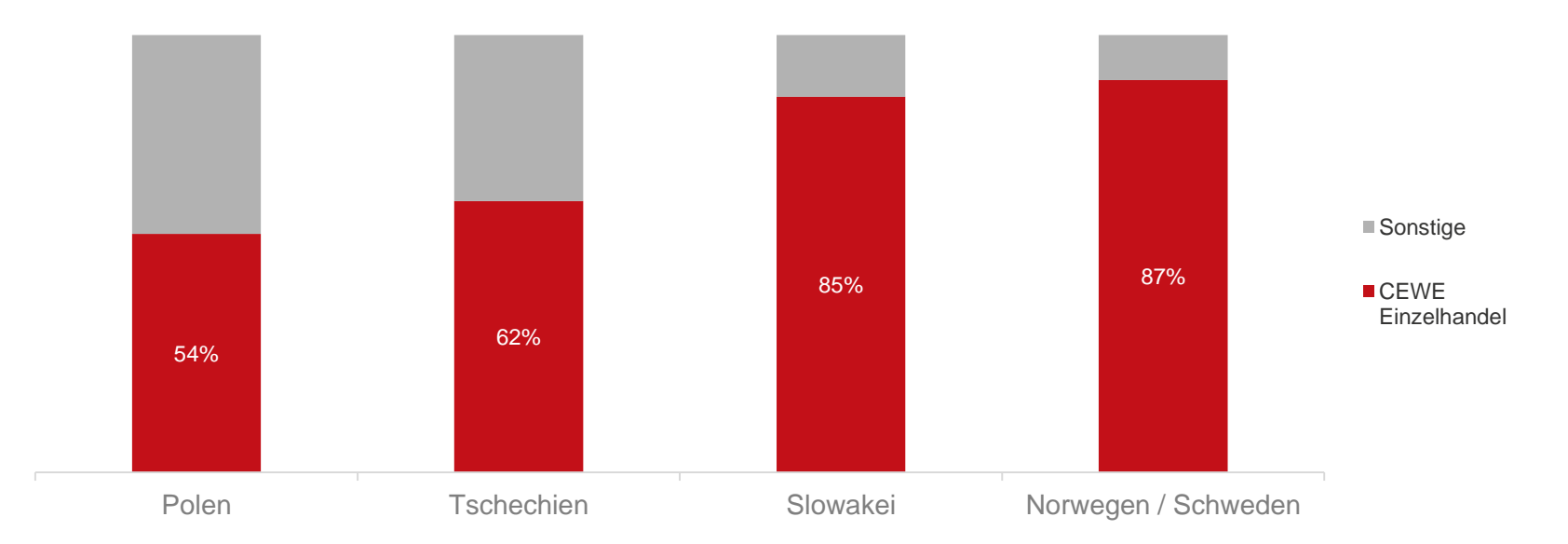

 $\sum$ **Hauptanteil des Umsatzes wird in diesen Ländern durch den CEWE Einzelhandel erzielt**

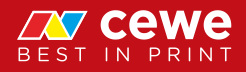

#### Der CEWE Einzelhandel ist Multichannel

Umsatzverteilung der Bestellungen

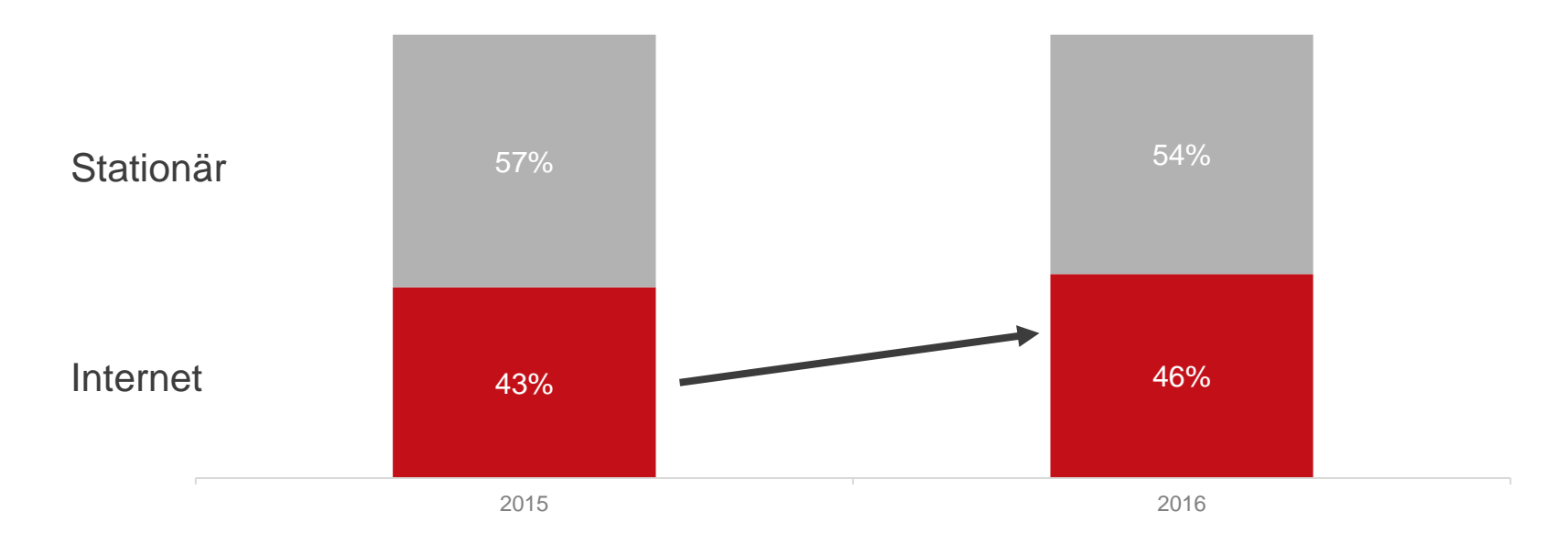

#### **Über 45% des Gesamtumsatzes werden online bestellt**

*Gesamtumsatz inklusive Fotofinishing*

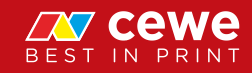

#### Die Online-Präsenz

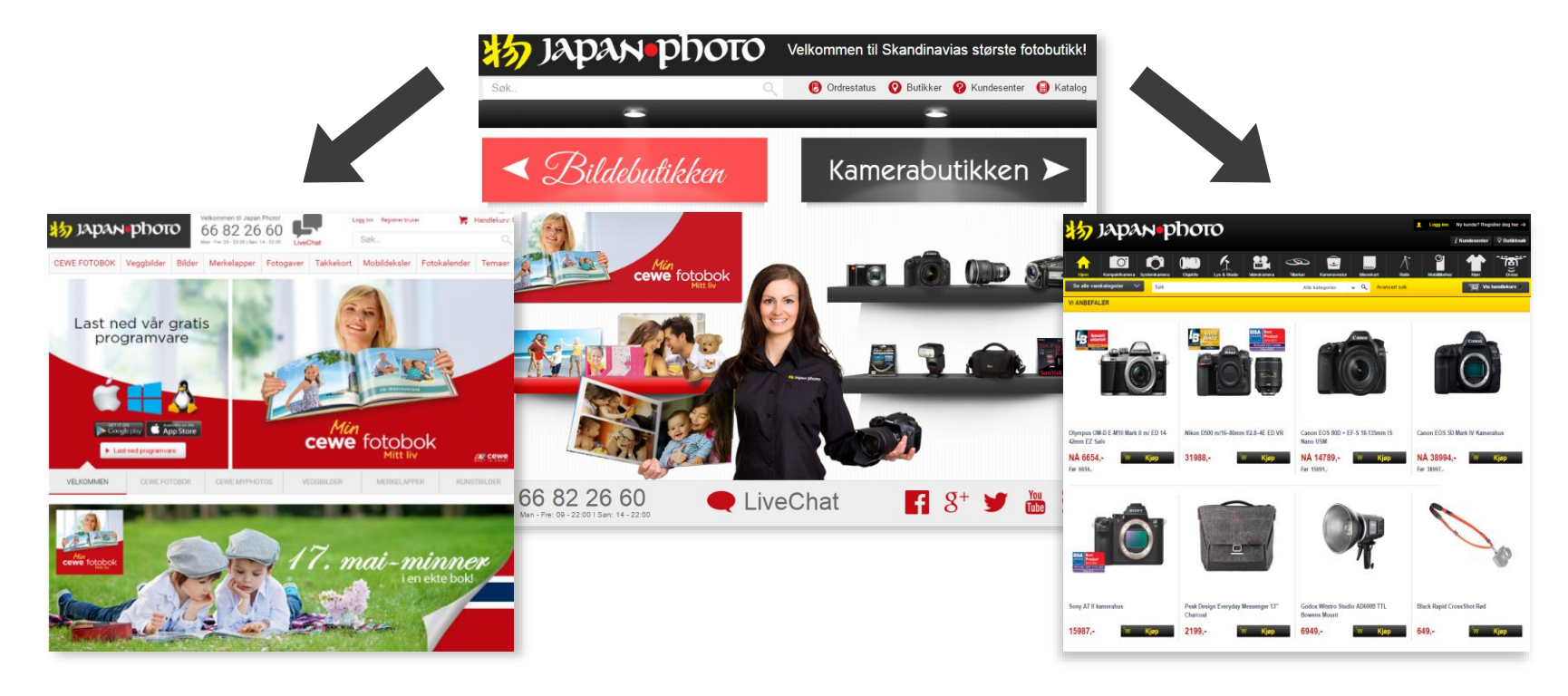

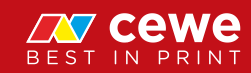

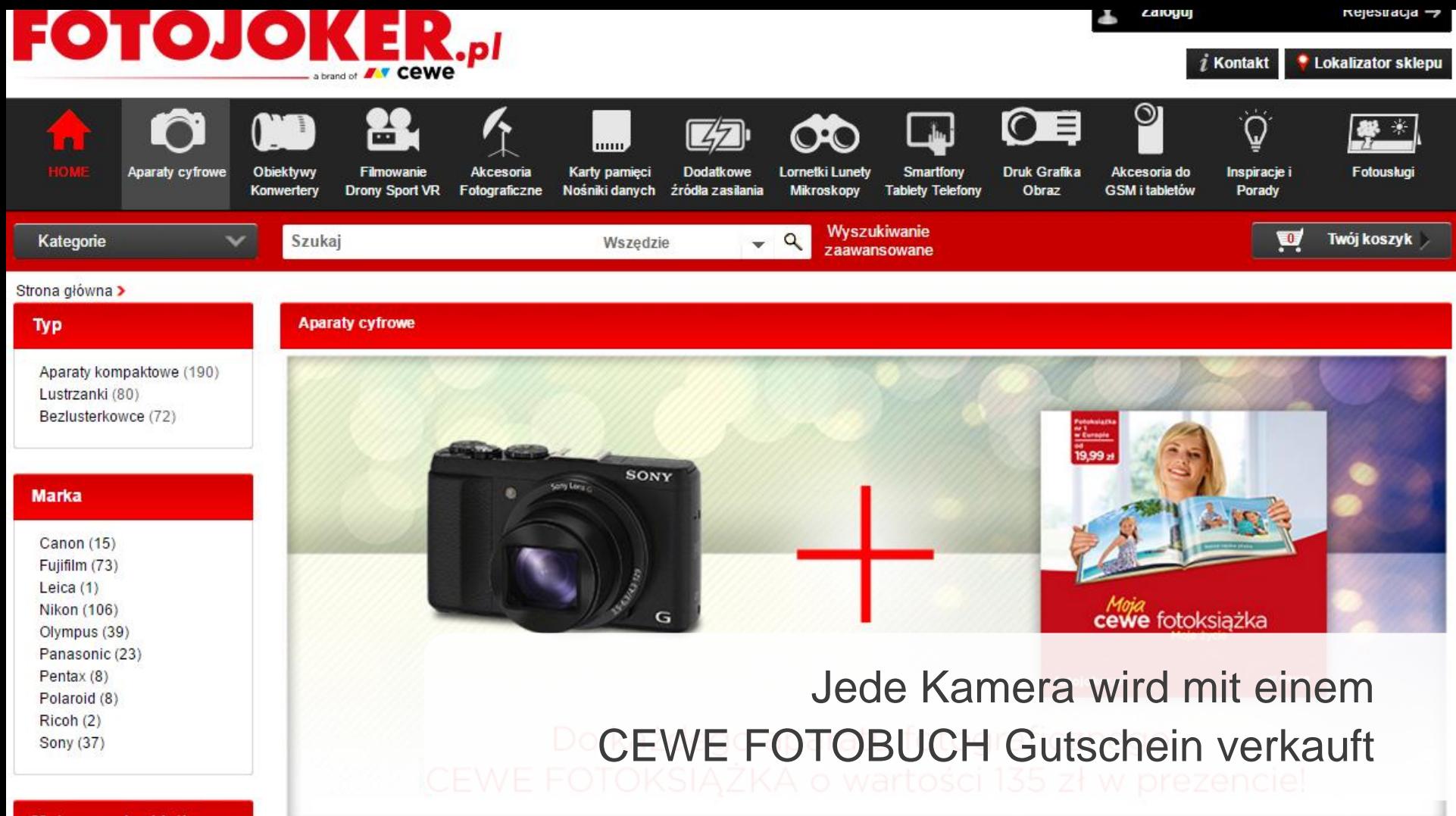

Matryca pełnokiatkowa

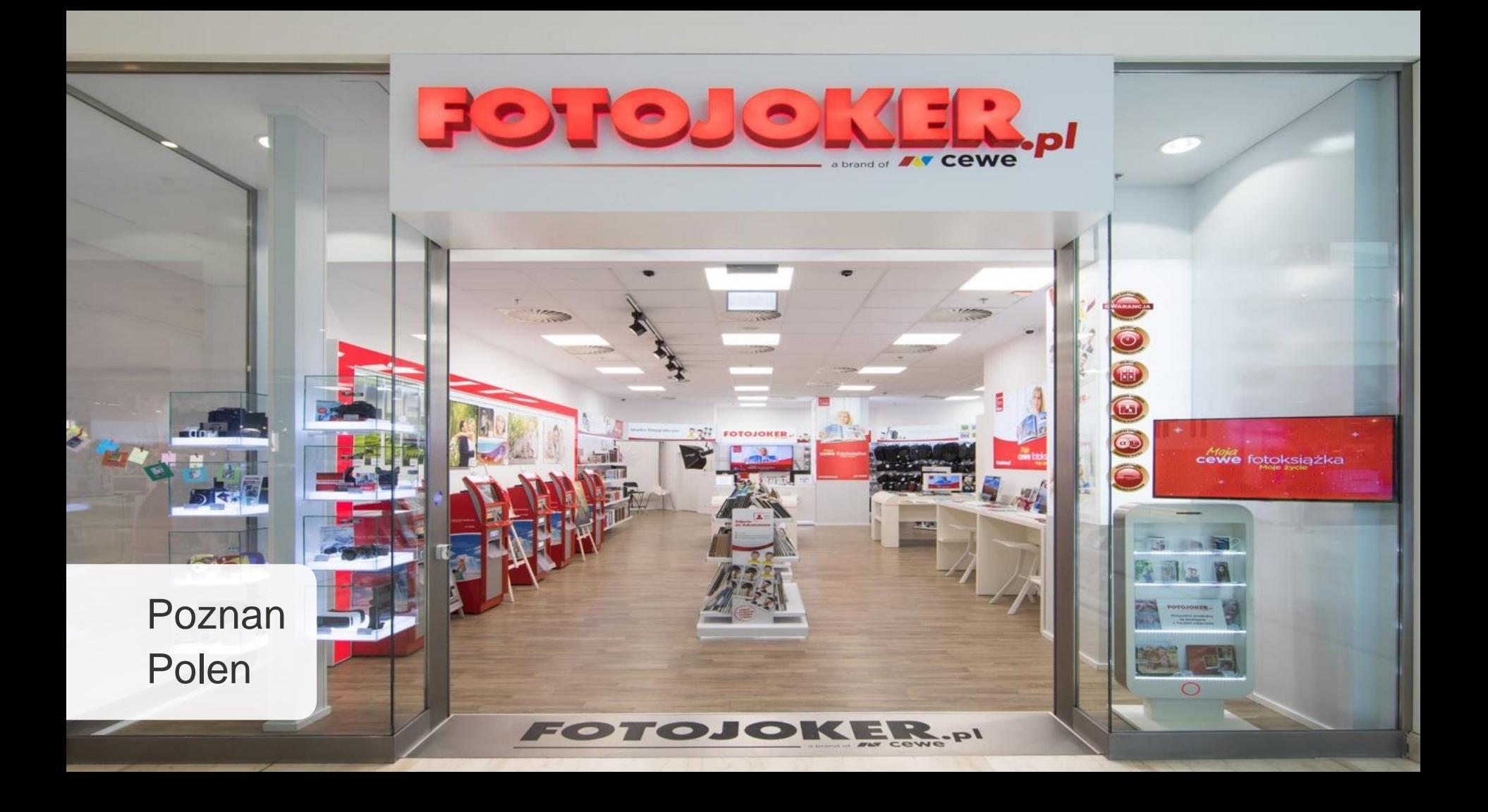

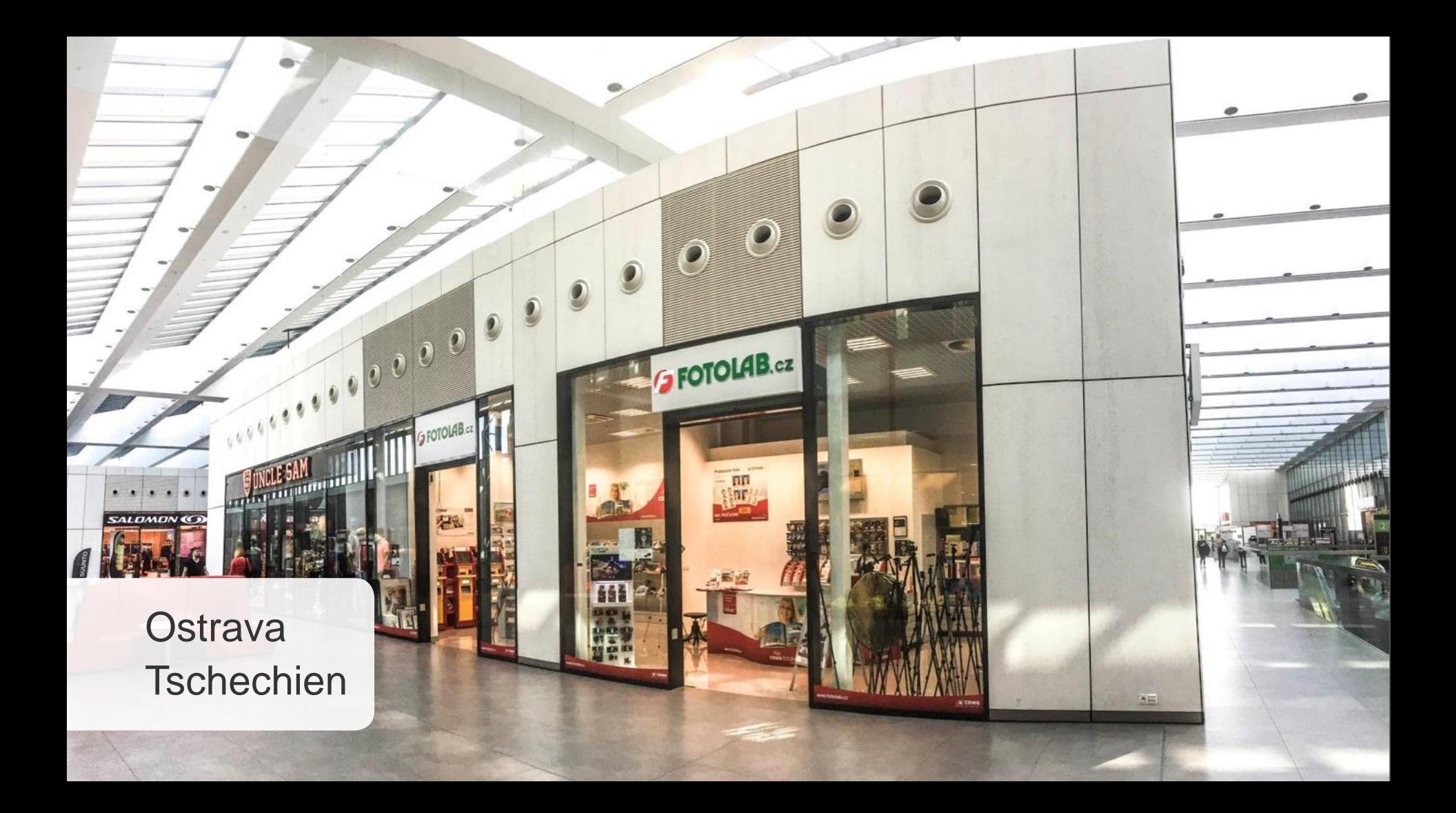

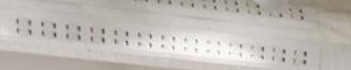

**Based B** 

**STAB** 

# www.japanphoto.no

**N. R N** 

 $\mathbf{A}$ 

ECH

 $\frac{4a}{\lambda}$ 

# **Oslo** Norwegen

**ON N. E.** 

**種 m** 

Zilina Slowakei **Marotokniha** 

FOTOAPARATY

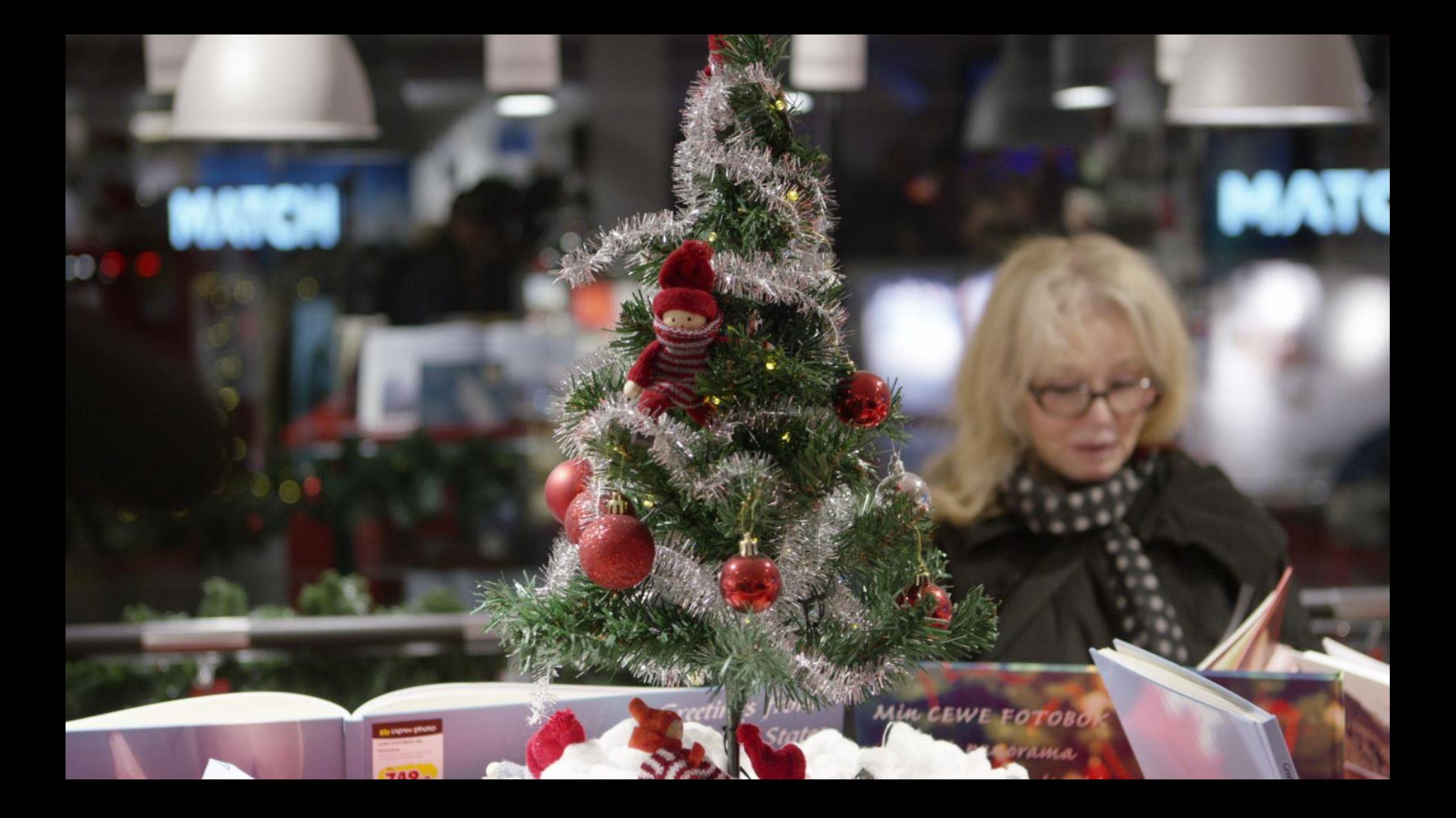

## Ergebnisentwicklung CEWE Einzelhandel

EBIT \* in Mio. Euro

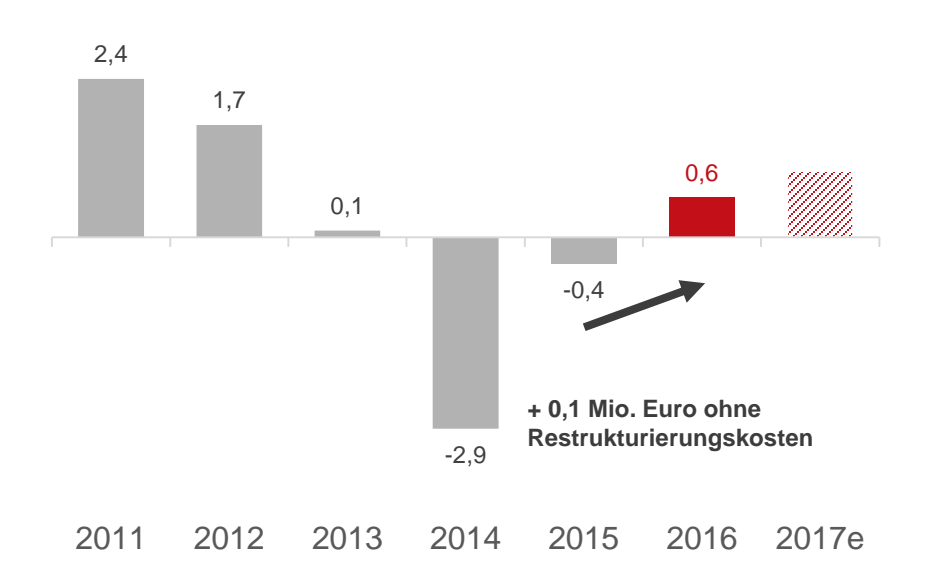

#### $\sum$ **1 Mio. Euro Ergebnisverbesserung in 2016**

*\*Ergebnisse des Fotofinishings im Einzelhandel werden im Segment Fotofinishing ausgewiesen*

- Restrukturierung Polen:
	- Schließung von 17 verlustreichen Läden
	- Abbau von 77 Mitarbeitern

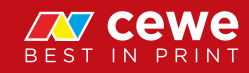

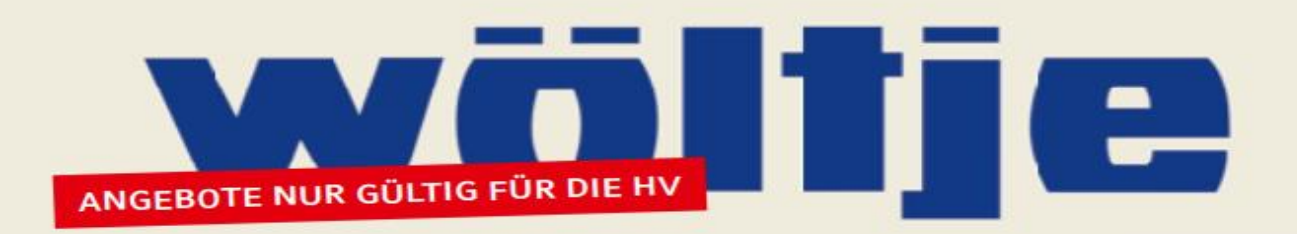

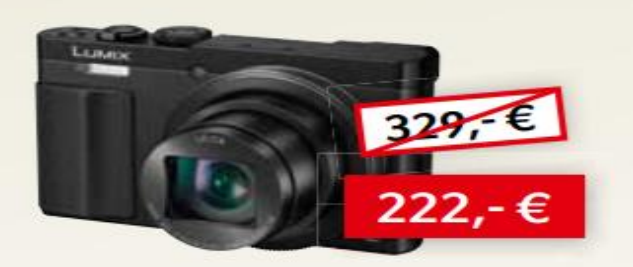

PANASONIC DMC-TZ71 SCHWARZ oder SILBER

#### Hochwertige Reisezoomkamera mit Sucher

- 30x optischer Zoom und hochwertiges 24mm LEICA DC Objektiv
- Integrierter Sucher mit Augensensor
- Multifunktions-Objektivring

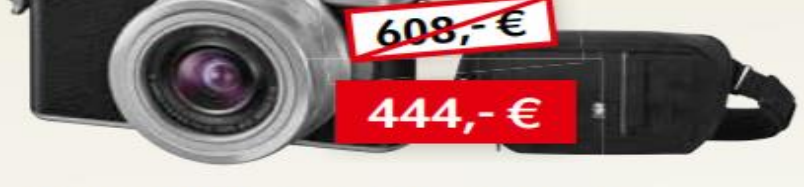

PANASONIC LUMIX DC-GX800 KIT inkl. 3.5-5.6/ 12-32 SILBER sowie einer CRUMPLER TASCHE

#### Kompakter Alleskönner mit Wechseloptik

- 16MP Sensor ohne Tiefpassfilter
- 4K Foto & Video
- · Schneller Hybrid-Kontrast-Autofokus

#### www.woeltje.de
Das CEWE Team aus Prag grüßt die Aktionärinnen und Aktionäre

#### Agenda

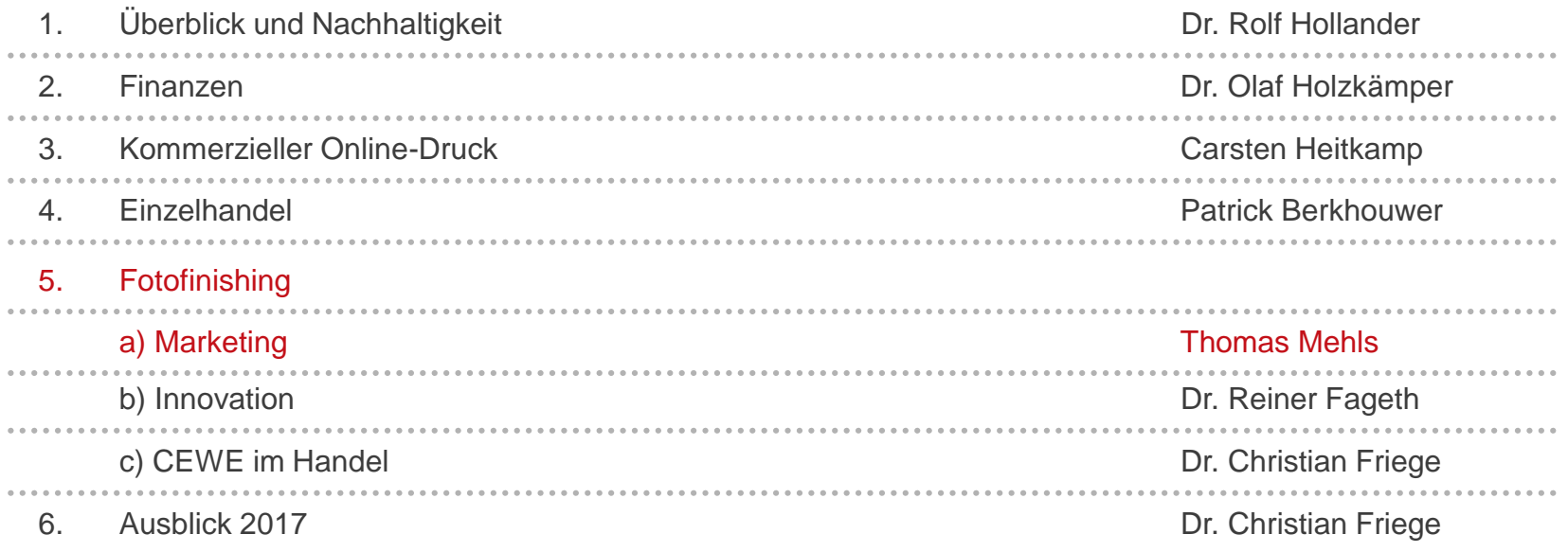

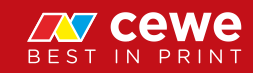

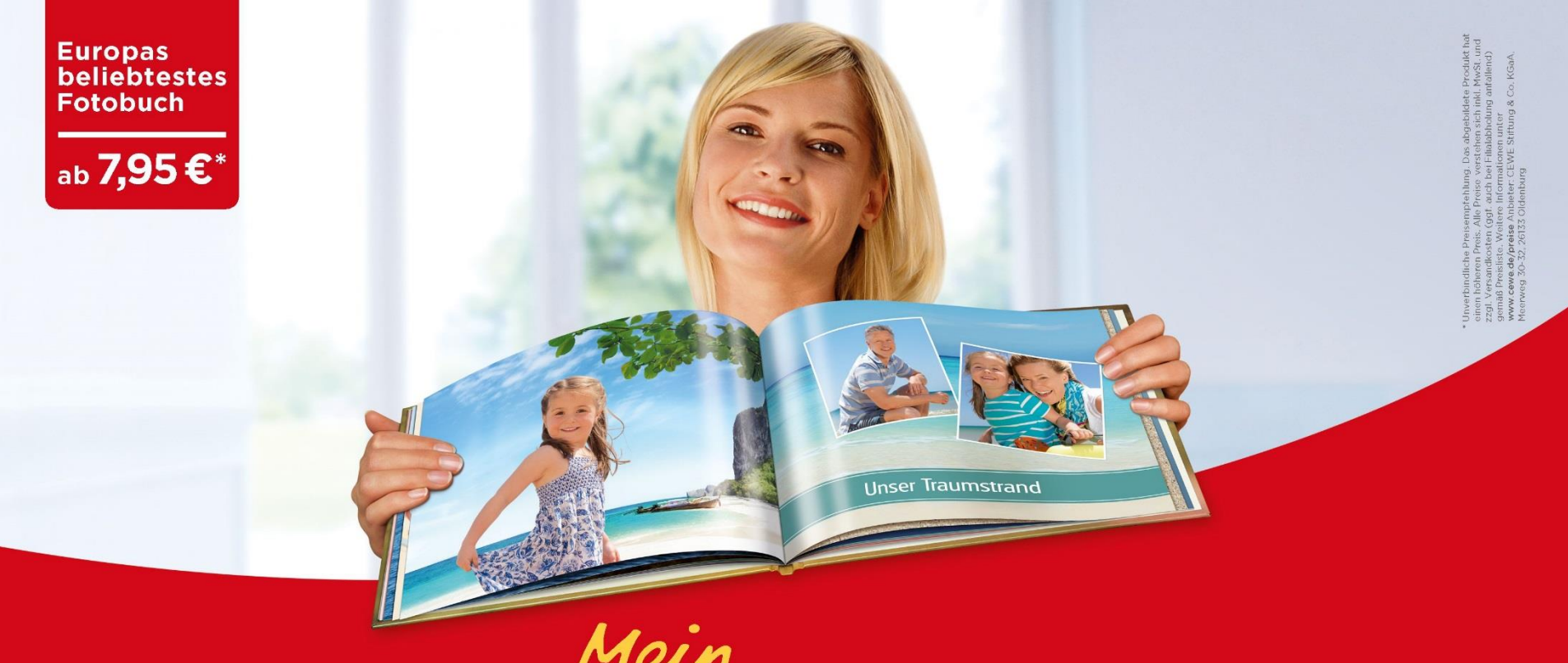

Mein<br>Cewe fotobuch

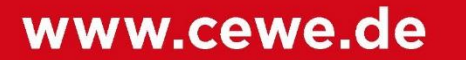

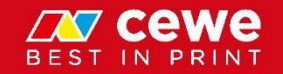

#### Weitere Marken und Produkte im Geschäftsfeld Fotofinishing

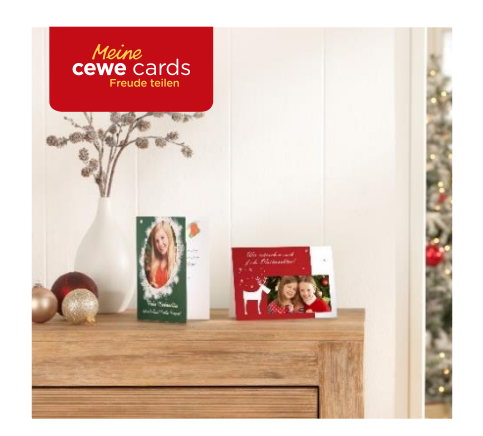

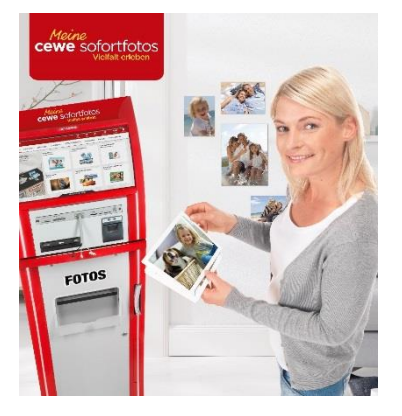

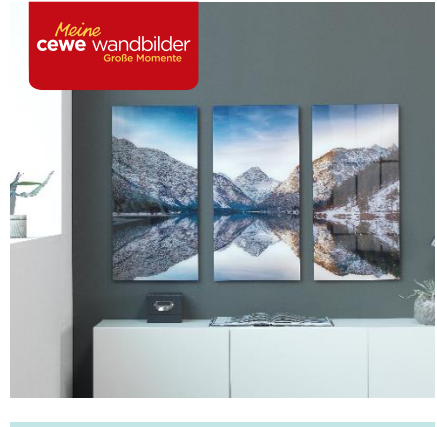

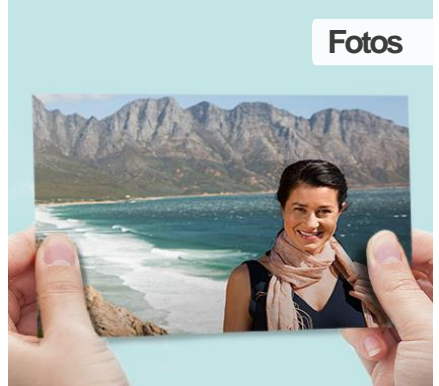

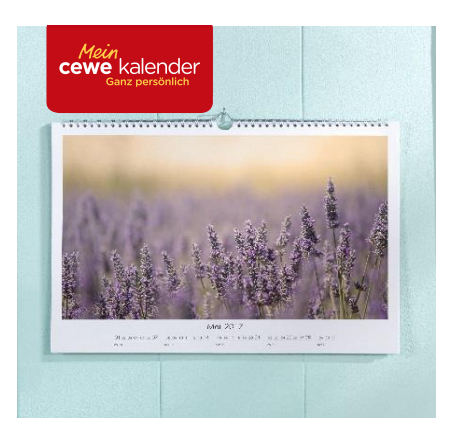

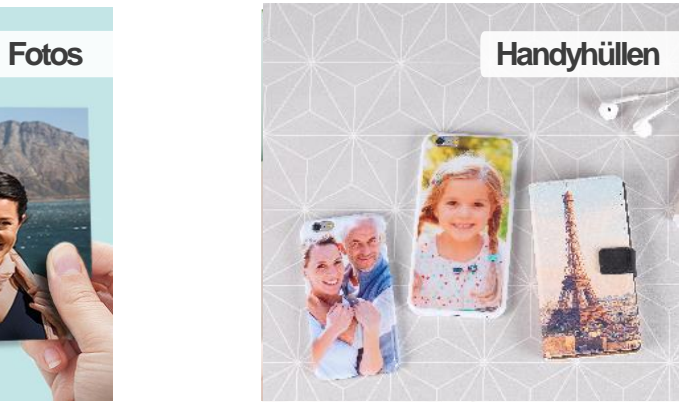

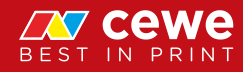

## Produktinnovationen 2016

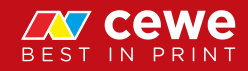

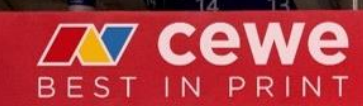

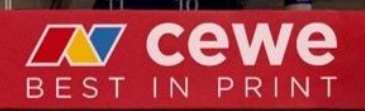

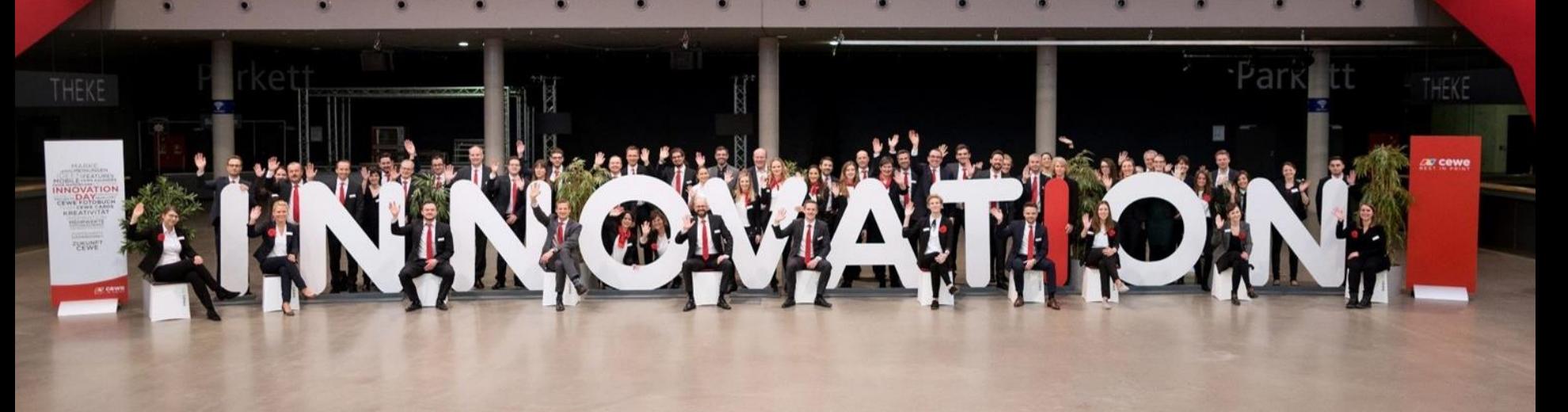

Über 100 Produktinnovationen Fotofinishing (2013 – 2016) Über 50 Mio. Euro Neuproduktumsatz damit in 2016

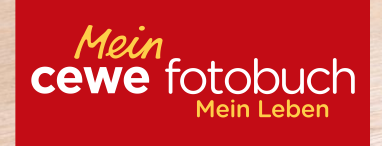

CEWE FOTOBUCH auf Fotopapier Premium Matt

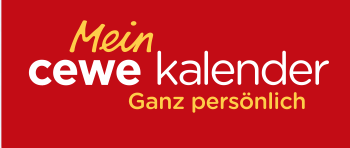

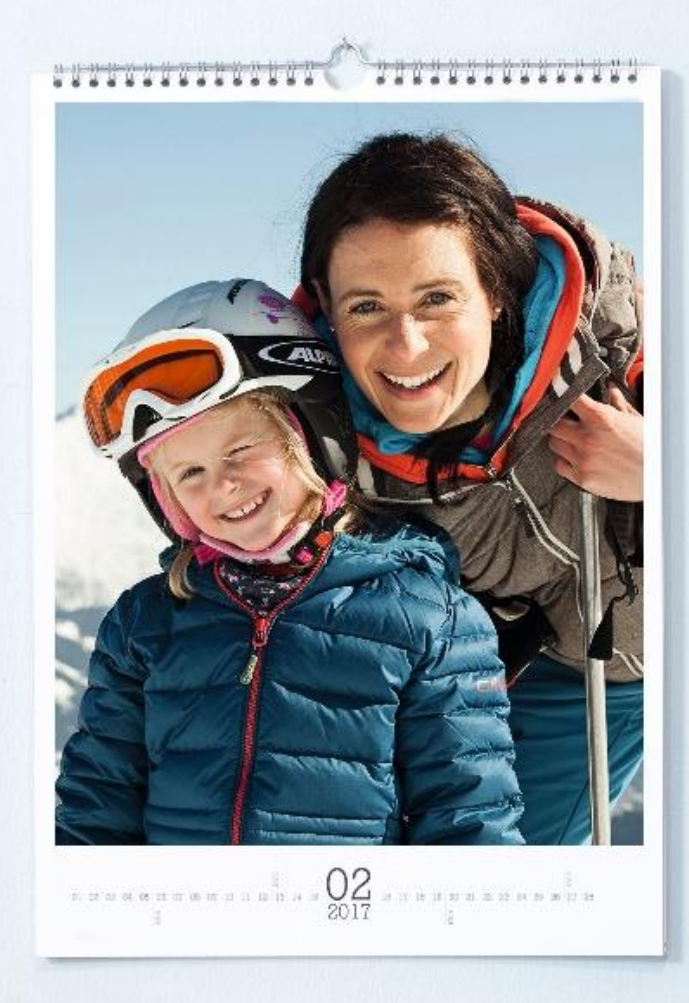

#### CEWE KALENDER DIN A2 Hoch Matt

# CEROMETERE WEIH NACH und Silberveredelung

Meine<br>Cewe cards

 $n_{\rm x}$ 

Freude teilen

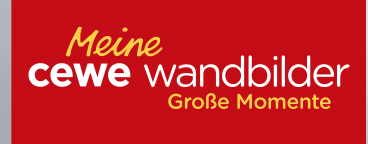

#### CEWE WANDBILDER Foto-Collagen

<u>in the second and say and say that the same says a sa</u>

#### Adventskalender XXL mit Ferrero-Schokolade

 $\frac{1}{2}$ 

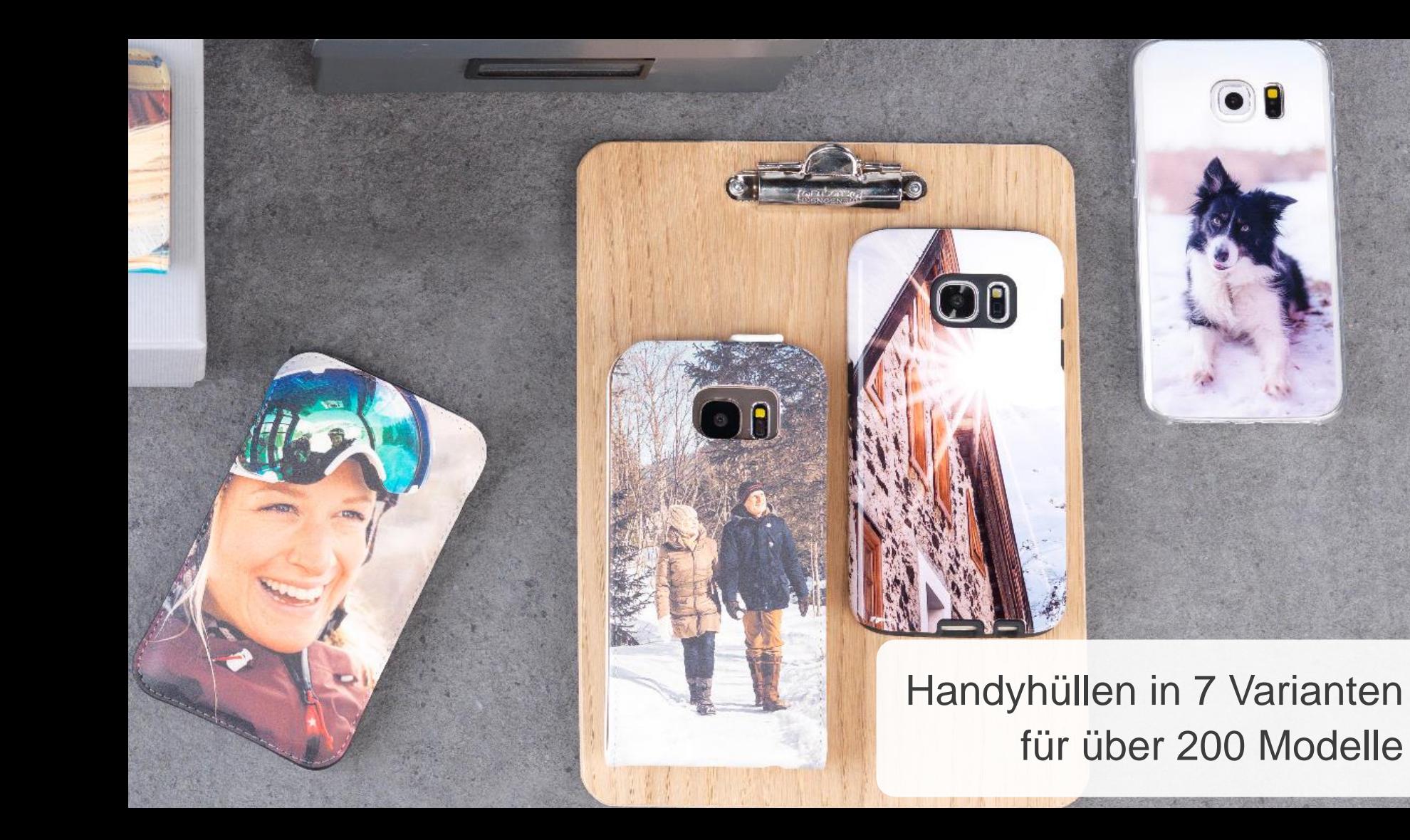

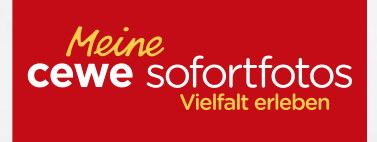

#### Neue Kreativprodukte

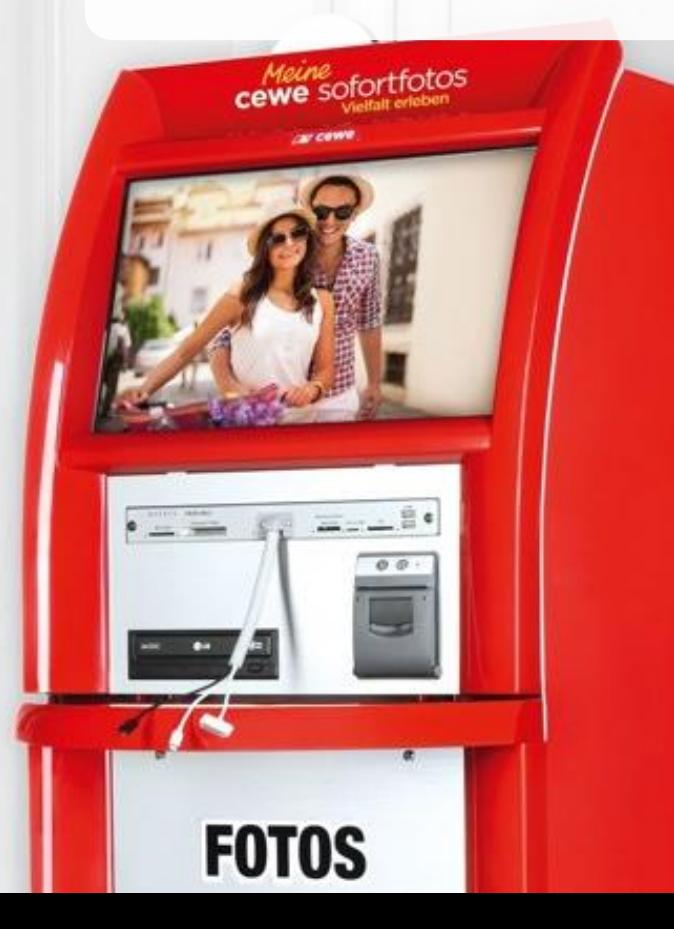

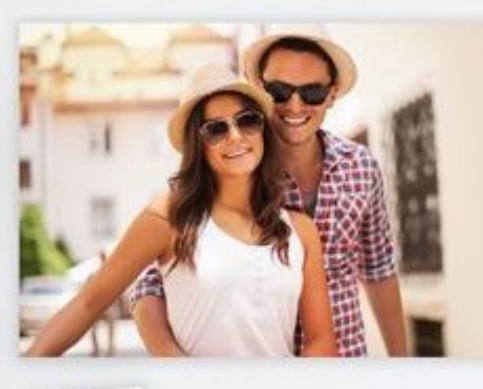

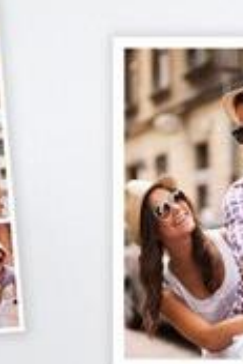

CEWE Messestand auf der photokina 2016

**MCEWE** 

BEST

ewe fotobuch

 $\sqrt{2}$ 

# **ZV cewe** BEST IN PRINT

#### Mehr als 20 Testerfolge in 2016

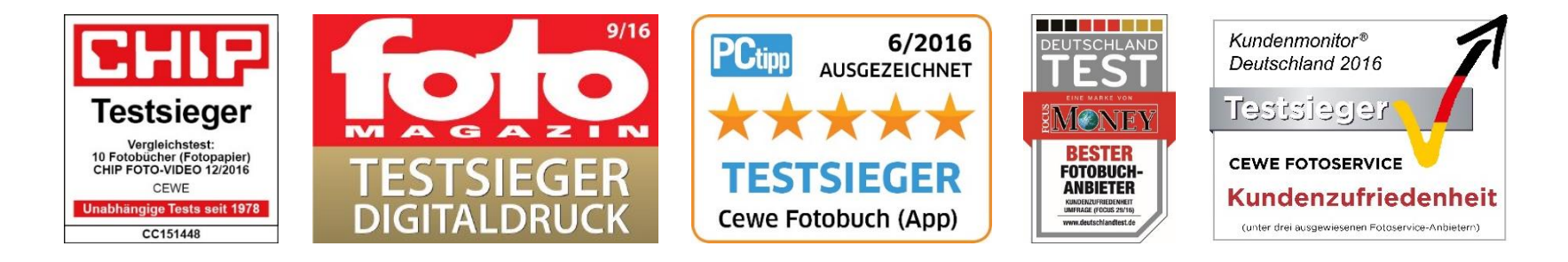

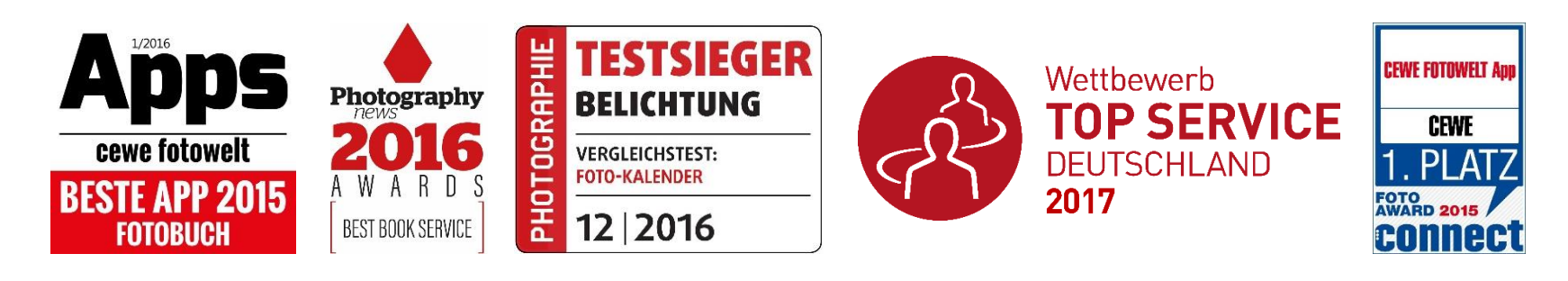

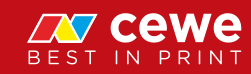

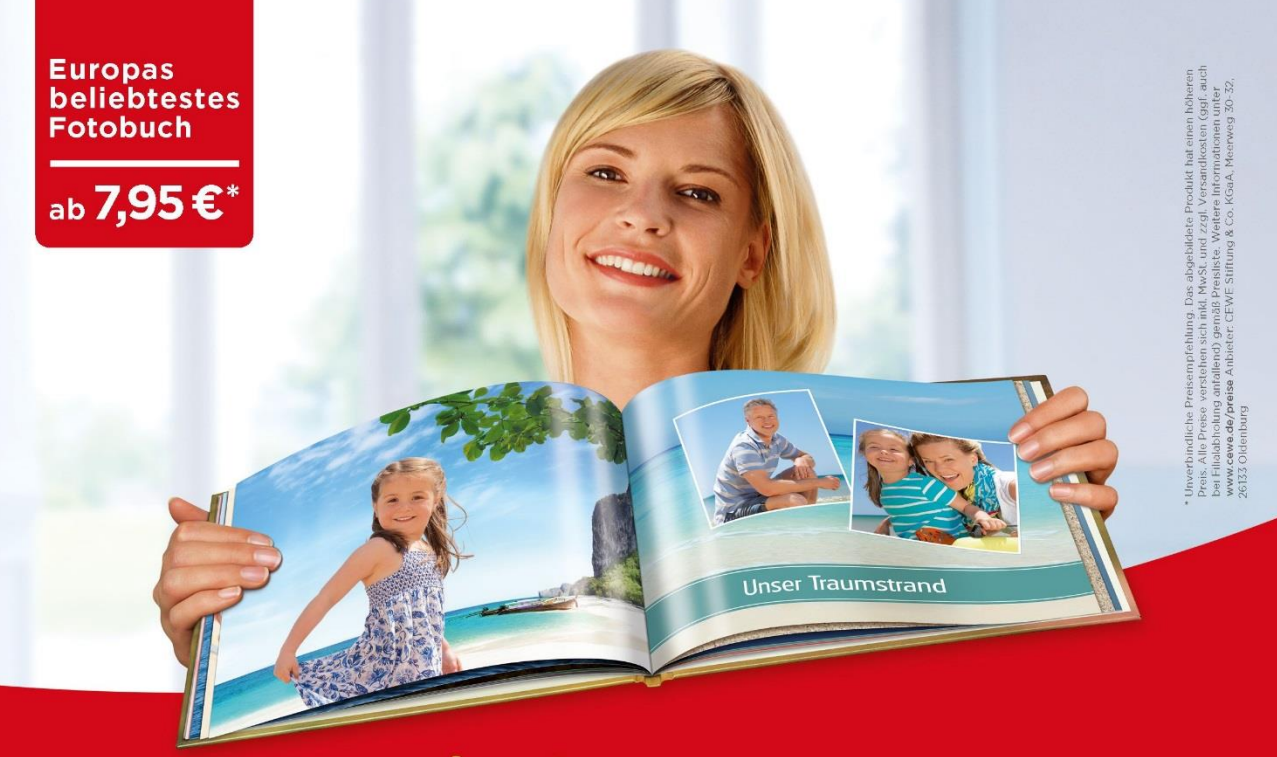

### Mein<br>Cewe fotobuch **Mein Leben**

www.cewe.de

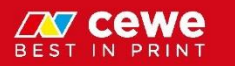

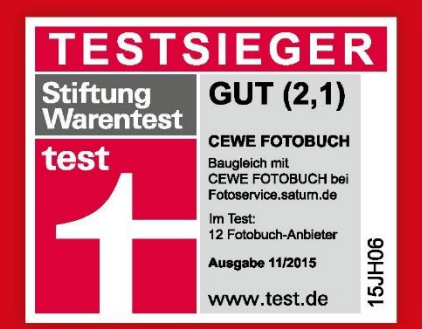

#### **CEWE FOTOBUCH**

Aktueller Testsieger der **Stiftung Warentest** 

# Vermarktungsaktivitäten 2016

Fotofinishing

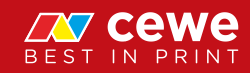

#### 360-Grad-Vermarktung

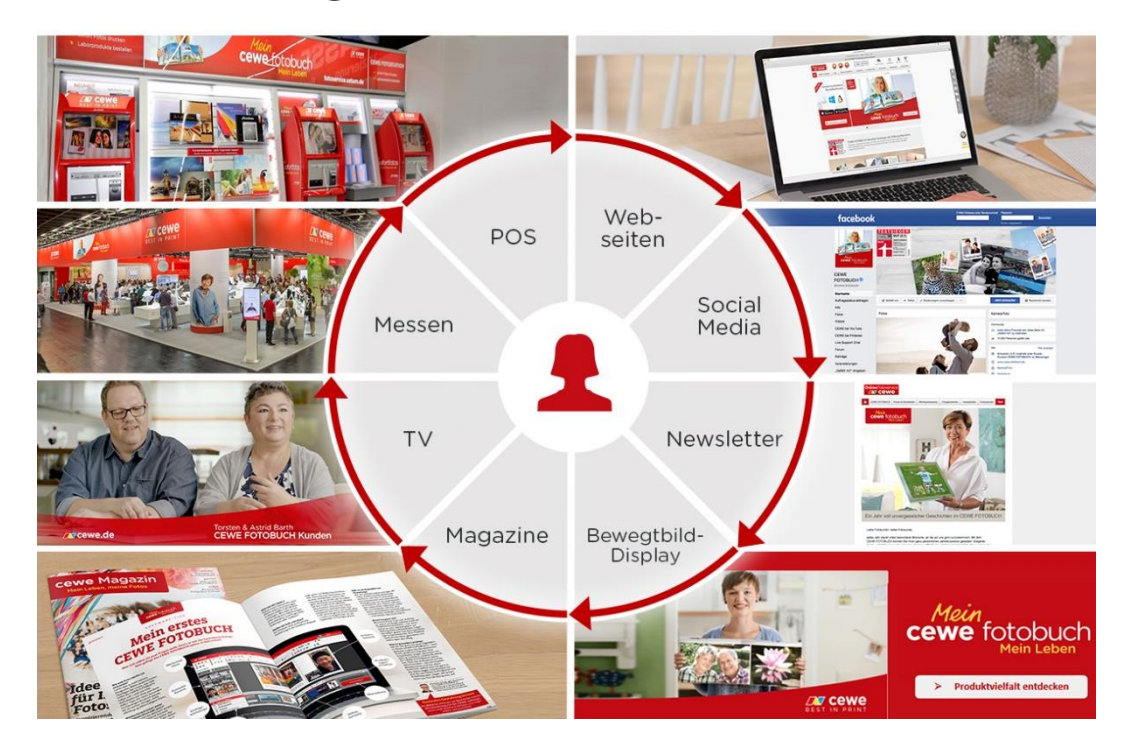

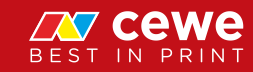

# Cewe fotobuch

\* Unverbindliche Preisempfehlung. Das abgebildete Produkt hat einen höheren Preis. Alle Preise verstehen sich inkl. MwSt. und zzgl. Versandkosten (ggf. auch bei Filialabholung anfallend) gemäß Preisliste. Weitere Informationen unter **WWW.cewe.de/preise** Anbieter: CEWE Stiftung & Co. KGaA, Meerweg 30-32, 26133 Oldenburg

 $ab$ 

#### CEWE FOTOBUCH Präsentation an 14 Flughäfen

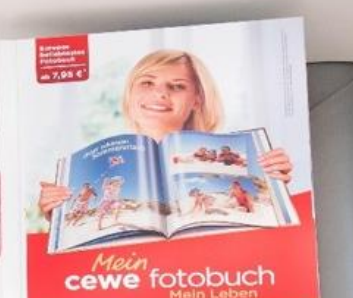

**Stiftung Warentest:** 

www.cewe.de

**OUT OWNER** 

3

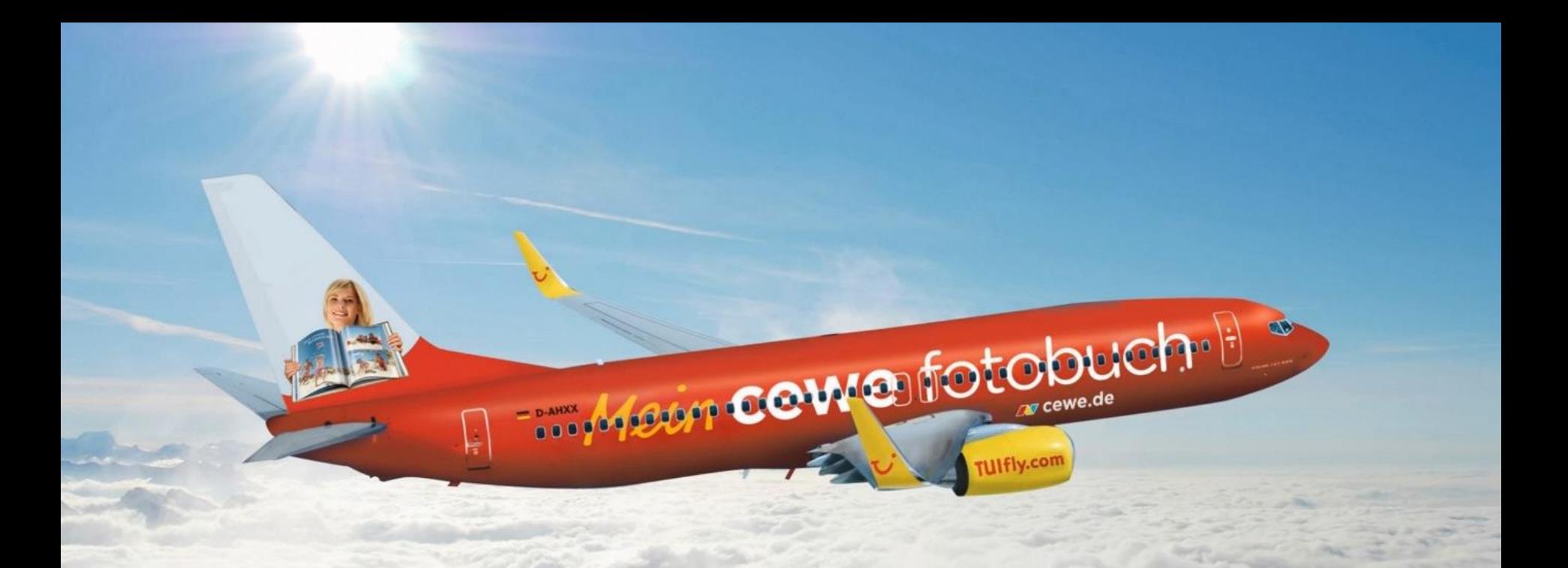

#### CEWE FOTOBUCH auf der TUIfly Boeing 737-800

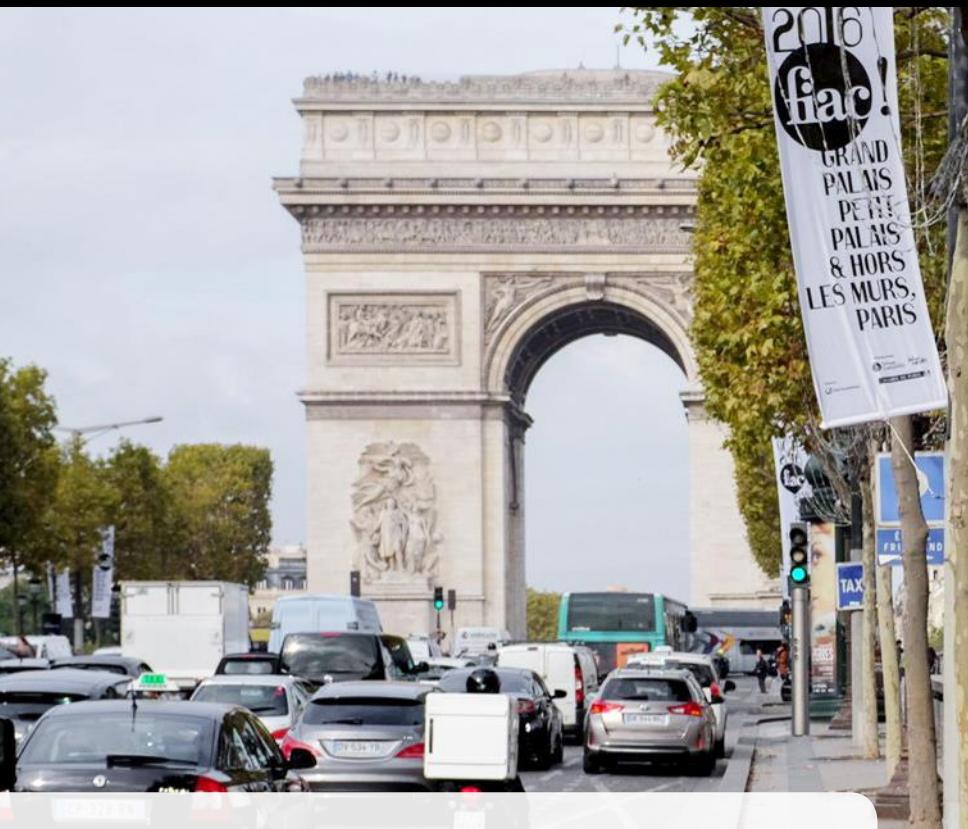

#### CEWE FOTOBUCH in Paris und weiteren Metropolen

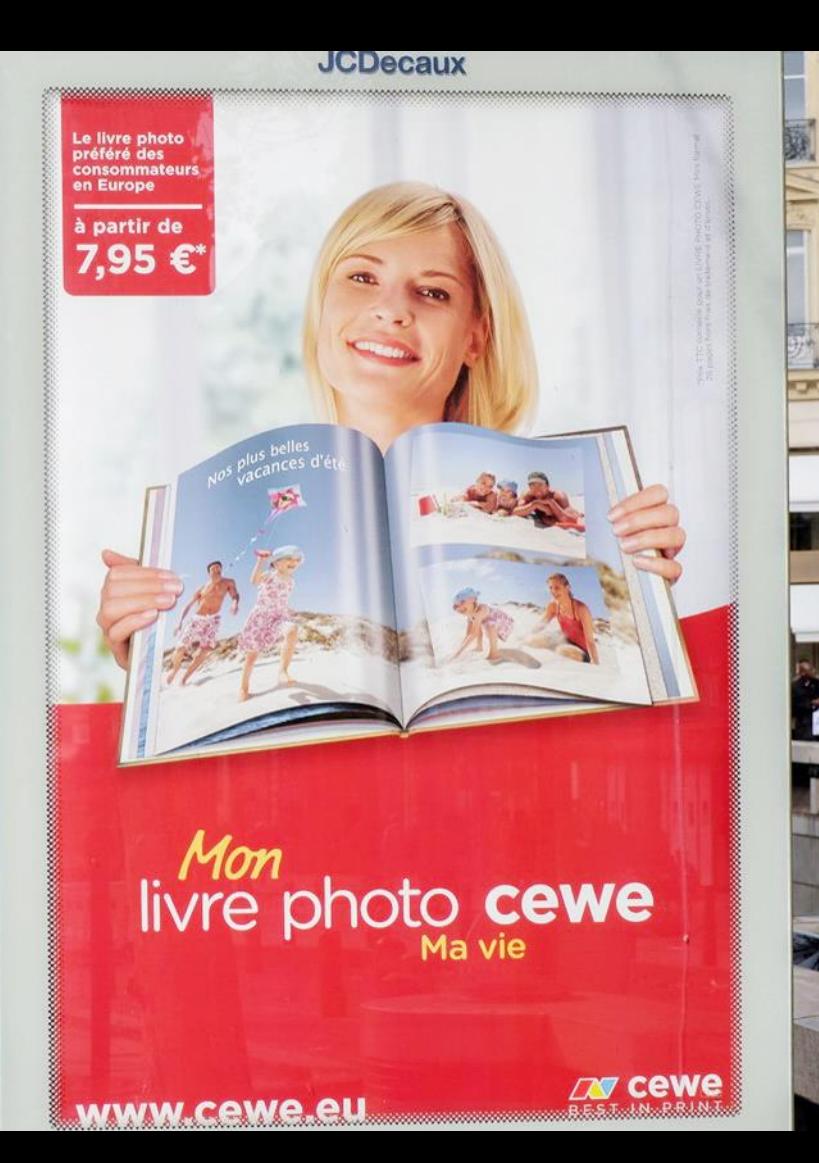

 $\frac{1}{2}$ 

#### CEWE FOTOBUCH in London und weiteren Metropolen

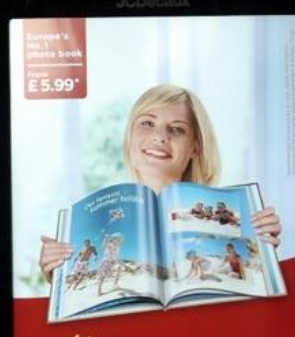

**York Street** 

**Cewe** photobook

**OUT CEWE** www.cewe.eu

### totekalka<br>v Európe 中 **BANSUNG** Telefón bez hraníc cewe fotokniha **Maria MEN** CEWE FOTOBUCH in Bratislava

**CR COWD** 

#### Direkt aus dem Leben. Direkt aus dem Smartphone.

 $\Box$ 

 $\mathcal{U}$ 

**Jetzt hier** ausdrucken!

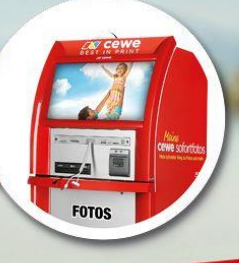

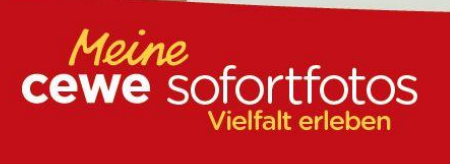

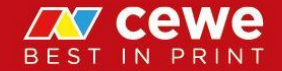

#### Fotokultur-Marketing

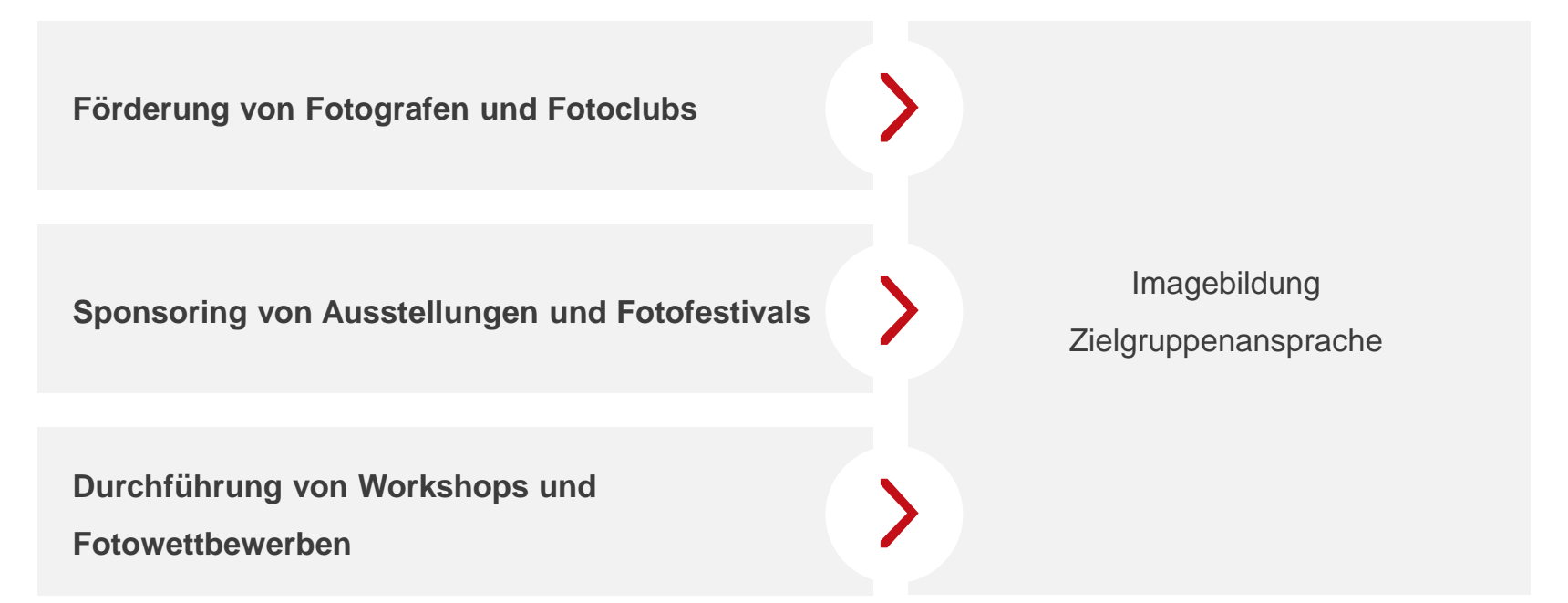

 $\sum$ **Steigerung der Nachfrage von CEWE Produkten und Dienstleistungen**

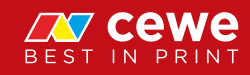

#### Kooperationspartner Fotokultur-Marketing

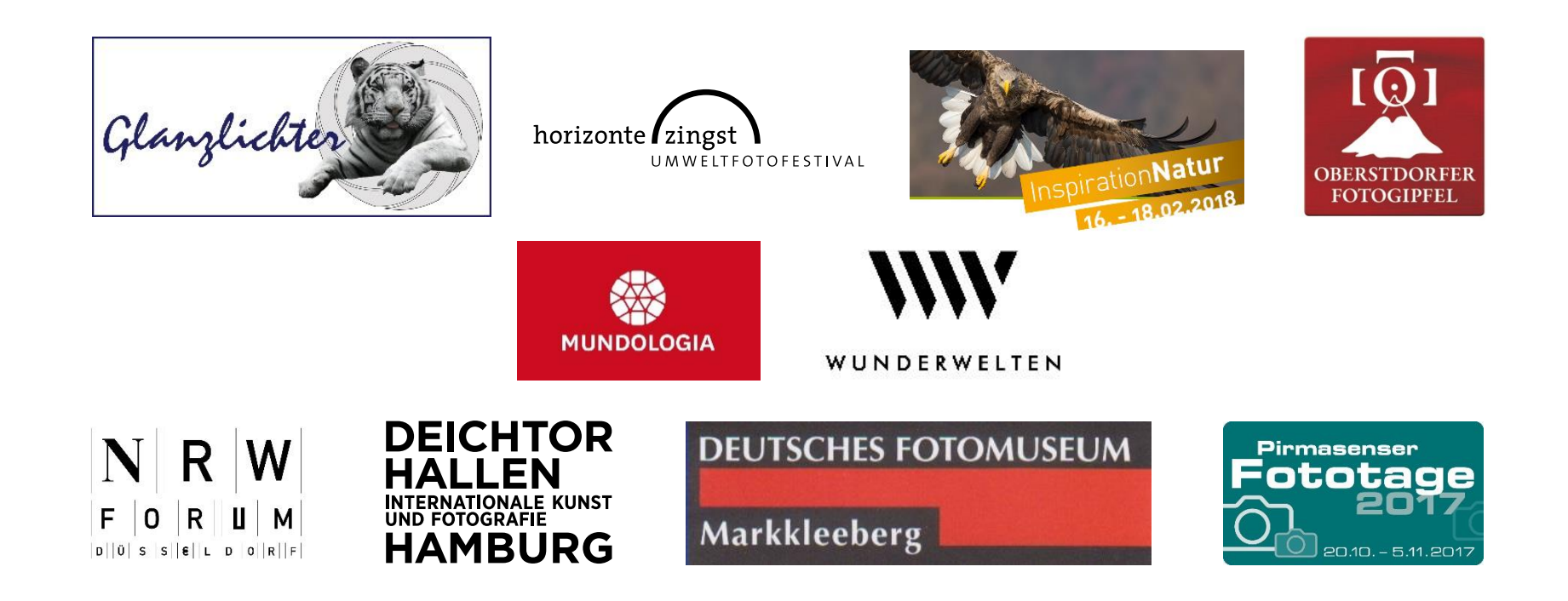

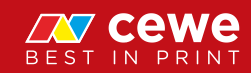

#### Kooperation mit bekannten Fotografen

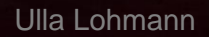

# **ZV cewe** BEST IN PRINT

#### Markenbekanntheit CEWE FOTOBUCH (Deutschland)

Online-Bevölkerung ab 18 Jahren, Deutschland Personen, die schon einmal von Fotobüchern gehört haben

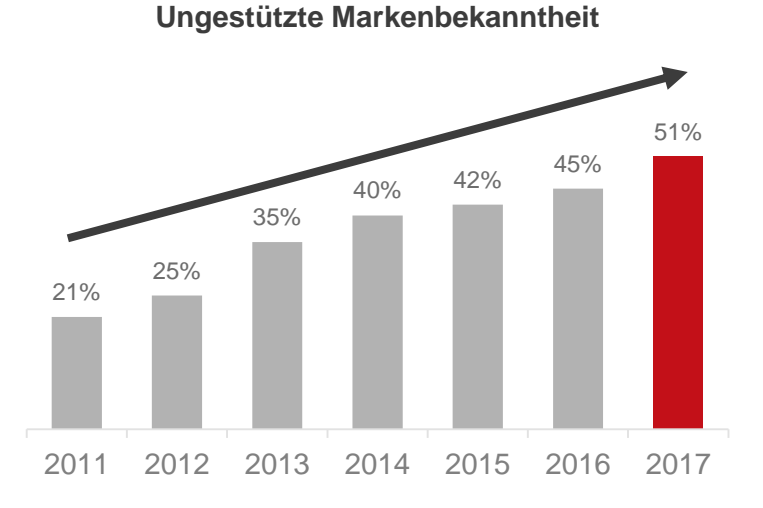

#### $\sum$ **Stetige Erhöhung der Markenbekanntheit**

*Quelle: GFK bis 2016, Nielsen Markenstudie 2017*

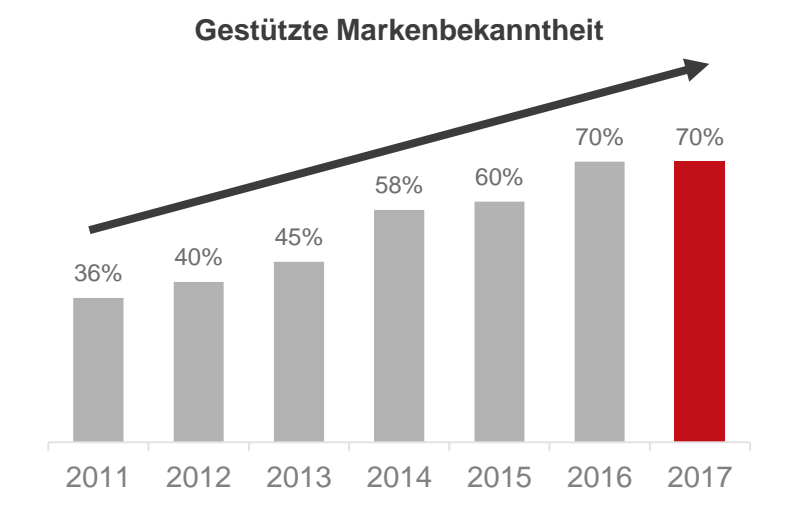

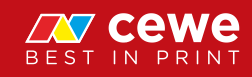

#### Net Promoter Score Deutschland CEWE FOTOBUCH

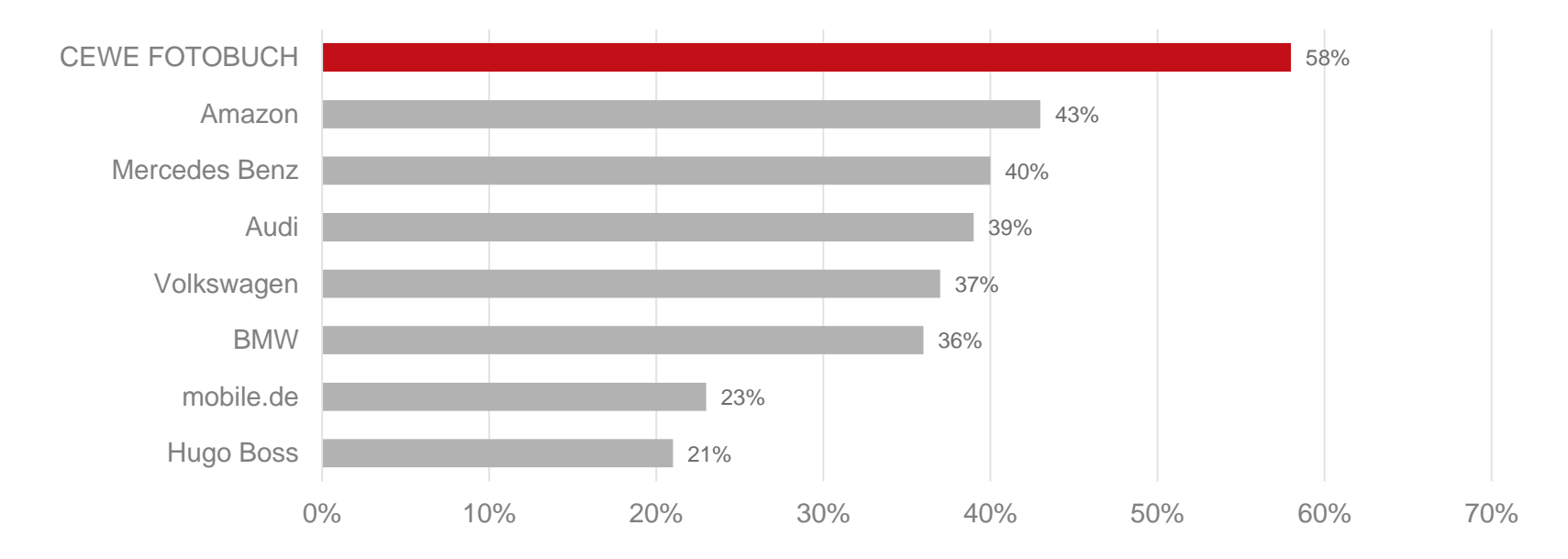

#### $\sum$ **Hohe Beliebtheit des CEWE FOTOBUCH bei unseren Kunden**

*Quelle: CEWE FOTOBUCH Kunden / NPS Rankings, defacto und Universität Bamberg, 04/2013*

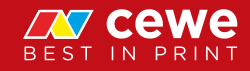

#### Superbrands 2016 / 2017

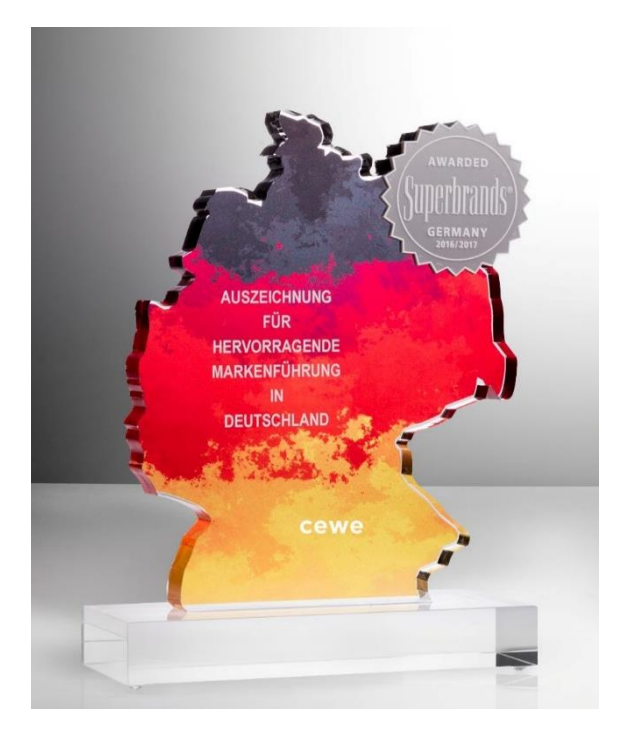

Auszeichnung für hervorragende Markenführung

- Vorselektion durch unabhängige Wirtschaftsfachleute von Superbrands
- Bewertung durch unabhängige Jury

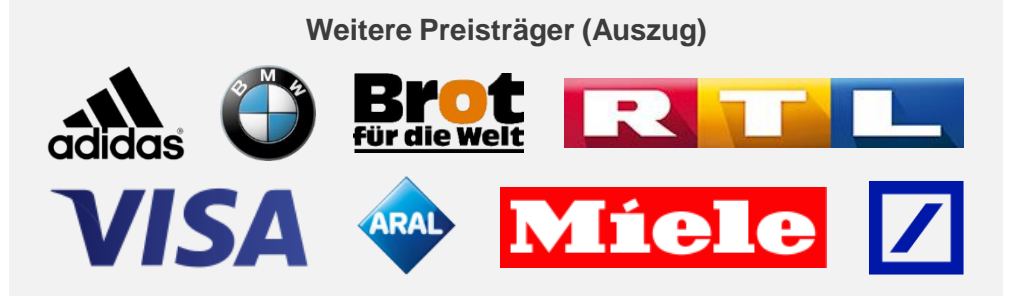

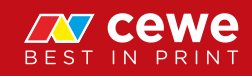

#### Nachhaltige Give-Aways

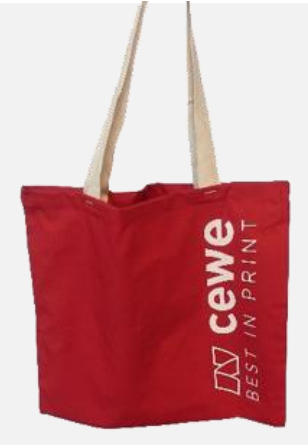

- Aus gewaschenem Baumwollstoff (100% Baumwolle aus kontrolliert biologischem Anbau)
- Einfärbung mit Ökofarben
- **•** Hergestellt vom Garn bis zur Naht in Deutschland bei manomama

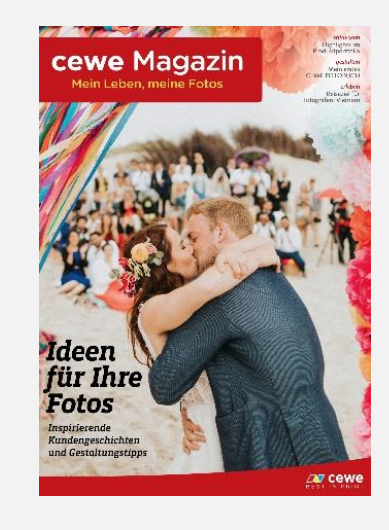

Gedruckt auf FSC®- Papier (C101851)

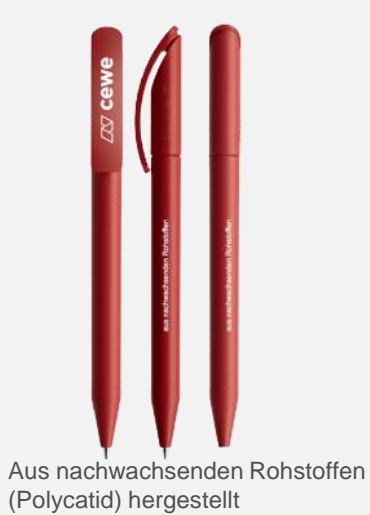

Auswechselbare Großraummine (garantierte Schreiblänge von mindestens 5000m)

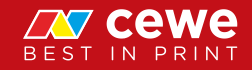

# **DeinDesign:**

**DeinDesign:** 

#### Einhörner und Sternenstaub

Wer braucht Realität, wenn er ein Einhorn haben kann? Für Handys. Tablets. Laptops ...

**ZUR KOLLEKTION** 

 $00000$ 

 $\tilde{U}$ 

LAN

- FRESST MEINEN

**ELLER**
**DeinDesign:** 

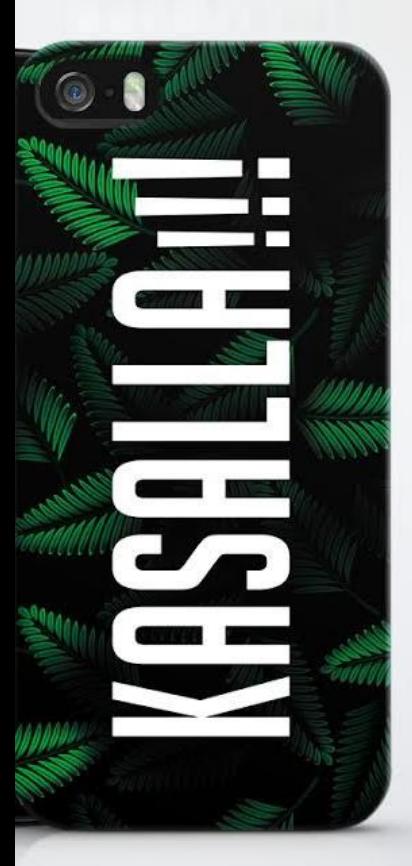

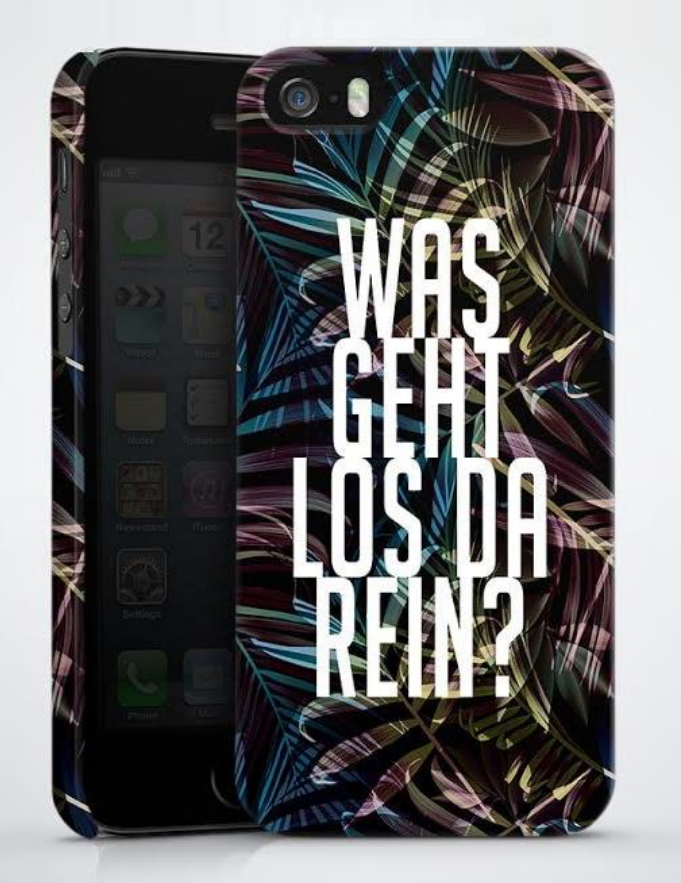

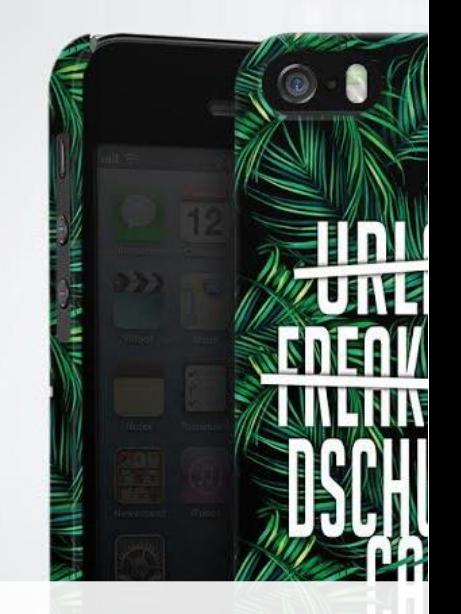

### RTL **Dschungelcamp**

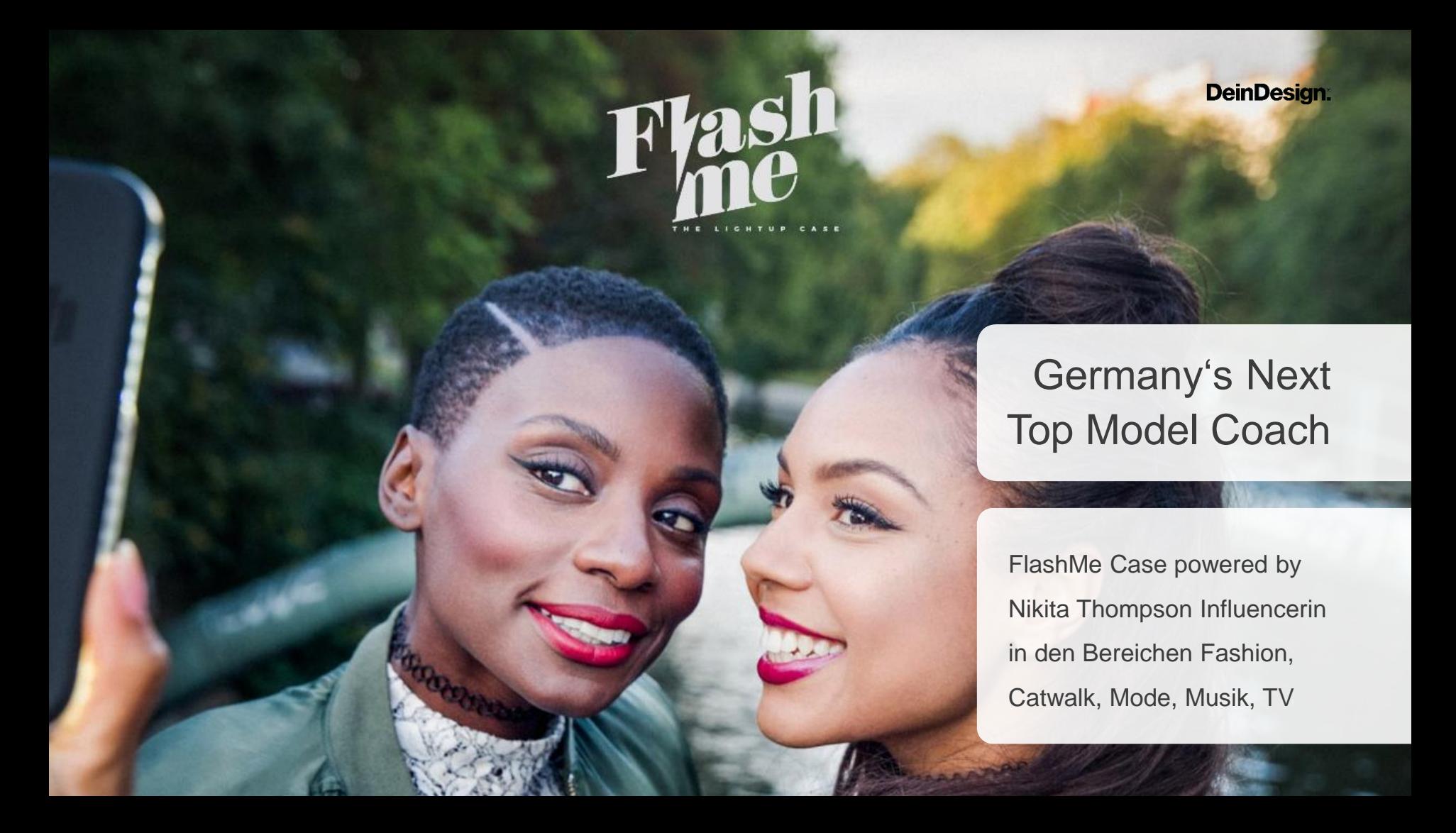

#### Agenda

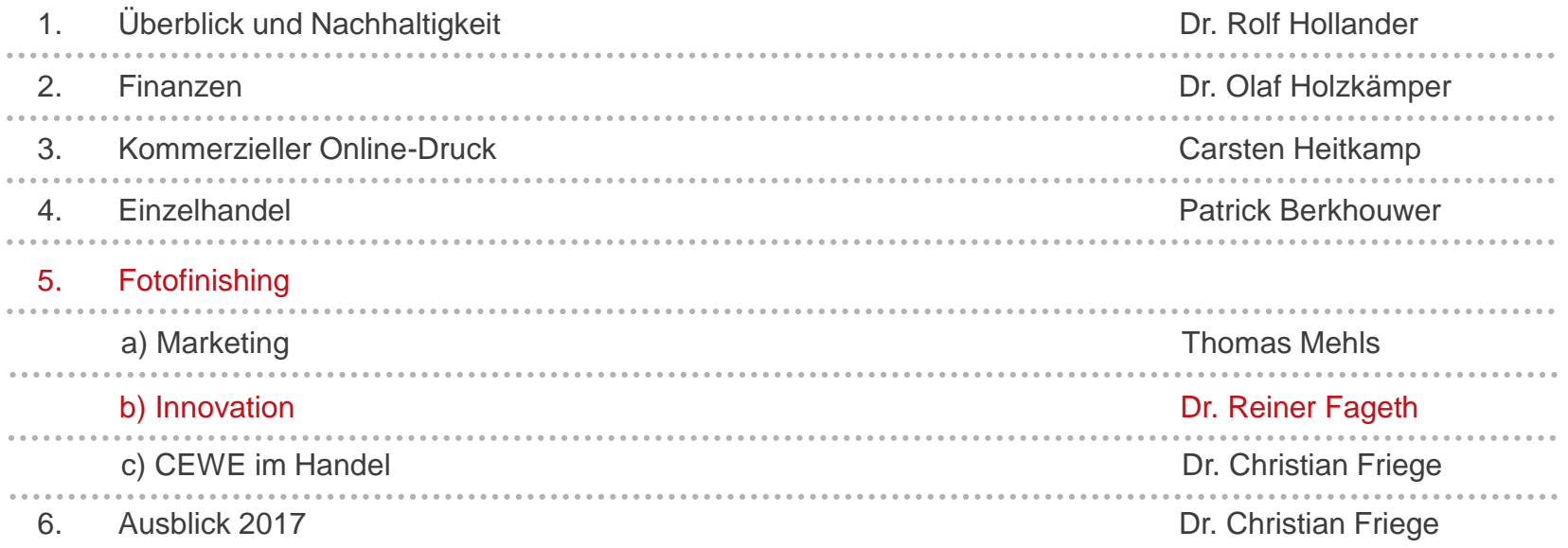

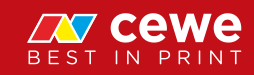

#### Neue Transformation: Bildaufnahme und Informationssuche

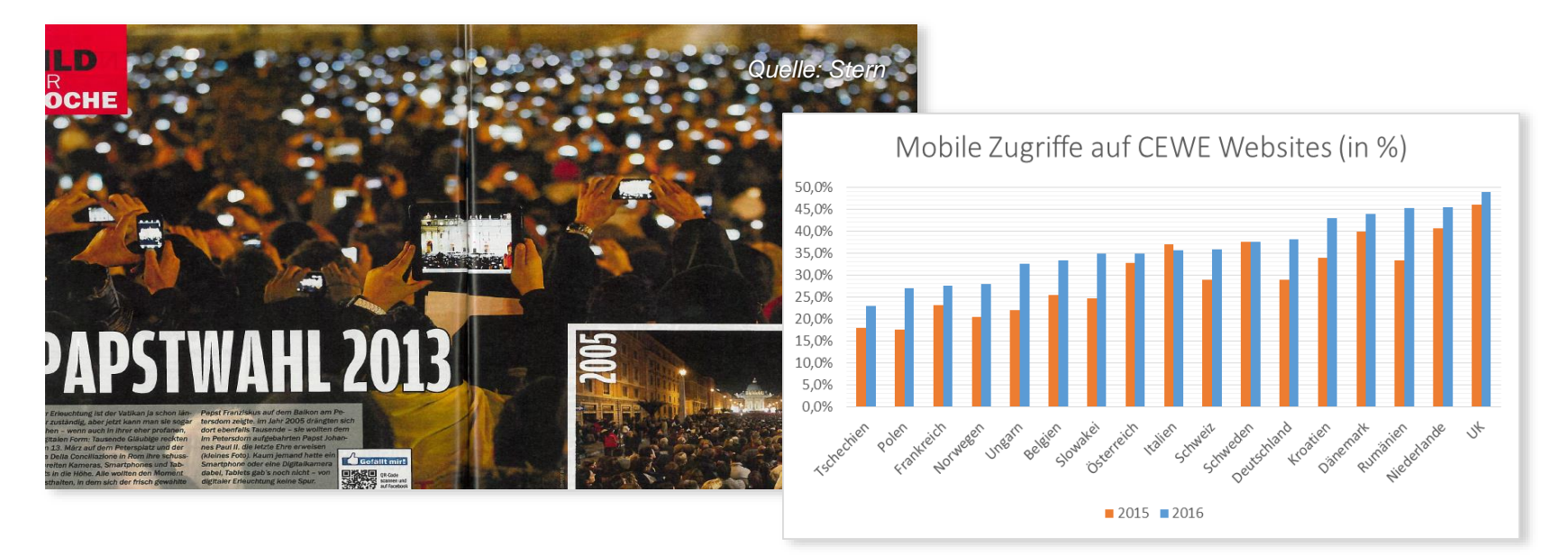

- $\sum$ **Bildaufnahme Gewohnheiten ändern sich**
- **Kompaktkameras werden durch Smartphones ersetzt**

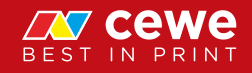

#### CEWE FOTOWELT App

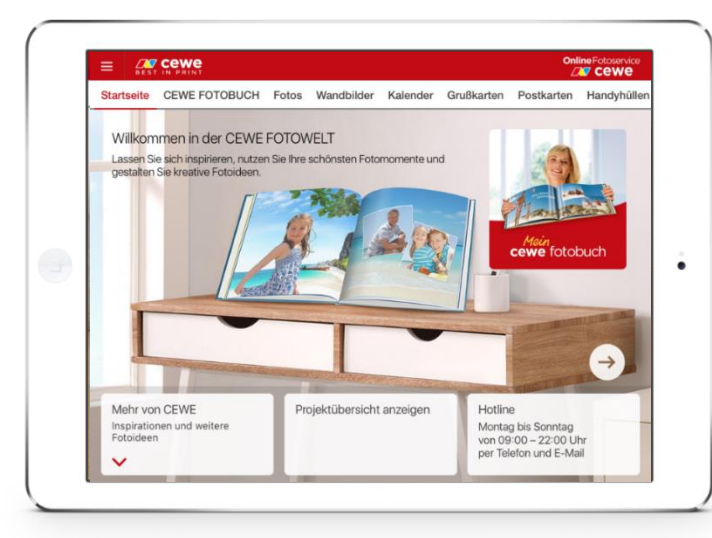

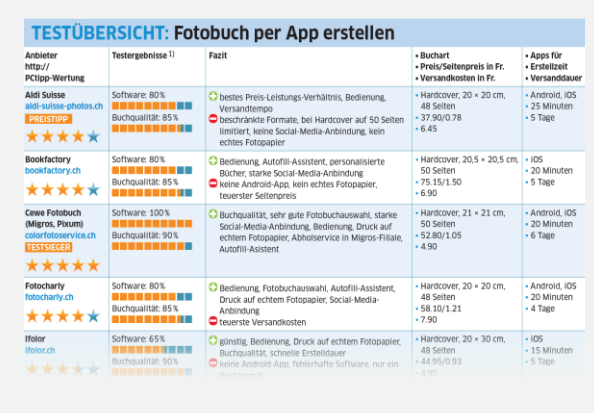

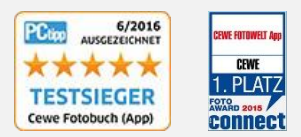

#### **CEWE FOTOBUCH**

Cewe Fotobuch ist ein Top-Anbieter. Sein Album überzeugt qualitativ in allen Belangen: Verarbeitung. Druck-<br>E qualität und die Gestaltungs-Software sind auf einem Spitzenniveau - genauso die App für Handys/Tablets.

**Daniel Bader** 

- **Bildaufnahme- und Bestelldevice werden** "eins"
- **Freude am Foto, immer, überall und mit jedem Gerät**
- **COLORFOTO: "Mobile klappt's für iOS und Android Geräte – TOP!"**

#### CEWE FOTOS – Brillante Fotoabzüge vom Smartphone

- Bestellung von Abzügen: 9er, 10er, 11er, 13er
- **Bilder vom Smartphone**
- Anbindung an Cloud-Lösungen
- Neue Foto- und Formatauswahl
- **NEU! Premium-Fotos bis 16:9**
- Verfügbar in Deutsch für Android und iOS
- Weitere Version für Windows Mobile
- Sichere, drahtlose Übertragung zur CEWE FOTOSTATION

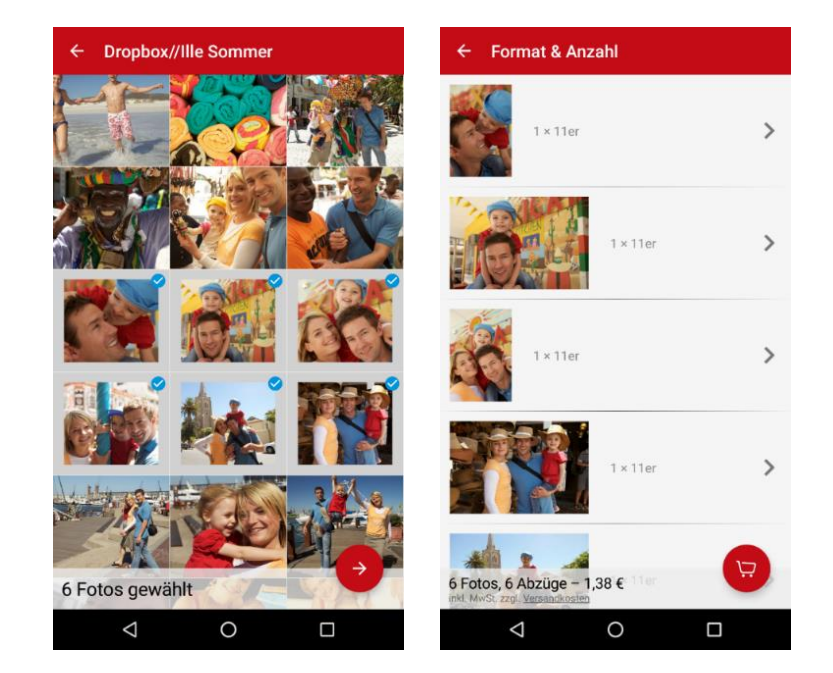

**Spezielle Anwendung (Single Purpose App) zur zielgerichteten Kundenansprache**

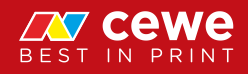

#### CEWE FOTOSTATION – Der Botschafter für Handyfotografie

- Neues Design im CI von CEWE
- Kabel (Smartphone Connector)
- Neues Video mit Fokus auf Smartphones
- Sichere WLAN Schnittstelle
- Integration in die CEWE App

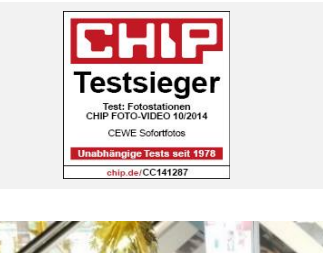

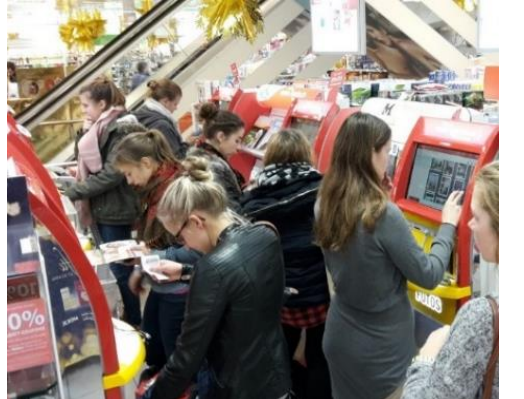

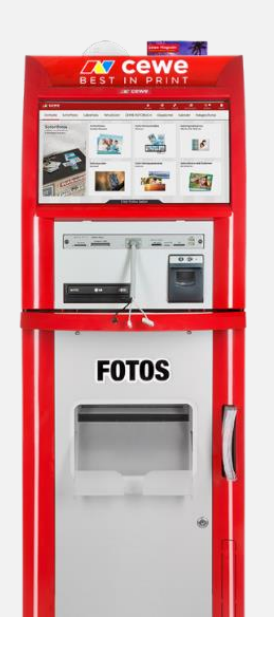

**Fast 50% der Sofortbilder kommen von mobilen Endgeräten**

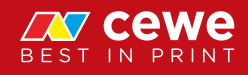

#### CEWE POSTCARD – Engagement

- Eigenständige App für Direktpostkartenversand (Urlaub)
- Zielgerichtete Vermarktung in den Stores (80.000 Foto-Apps meist von Start-ups)

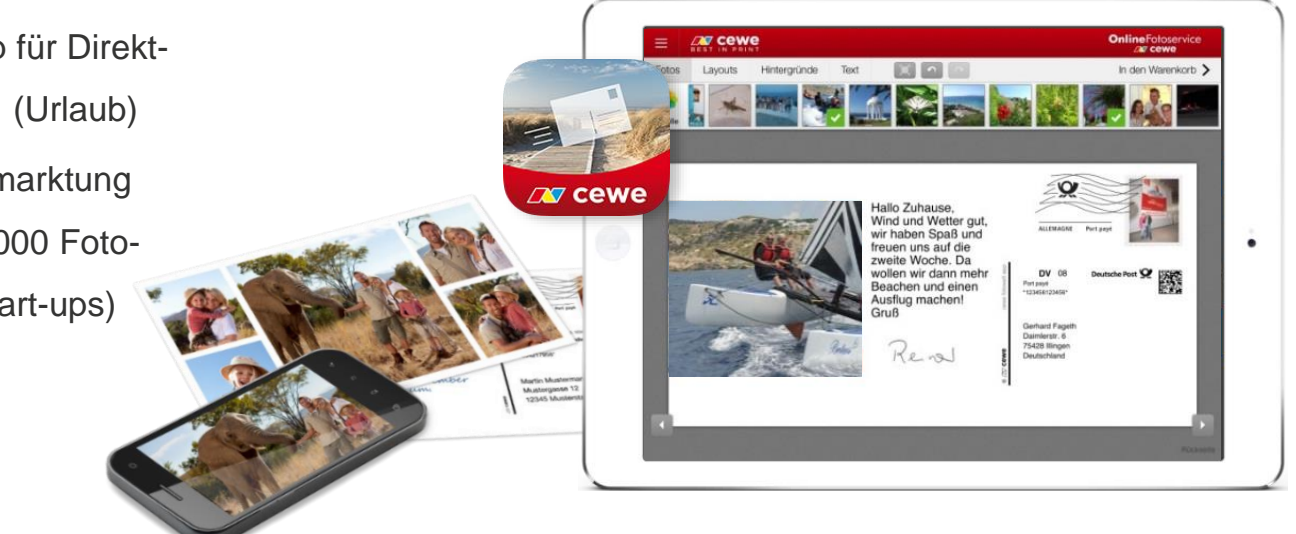

- **Produktspezifische Neukundengewinnung**
- **Höchster Grad der Personalisierung (Unterschrift, Briefmarke)**

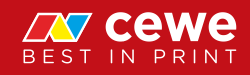

#### CEWE MYTRAVEL (Friendly User Test für Android)

- Die Reise App für Fotofreunde
- Tolle Orte entdecken
- Schöne Fotos machen
- Mit anderen teilen
- **Eigene Points of Interest** (POIs) erstellen
- Aktuell in DE auf Android

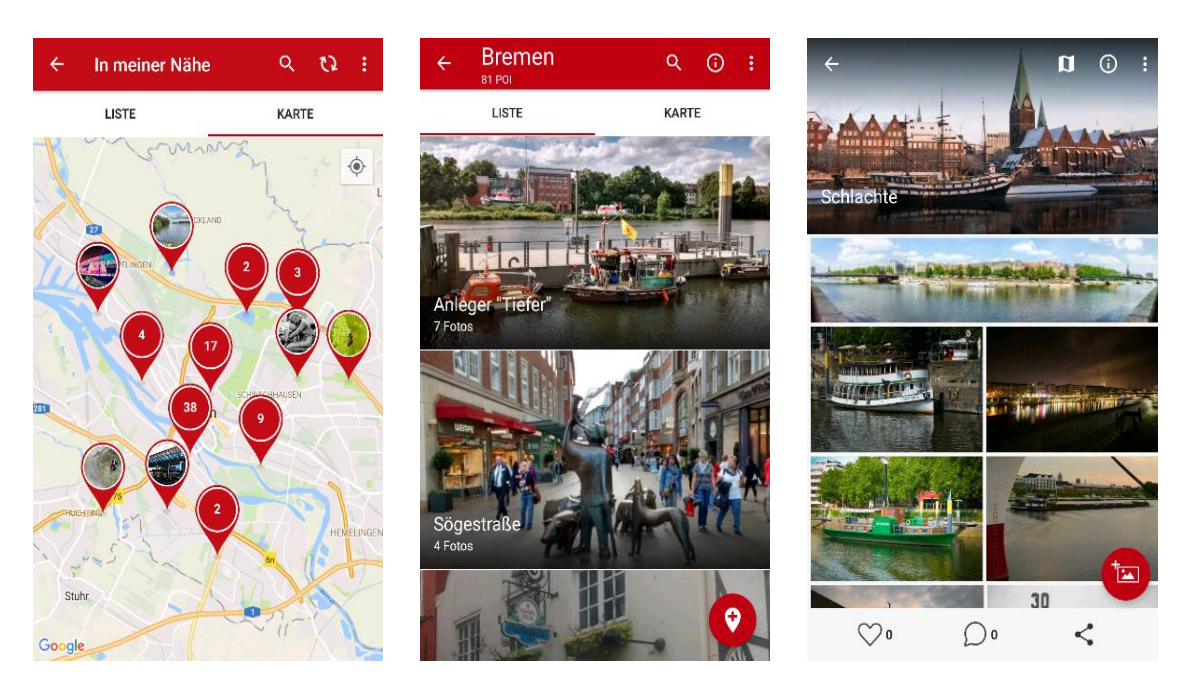

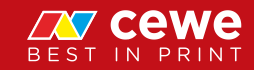

**Community für reisefreudige Fotografen**

#### Meine CEWE FOTOWELT – Soziale Netzwerke und Cloud

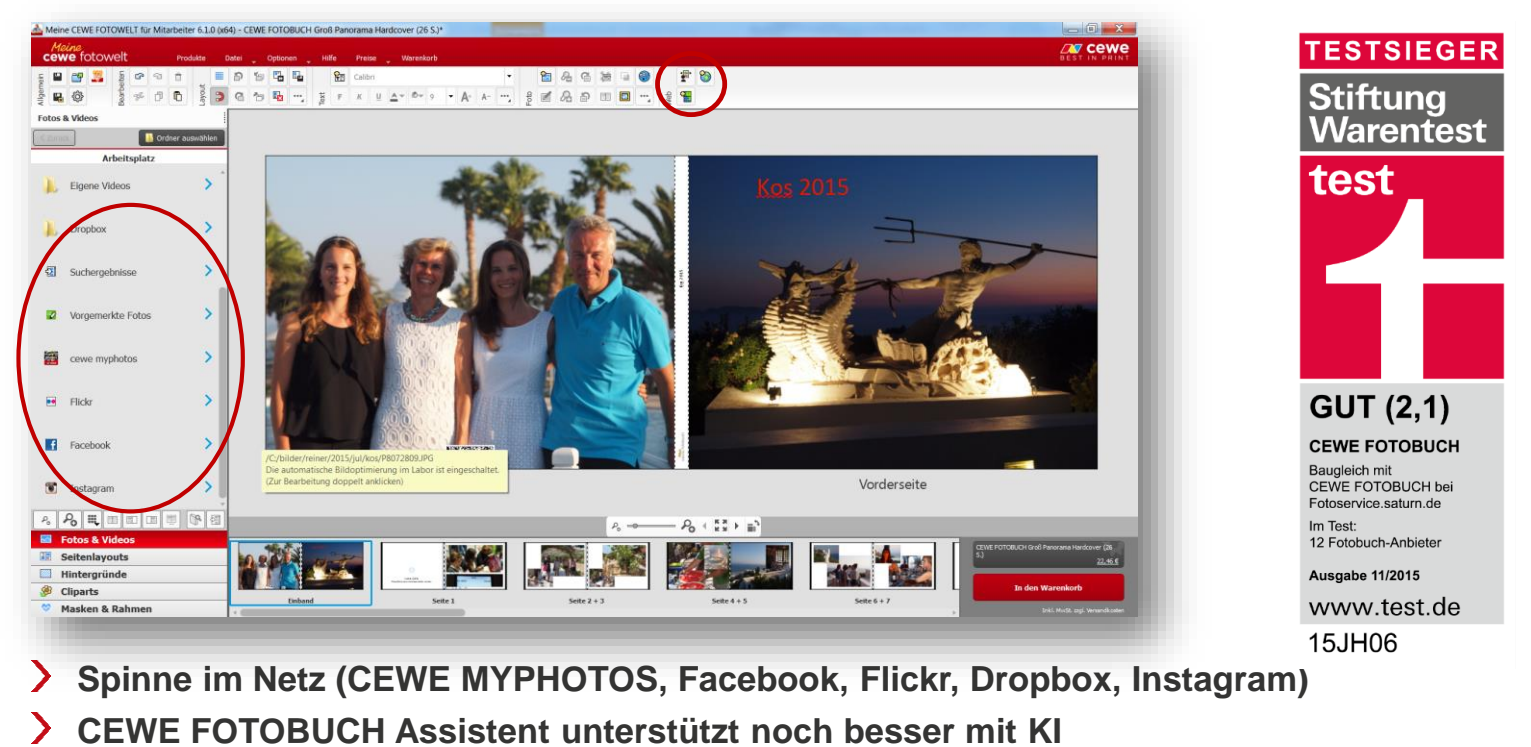

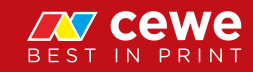

#### CEWE MYPHOTOS

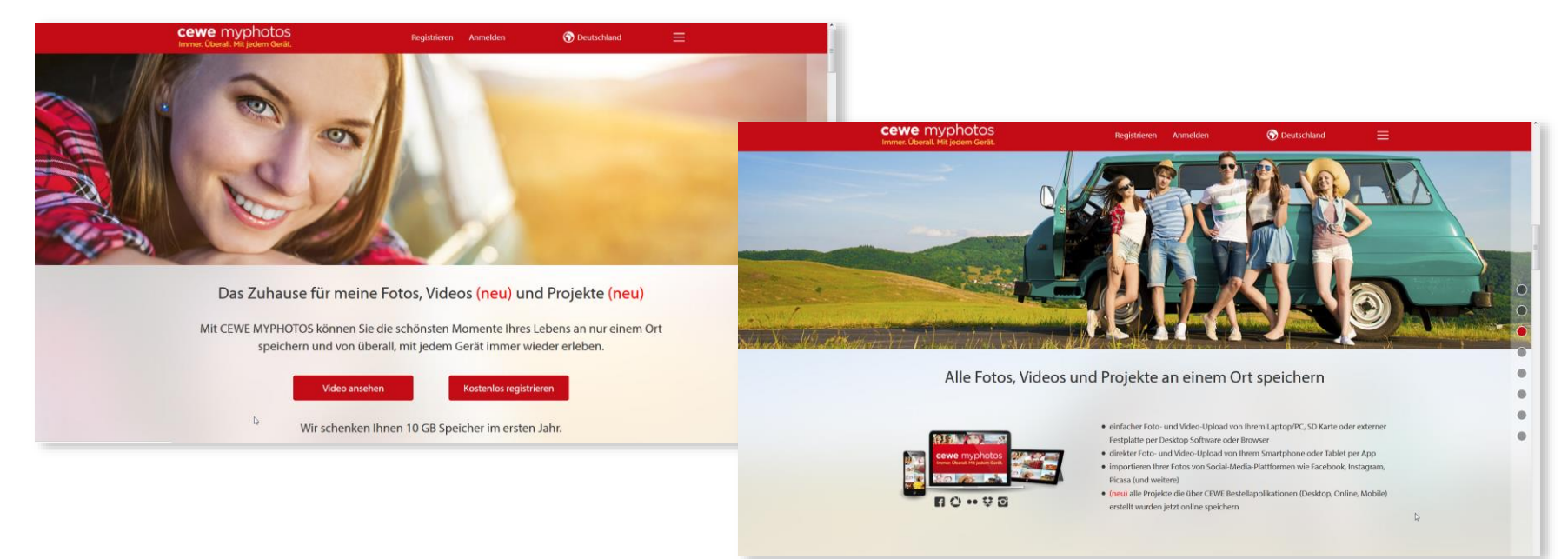

#### **DAS Zuhause für Ihre Fotos, Videos und Projekte**

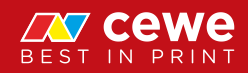

#### CEWE MYPHOTOS – Gruppenmodus

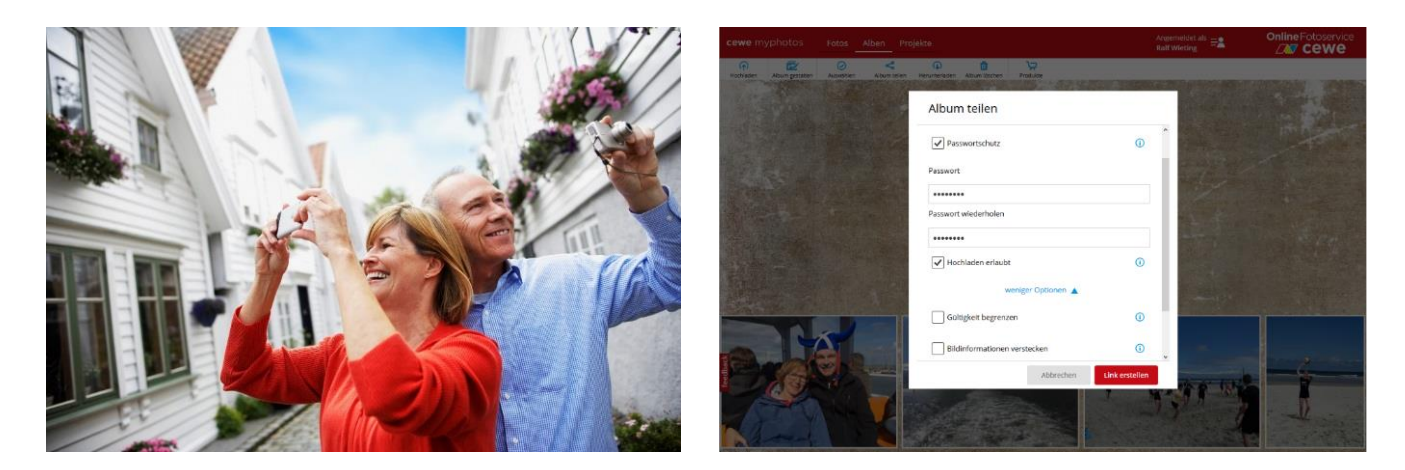

Mit dem neuen Gruppenmodus kann man Freunde und Verwandte einladen, ihre Fotos in ein gemeinsames Album hochzuladen

 $\sum$ **Gemeinsam mehr Freude am Verwalten von Bildern und Bestellen von CEWE Produkten**

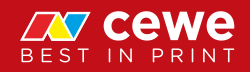

#### CEWE MYPHOTOS – Nutzung

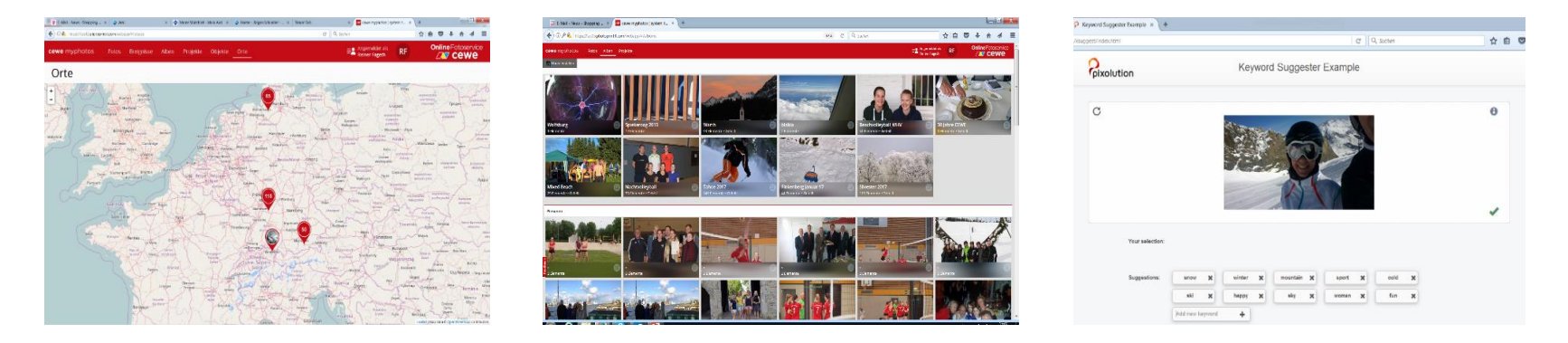

- Mehr als 120.000 Kunden haben CEWE MYPHOTOS schon genutzt
- Etwa 20% davon sind "Neukunden", über 4% nutzen bezahlten Storage
- Bestandskunden nutzen es zum sicheren Archivieren der wichtigen Bilder und Projekte
- Weitere Nutzungsanreize schaffen um sich mit der Fotografie und Produkten zu beschäftigen (Orte, Suchbegriffe, Gesichtserkennung, …)

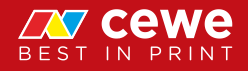

#### Bilder von Smartphones bei CEWE

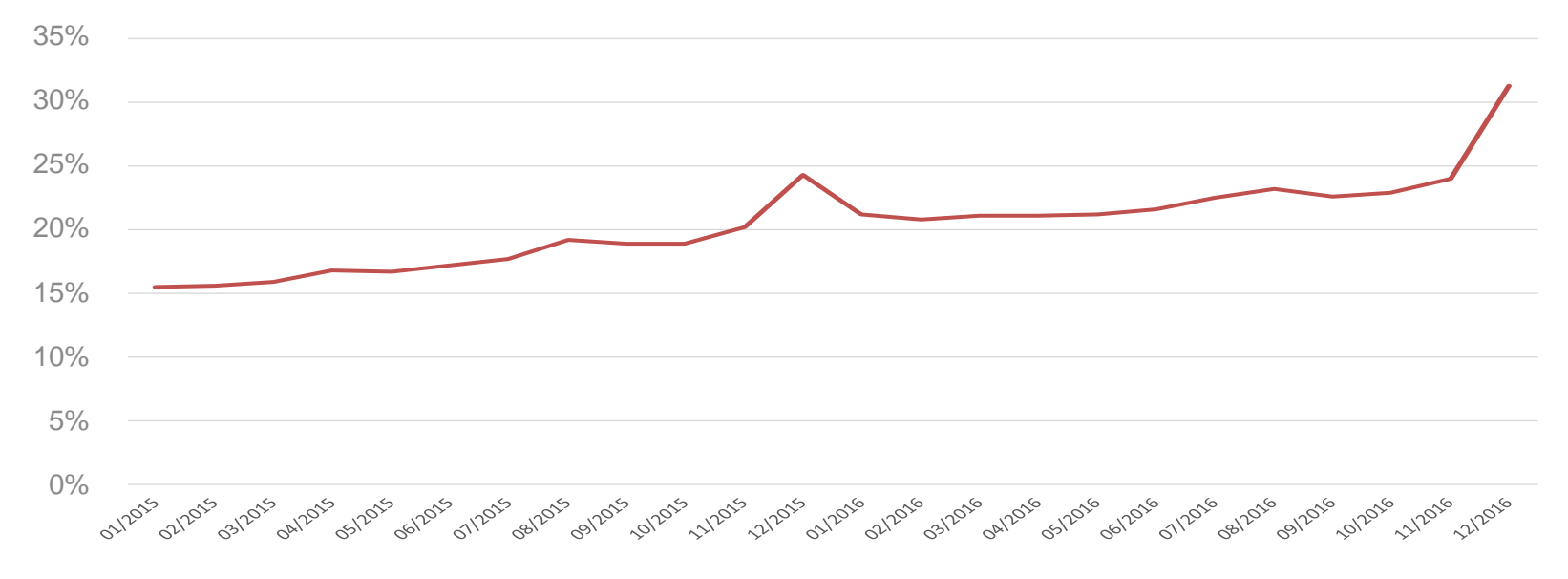

**CEWE Kunden mit Smartphones nutzen vor allem auch klassische Bestellwege Megatrend der Personalisierung bleibt auch bei Smartphones bestehen!**

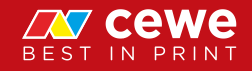

Digital Champions Award • WirtschaftsWoche und Deutsche Telekom

## willkommen

- zeichneten 2016 Digitale Vordenker aus
- CEWE ausgezeichnet in "Digitale Transformation Mittelstand"
- Auszeichnung für vorbildliche Transformation vom analogen Filmentwickler zum Marktführer im digitalen Fotofinishing

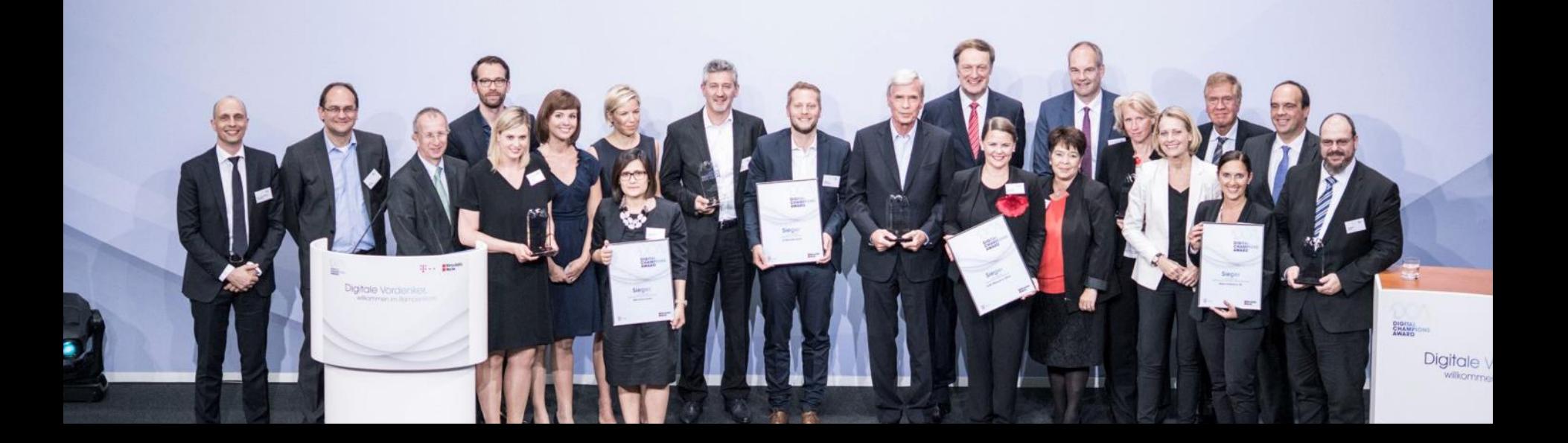

#### Agenda

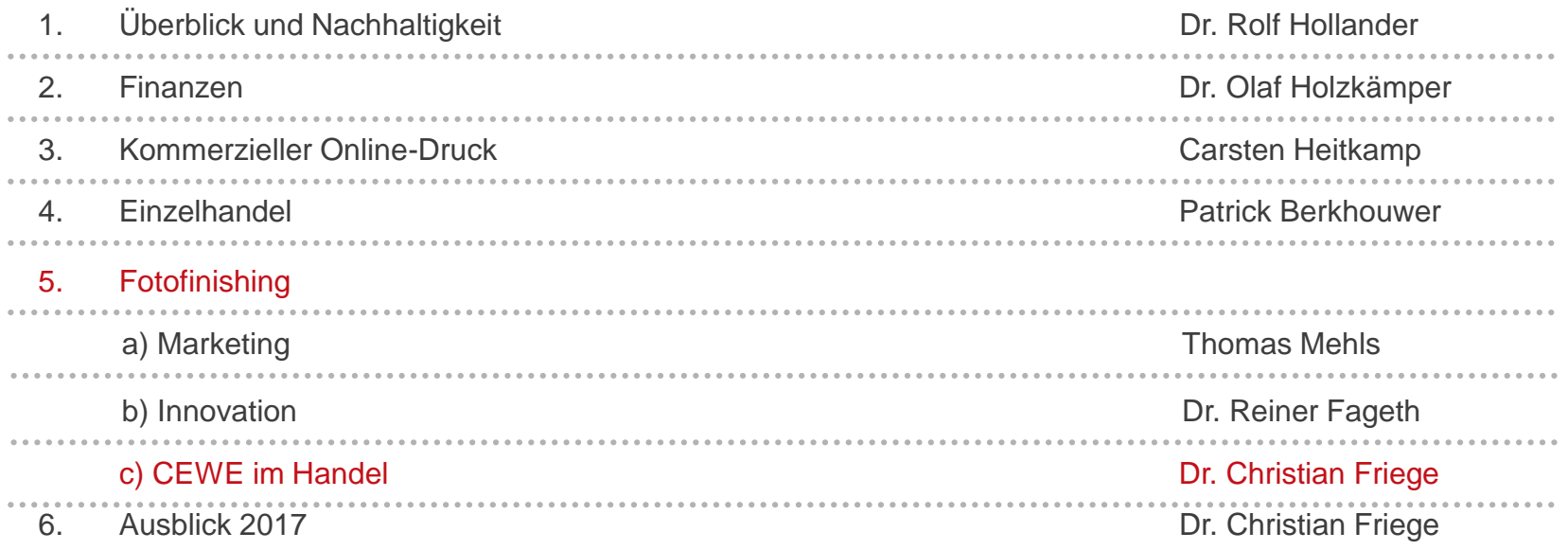

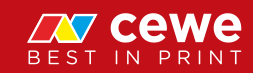

Markenkommunikation am POS in Deutschland…

**PHILIPS** 

cewe wandbilder

fotoservice.saturn.d

**BODENP** 

**Saecd** 

Reine<br>cewe wandbilder

**SOFORT** 

**FOTOS** 

E ment of

**FOTOS** 

Das ganz persönliche Geschenk

Im Internet bestellen - hier abholen

otoservice saturn.di

we fotobuc

. iPhone

**FOTOS** 

& iPhone

**FOTOS** 

#### **Service Photo** by COV cewe

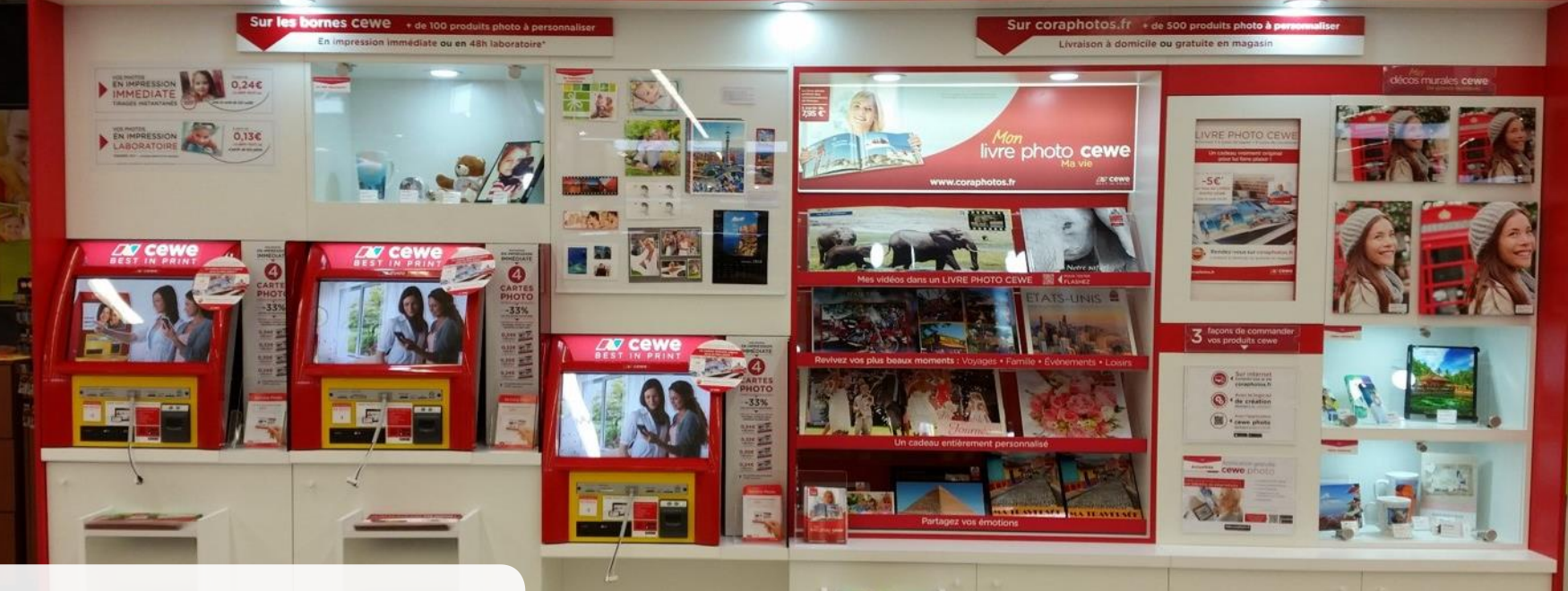

…und in Europa am Beispiel Frankreich

**WO.coraphotos.fr** 

#### 25.000 Handelspartner in Europa

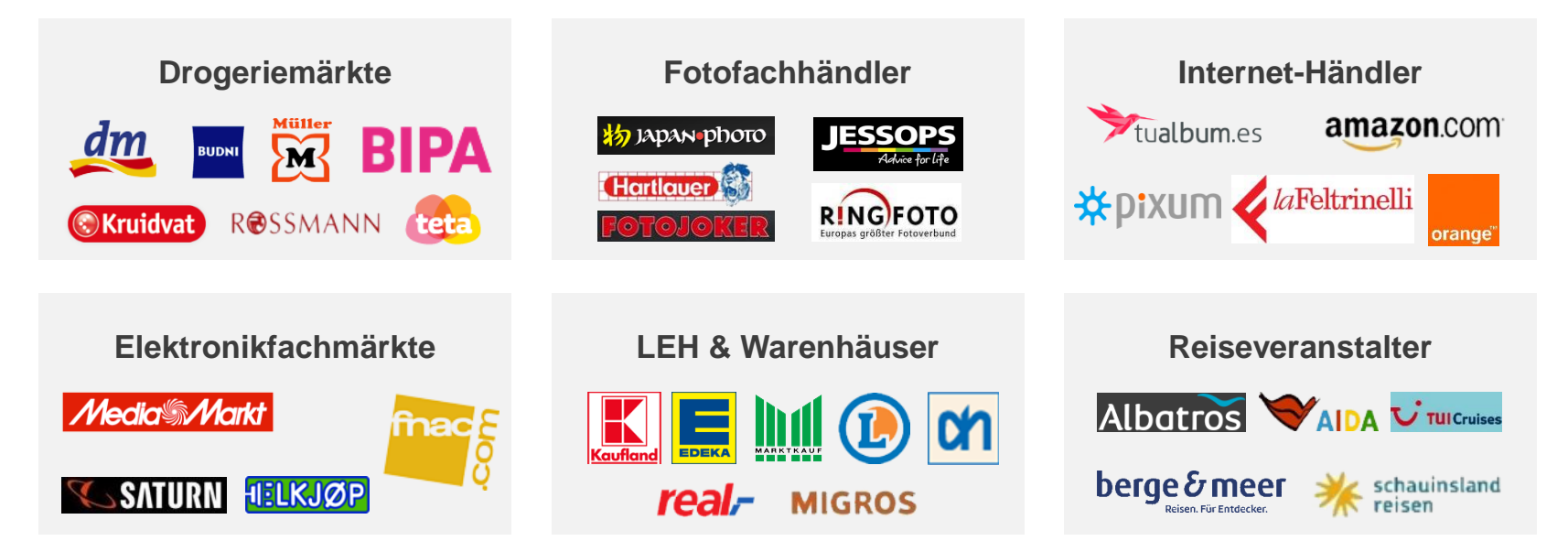

 $\sum$ **CEWE erreicht die Konsumenten durch starke Handelsmarken**

**Ansprechende und einheitliche Fotoservices werden angeboten**

#### Handelspartner: Alle Bestellwege sind abgedeckt

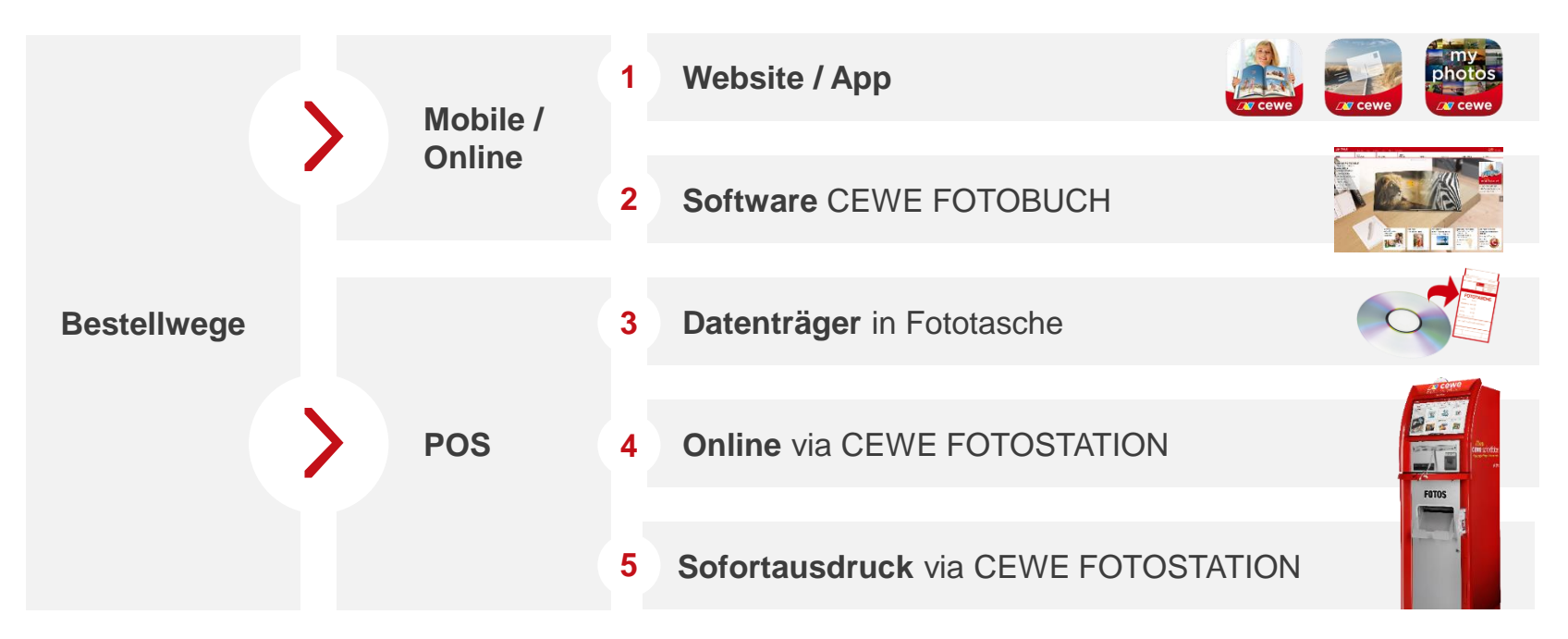

**CEWE bietet alle Bestellwege zur Platzierung eines Auftrags**

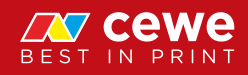

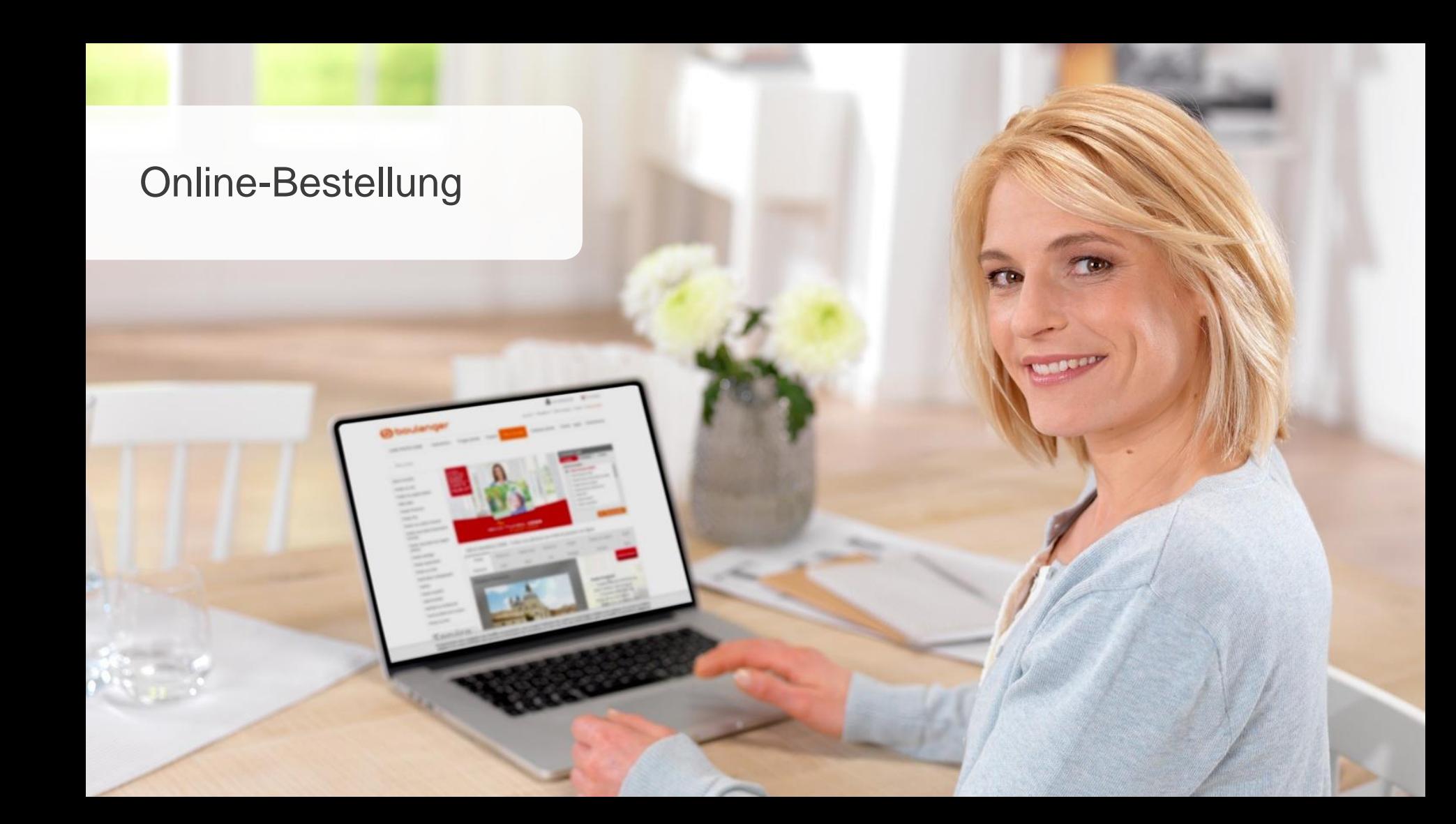

#### Online-Bestellung

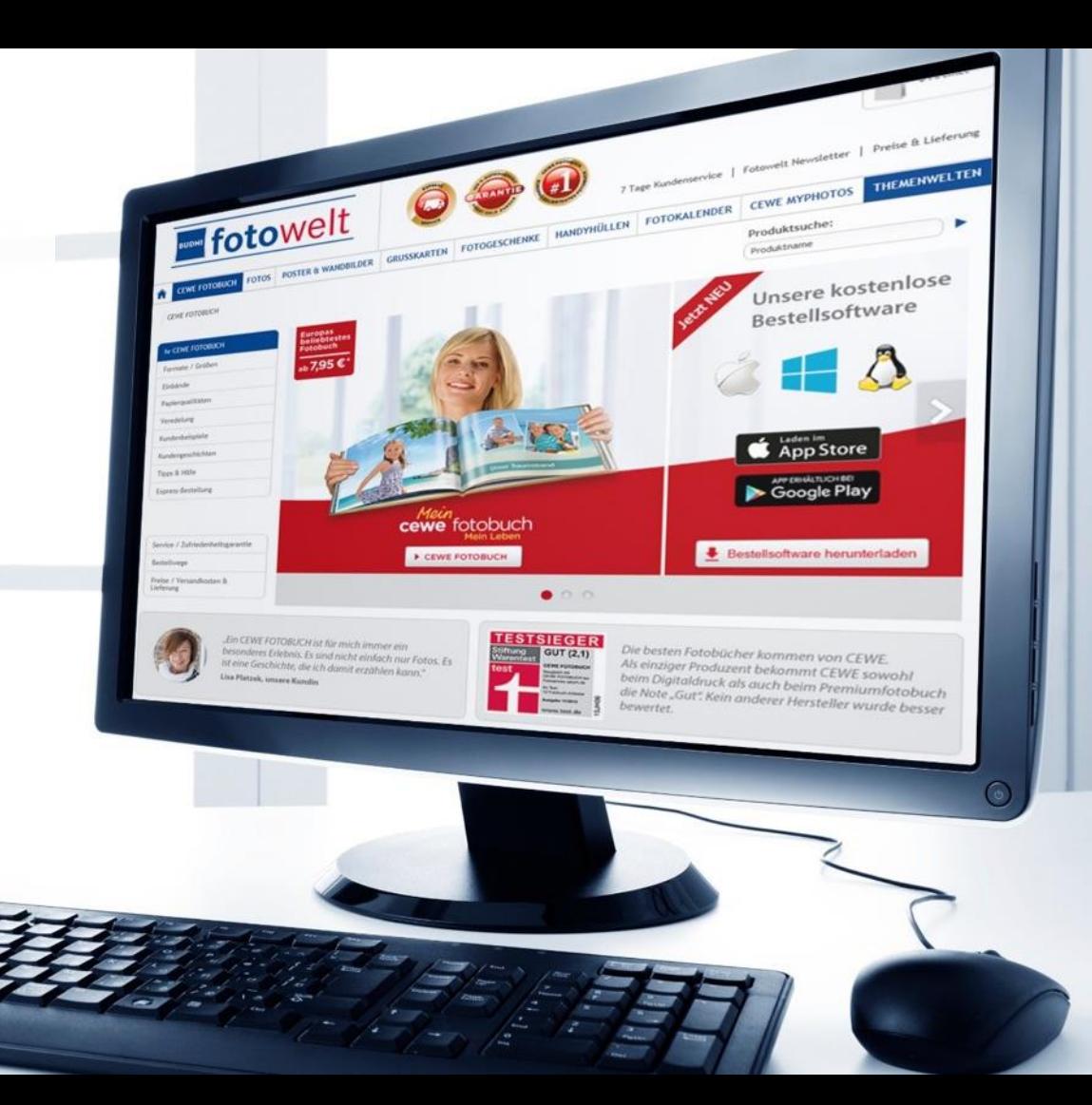

#### Die CEWE Fotostation

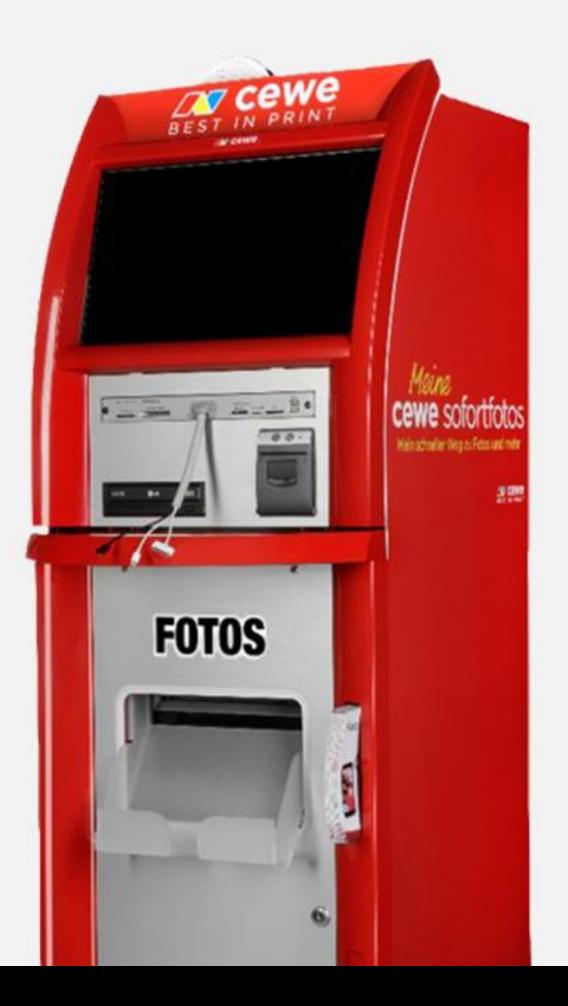

#### Direkt aus dem Leben. Direkt aus dem Smartphone.

 $\overline{\mathbb{Z}}$ 

 $\mathfrak{h}$ 

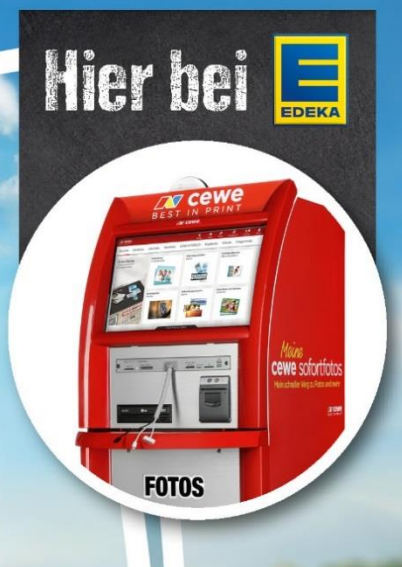

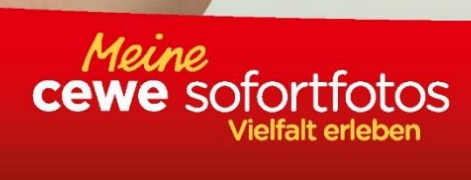

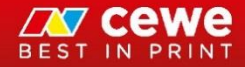

#### Das sagen unsere Handelspartner

*"Wir arbeiten vor allem deswegen so gerne mit CEWE zusammen, weil CEWE – genau wie wir – die Zufriedenheit unserer Kunden in den Mittelpunkt stellt. Durch die Zusammenarbeit mit CEWE können wir unseren Kunden im Fotobereich immer innovative und nachhaltig produzierte Produkte anbieten."*

# **MIGROS**

**David Kündig** Category Field Manager Migros-Genossenschaft aus der Schweiz

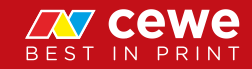

#### Das sagen unsere Kunden

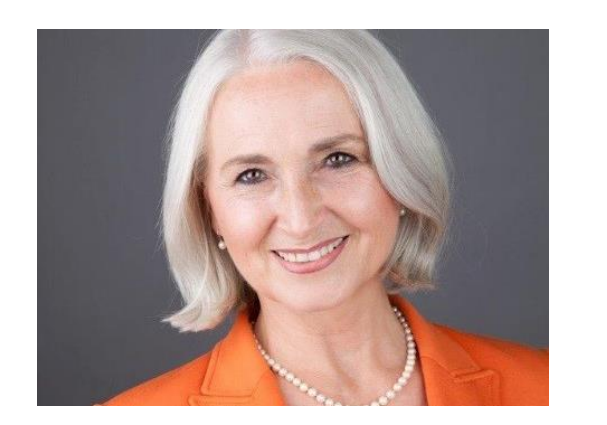

**Bärbel Rein** aus Berlin

*"Mein Sohn hat immer so schöne Fotobücher über seine Urlaube gestaltet. Eines Tages habe ich es auch versucht und es hat geklappt.* 

*Das erste Fotobuch zu seinem Geburtstag, danach zu seiner Hochzeit mit vielen Fotos aus der Vergangenheit, weiter auch Urlaubs-Fotobücher für meinen Mann und vieles mehr. Das ist immer ein sehr schönes persönliches Geschenk."*

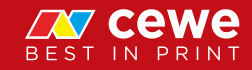

#### Agenda

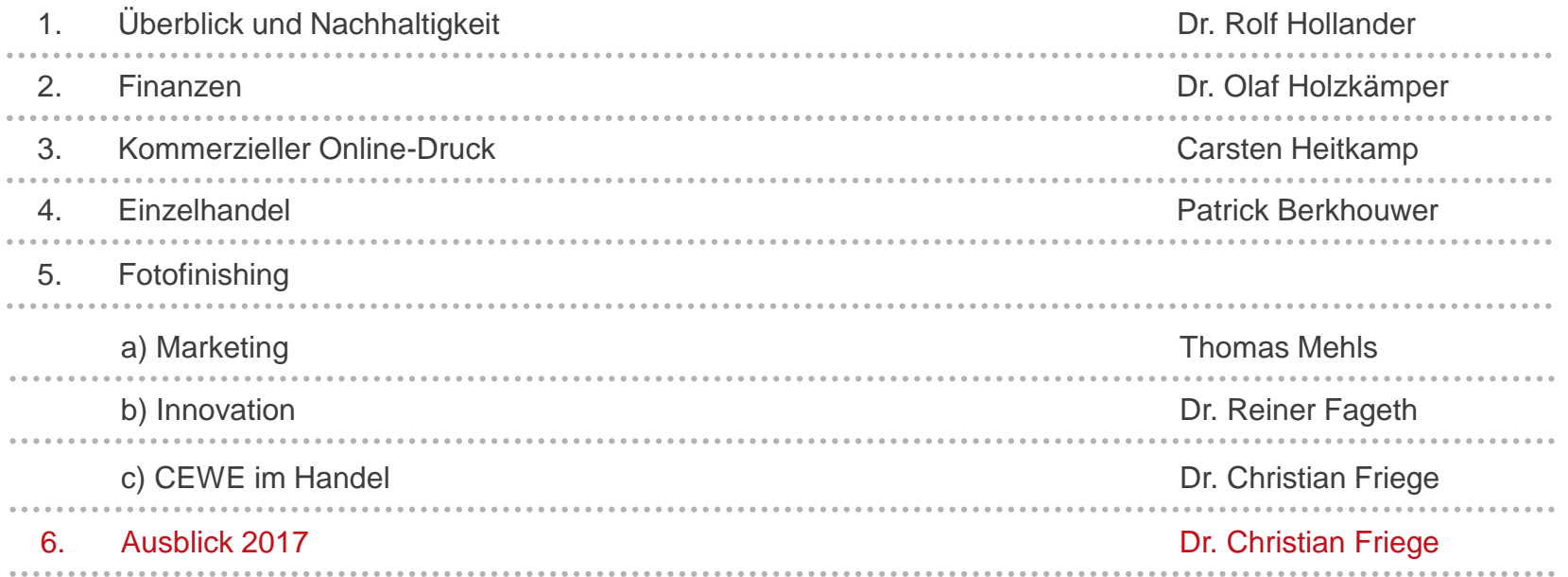

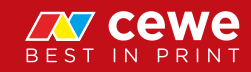

#### Ausblick 2017

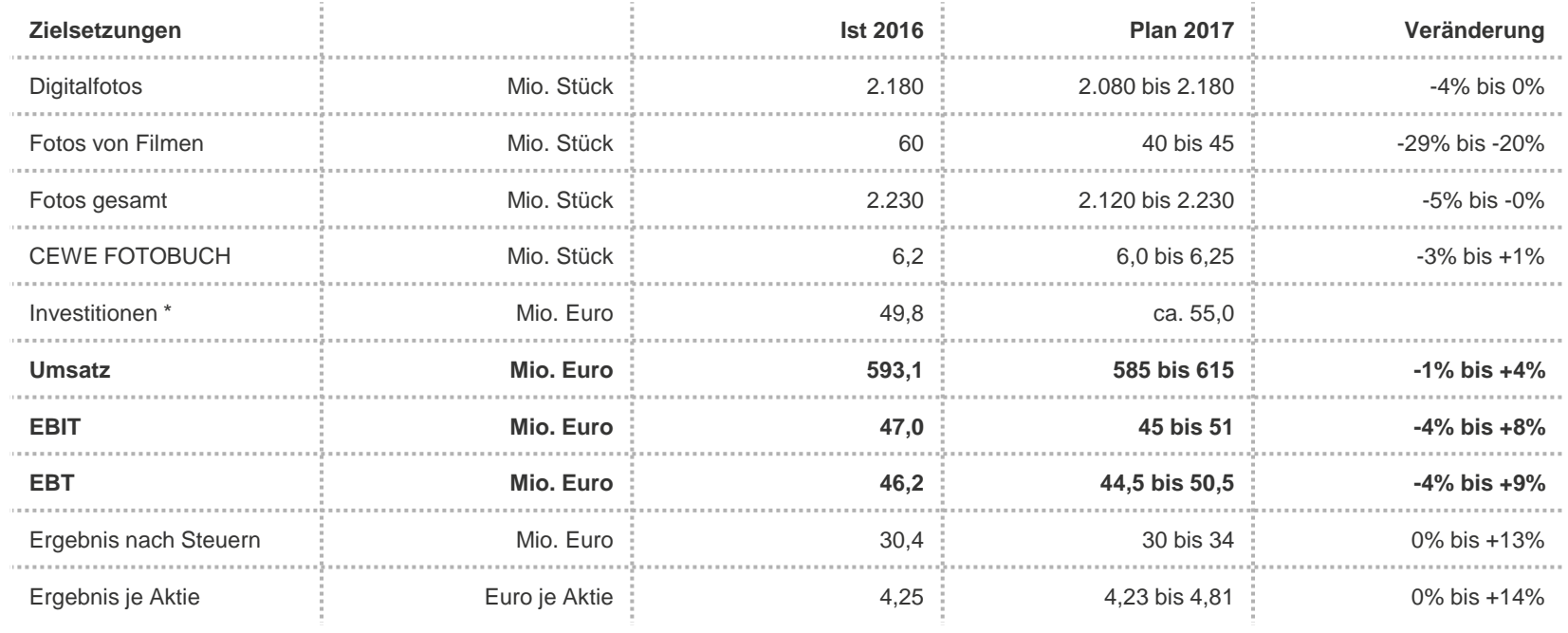

*\* Operative Investitionen ohne mögliche Investitionen in die Erweiterung des Geschäftsvolumens*

*wie z.B. Unternehmensakquisitionen oder Kundenstamm-Zukäufe. Es können sich Rundungsdifferenzen ergeben.*

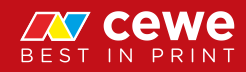

#### Wirtschaftliche Zukunftsfähigkeit

Dividendenentwicklung in Euro

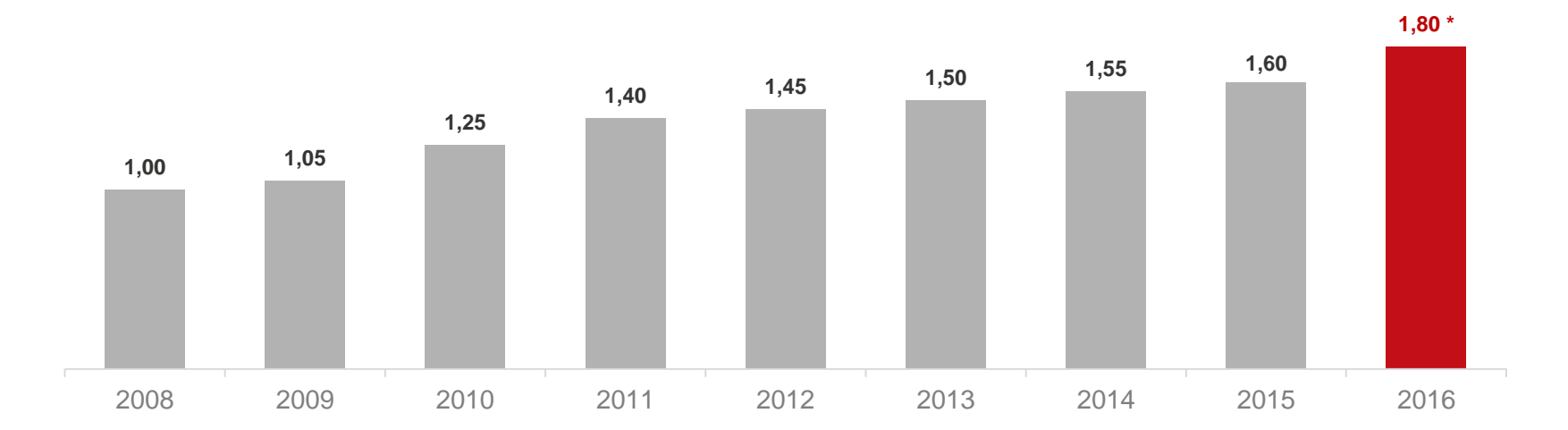

 $\sum$ **Die Dividende für das Geschäftsjahr 2016 soll auf 1,80 Euro steigen**

**Seit der Analog / Digital-Transformation: Achte Dividendensteigerung in Folge**  $\sum$ 

*\* Dividendenvorschlag des Vorstands und Aufsichtsrats für Hauptversammlung am 31.05.2017. Es können sich Rundungsdifferenzen ergeben.* 

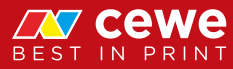

#### Wirtschaftliche Zukunftsfähigkeit

Langfristige Unternehmensentwicklung CEWE (Umsatz)

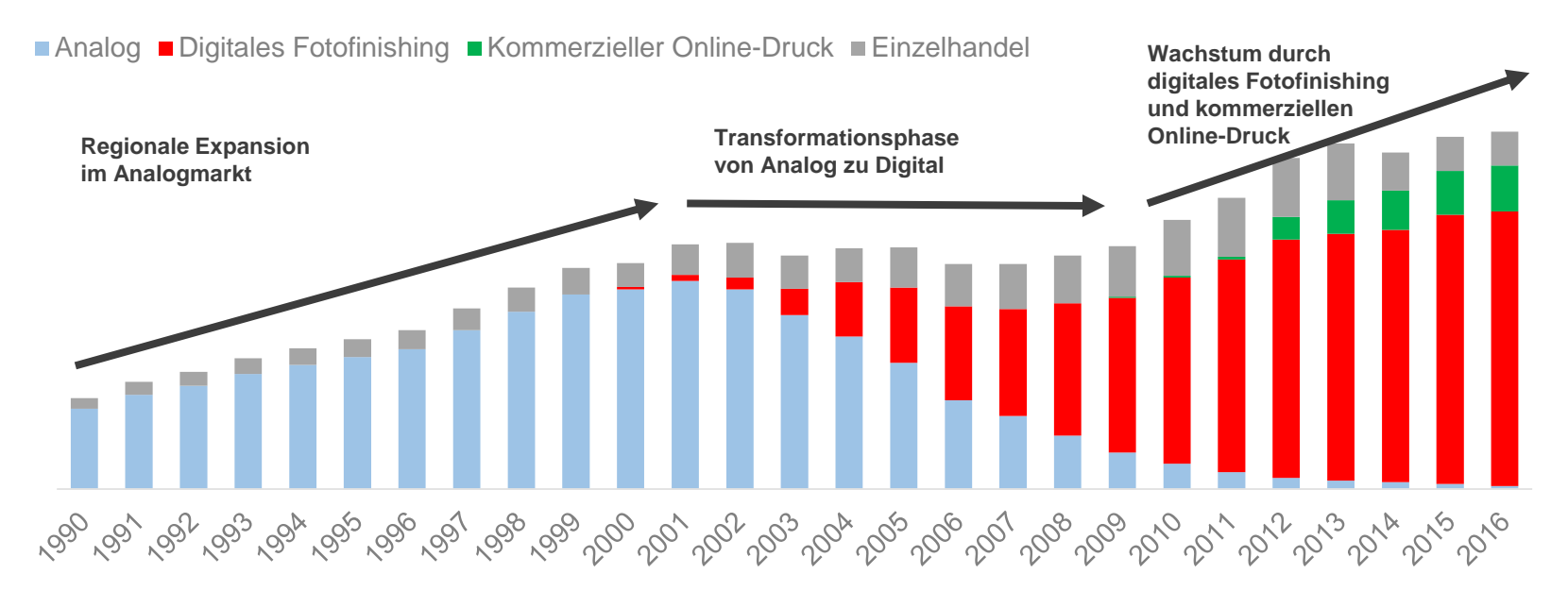

 $\sum$ **CEWE strategisch gut aufgestellt und wachsend**

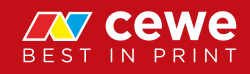

*This presentation contains forward-looking statements that are based on current assumptions and forecasts of the management of CEWE. Known and unknown risks, uncertainties and other factors could lead to material differences between the forward-looking statements given here and the actual development, in particular the results, financial situation and performance of our Company. The Company assumes no liability to update these forward-looking statements or to conform them to future events or developments.*

*All numbers are calculated as exactly as possible and rounded for the presentation. Due to this, rounding errors might occur.* 

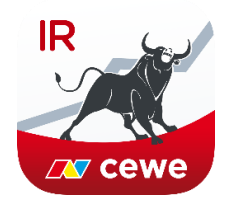

Available in the App Stores: the **CEWE Investor Relations app** for an iPad® or android tablet, with annual reports and quarterly reports, presentations and sustainability reports.

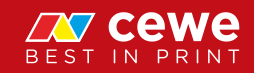

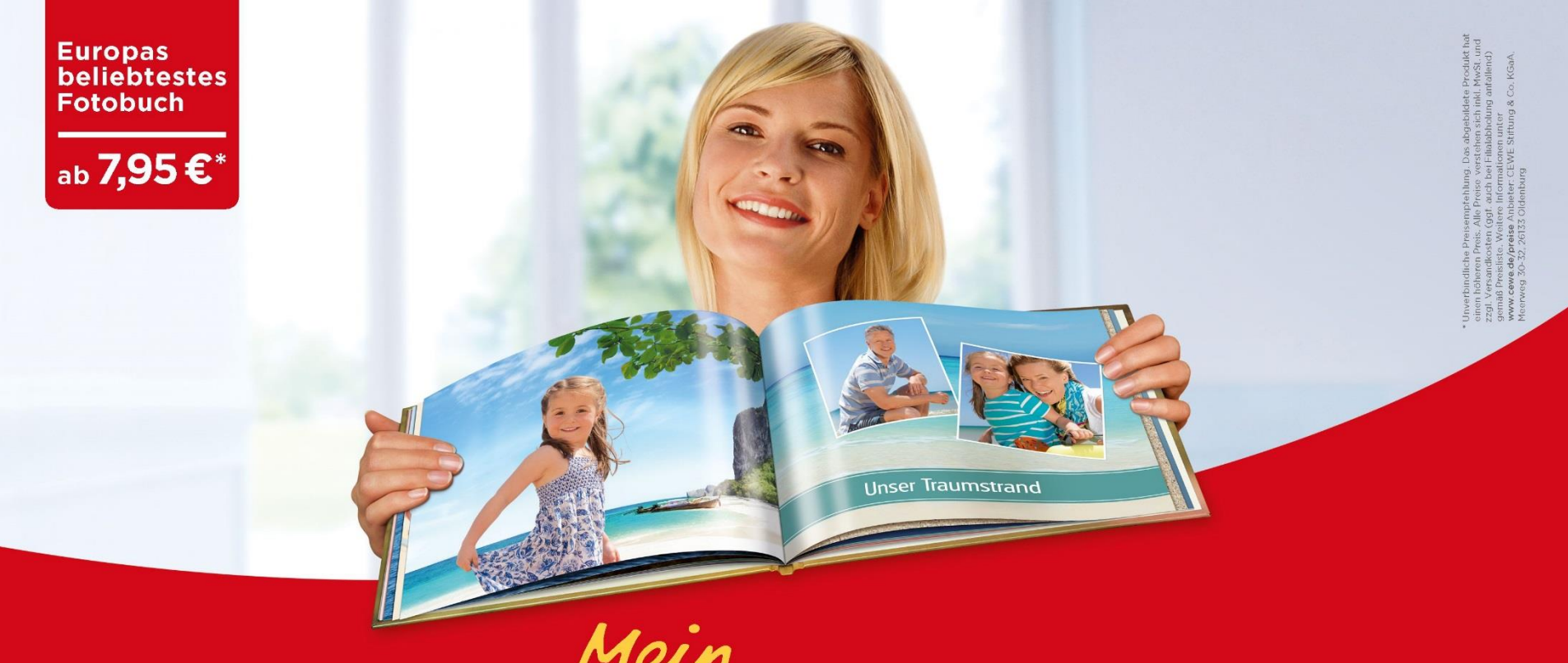

# Mein<br>Cewe fotobuch

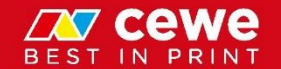

www.cewe.de